## **Fakultät für Physik und Astronomie Universität Heidelberg**

Bachelorarbeit in Physik eingereicht von

## **Johannes Zillner**

geboren in Hutthurm (Deutschland)

### **2016**

**Analyse von strahlungsinduzierten** γ**-H2AX Foci mittels Lokalisationsmikroskopie und deren Zusammenhang mit der Dichte von Heterochromatin in der Umgebung**

> angefertigt von Johannes Zillner am Kirchhoff-Institut für Physik in Heidelberg unter der Betreuung von Prof. Dr. Michael Hausmann

## **Abstract**

In dieser Arbeit wurde untersucht, wie die Struktur von Heterochromatin und γ-H2AX - ein Protein das sich zur Reparatur um Doppelstrangbrüche ansammelt, beziehungsweise Foci ausbildet - in Zellkernen der SkBr3-Zelllinie auf ionisierende Strahlung in verschiedenen Dosen zwischen 0 und 8 Gy reagiert. Mit Hilfe eines Lokalisationsmikroskops, welches Bilder mit einer Auflösung von einigen Nanometern aufnimmt, wurden verschiedene Parameter der γ-H2AX Foci und die Dichte von Heterochromatin in und um diese Foci bestimmt. Diese Auflösung liegt weit über den Standards anderer lichtmikroskopischer Methoden.

Dafür sind im Rahmen dieses Projekts die Histone γ-H2AX und H3k9me3 bereits bestrahlter Zellen anhand eines vorhandenen Protokolls mit Fluoreszenzfarbstoffen gefärbt worden. Nach der Aufnahme von Bildern dieser Zellen am Mikroskop, wurden sie mit verschiedenen Algorithmen ausgewertet, die zum Teil selbst, zum Teil von der Forschungsgruppe um Herrn Prof. Dr. Michael Hausmann erstellt wurden.

Dabei konnte gezeigt werden, dass sich mit zunehmender Strahlenbelastung sowohl die Anzahl, als auch die Größe der γ-H2AX Foci steigert, die Dichte der γ-H2AX Moleküle darin jedoch konstant bleibt. Festgestellt wurde außerdem, dass der Anteil von detektiertem γ-H2AX, das sich in Foci befindet, erhöht, wenn Zellen mit zunehmender Dosis bestrahlt werden.

Mit einem neu entwickelten Auswertealgorithmus konnte gezeigt werden, dass die Dichte von Heterochromatin innerhalb von γ-H2AX Foci höher ist, als in Bereichen außerhalb. Diese Tendenz verstärkte sich bei höheren Dosen und legt somit nahe, dass sich Heterochromatin mit zunehmender Bestrahlung um Doppelstrangbrüche weiter verdichtet.

## **Abstract (english)**

In this thesis the radiation dependence of the structure of heterochromatin and  $\gamma$ -H2AX, which is a protein that gathers around double-strand brakes and forms so called Foci, in nuclei of the SkBr3 cell line irradiated with 0Gy to 8Gy was investigated. To do that, a localisation microscope, which is able to take pictures with a resolution of about 10nm (which is much better than standard light micrsocopes are able to), was used to dtermine various parameters of  $\gamma$ -H2AX Foci and the density of heterochromatin in and around them. Based on a protocoll already radiated cells were marked with fluorecent dyes, targeting the histone proteins  $\gamma$ -H2AX and H3k9me3. After pictures were taken at the microscope, they were evaluated by different algorithms, which some of them were selfmade and others were developed by the research group around Prof. Dr. Michael Hausmann.

It was shown, that higher radiation increases both count and size of  $\gamma$ -H2AX Foci, but doesnt affect the density of  $\gamma$ -H2AX molecules in those. Futhermore it was determined that the proportion of found  $\gamma$ -H2AX in Foci increases with rising radiation dosis. With the use of a new algorithm, it could be shown, that the density of heterochromatin is higher in areas near the center of  $\gamma$ -H2AX Foci, than it is further away. This trend amplifies at higher dosis and so it suggests that heterochromatin is increasing its density around double-strand brakes with higher radiation.

# **Inhaltsverzeichnis**

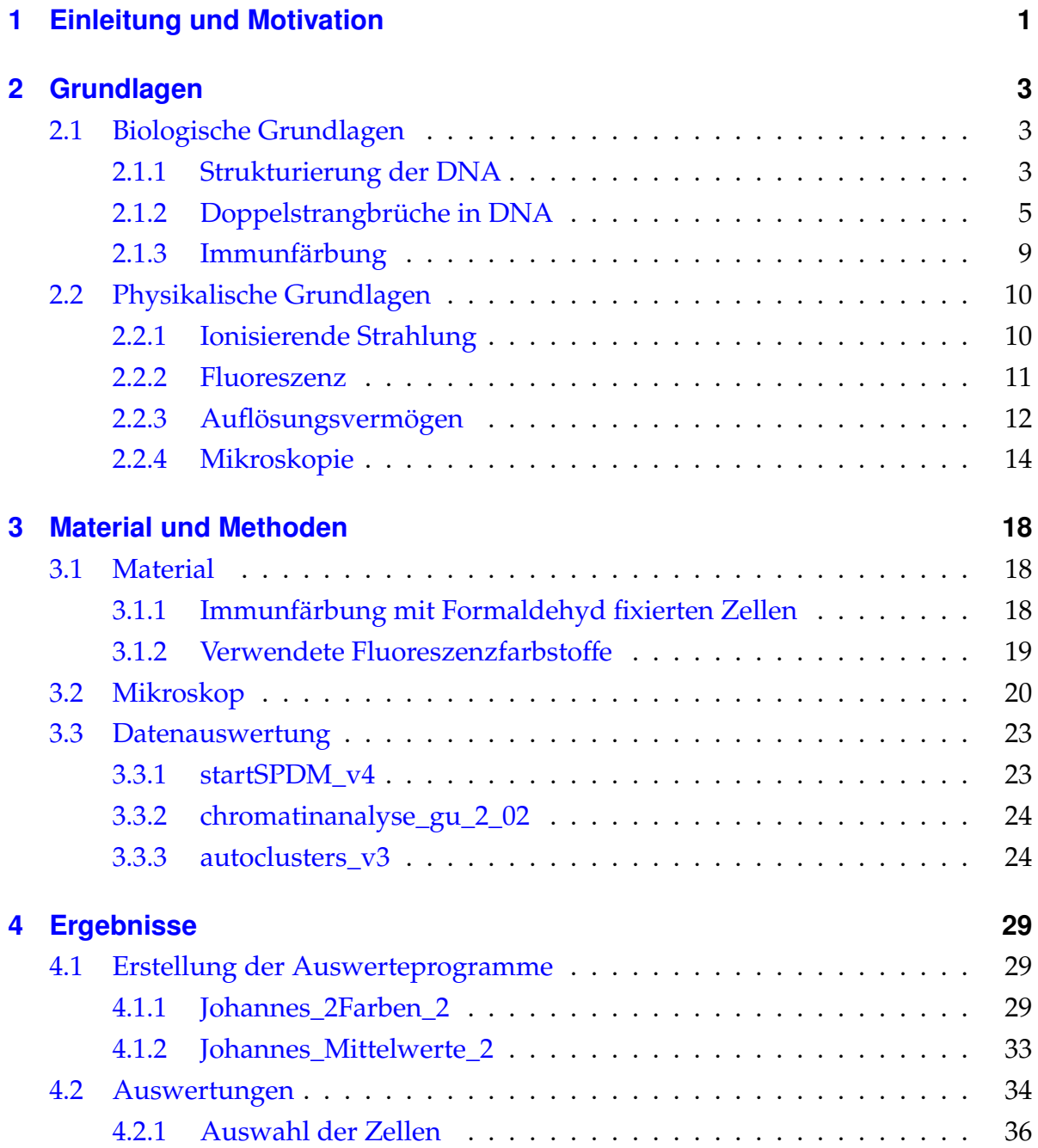

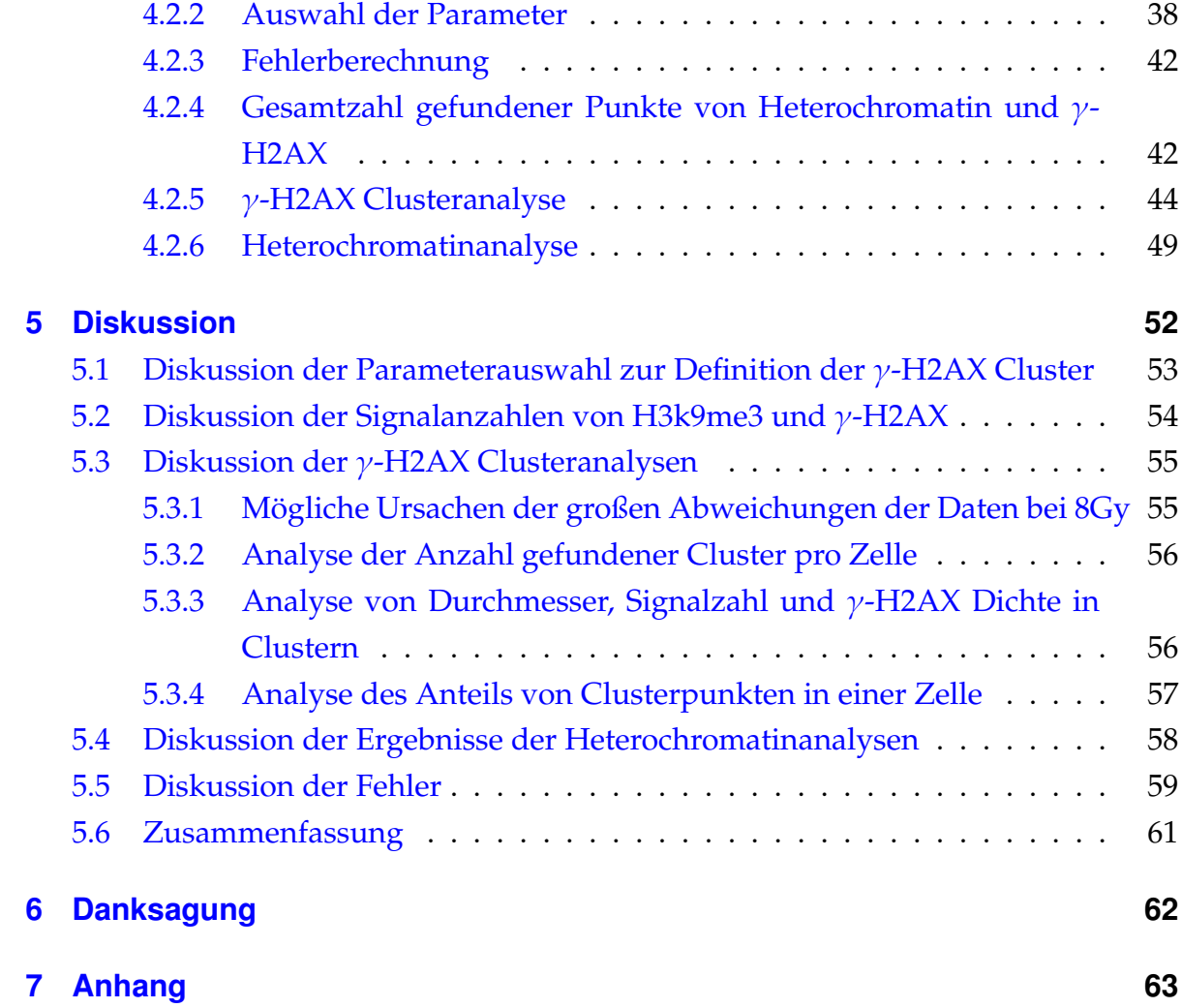

## <span id="page-6-0"></span>**1 Einleitung und Motivation**

Mit der Entdeckung der Desoxyribonukleinsäure (DNS oder englisch: DNA) und deren grundlegender Struktur im Jahre 1953, begann eine neue Epoche auf dem Gebiet der Zellbiologie: James Watson und Francis Crick interpretierten als Erste die DNA als Doppelhelix [\[1\]](#page-84-0). In den darauffolgenden Jahrzehnten wurden immer neue Erkenntnisse über die Genomsequenz und über verschiedenste Prozesse gewonnen, die in Verbindung mit der DNA stehen. Aber nicht nur die Entschlüsselung des Erbguts, sondern auch die Anordnung der DNA im Zellkern ist wichtig, um Vorgänge verstehen zu können [\[2\]](#page-84-1).

So wird zum Beispiel bei der Zellteilung der Teil der DNA, der sich am Zellkernrand und in der Nähe von Nucleoli befindet, später kopiert, als der Teil der zentraler positioniert ist [\[3\]](#page-84-2) [\[4\]](#page-84-3). Ein ähnliches Schema zeigt sich bei der Betrachtung Gendichte der DNA. Denn hierbei wurde gezeigt, dass genreiche Regionen eher in der Zellmitte als in äußeren Teilen positioniert sind [\[4\]](#page-84-3) [\[5\]](#page-84-4). Diese also scheinbar wichtige Struktur der DNA ist aber nicht starr, sondern flexibel. So reagiert zum Beispiel der Zellkern auf Doppelstrangbrüche in der DNA, indem sich genreiche Chromosomen von innen nach außen bewegen und genarme, von außen nach innen [\[6\]](#page-84-5).

Solche Beobachtungen ermutigen dazu, die Genomstruktur und die Folgen von Doppelstrangbrüchen untersuchen. Dabei soll in dieser Arbeit vor allem auf die Bildung von γ-H2AX Foci und auf die Veränderungen von Heterochromatin, das um solche Doppelstrangbrüche liegt, eingegangen werden. Dazu wurde ein hochauflösendes Lokalisationsmikroskop verwendet, mit dem Bilder von Zellen einer Brustkrebs-Zelllinie (SkBr3) aufgenommen wurden, bei denen zuvor γ-H2AX und H3k9me3 mit verschiedenen Fluorenszenzfarbstoffen markiert wurden. Die Analyse dieser Bilder erfolgte mit speziellen Auswertealgorithmen in MatLab, wobei γ-H2AX Cluster und darum liegendes Heterochromatin untersucht wurde.

Mit den Ergebnissen sollen neue Informationen über das Verhalten der DNA bei Strahlenschäden gewonnen und eine Verbindung zwischen γ-H2AX und Heterochromatin hergestellt werden, um eventuelle Zusammenhänge dieser Strukturen zu

erkennen. Diese Auswertungen sollen erste Möglichkeiten der Nanoskopie bei der Analyse von yH2AX aufzeigen, um in Zukunft möglicherweise neue Erkenntnisse in der Krebsforschung und -Therapie zu gewinnen, da strahlenbasierte DNA Schäden und die anschließende Reparatur eine maßgebliche Rolle bei der Tumorentwicklung spielen [\[7\]](#page-84-6).

## <span id="page-8-0"></span>**2 Grundlagen**

## <span id="page-8-1"></span>**2.1 Biologische Grundlagen**

#### <span id="page-8-2"></span>**2.1.1 Strukturierung der DNA**

Die DNA (Deoxyribonucleic acid) oder DNS (Desoxyribonukleinsäure ) ist der Träger der Erbinformation und befindet sich im Zellkern. Aufgebaut ist sie als eine lange Reihe von Nukleotiden, die in einer schraubenförmigen Doppelhelix strukturiert ist (Abbildung 2.1).

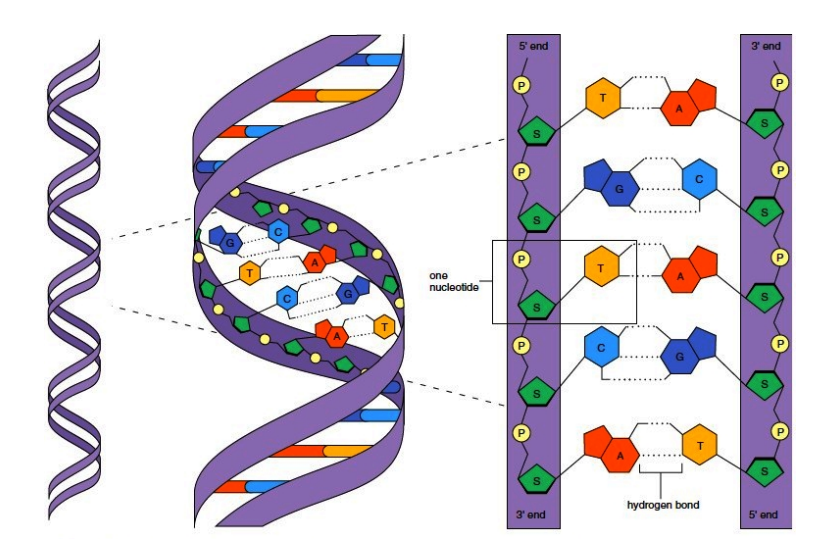

Abbildung 2.1: Die komplementären DNA Stränge bilden eine Doppelhelix mit einem Durchmesser von 2*nm*, einer Ganghöhe von 3, 4*nm*. Die Stränge werden durch eine Kette von Nukleotiden gebildet, die wiederum aus einem Zuckermolekül (S) und einem Phosphat bestehen (P). Die Bindung der beiden Einzelstränge erfolgt durch die Basenpaare Guanin - Cytosin und Adenin - Thymin. Eine Windung enthält 10 Basenpaare. Aus [\[8\]](#page-84-7).

Um diese Kette, die aus vielen Millionen Gliedern besteht, im Zellkern anzuordnen und so die Zugänglichkeit für Proteine zu erhöhen, oder im Gegenzug ungenutzte Teile zu verstauen, gibt es in eukaryotischen verschiedene Methoden. So wird zum Beispiel die DNA in regelmäßigen Abschnitten um Proteinkomplexe gewickelt, die hauptsächlich aus sogenannten Histonen bestehen.

Genauer bilden jeweils zwei der vier Histone H2A, H2B, H3 und H4 ein Histon-

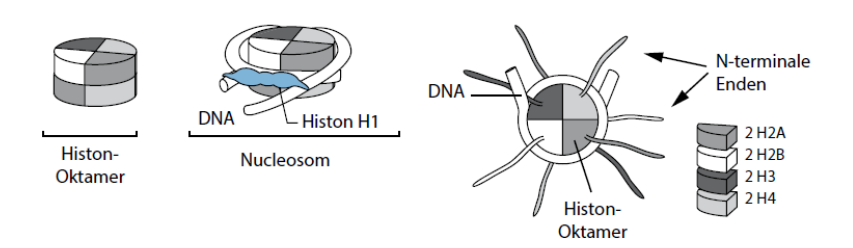

Abbildung 2.2: Acht Histonproteine bilden ein Oktamer, das von der DNA umwickelt wird. Jeder Typ von Histon wird dabei zweimal verwendet. Aus [\[9\]](#page-84-8).

oktamer, worum sich die DNA 1,65 mal windet und so 147 Basenpaare komprimiert werden. Diese Verbindung wird als Chromatin bezeichnet, oder auch als Nukleosom, betrachtet man eine einzelne Einheit (Abbildung 2.2).

Dieses Chromatin lässt sich in zwei Gruppen teilen: Euchromatin und Heterochromatin. Das Euchromatin ist lose gepacktes Chromatin, welches einen großen Teil aller Gene beinhaltet, die zudem sehr aktiv sind im Hinblick auf Genexpression.

Das Heterochromatin hingegen ist dicht gepackt und ist weniger aktiv. Man kann wiederum zwischen zwei Typen unterscheiden: Fakultatives und Konstitutives Heterochromatin. Letzteres besteht vor allem aus sich wiederholenden Abschnitten, die sich in Bereichen der Centromere und Telomere konzentrieren. Außerdem werden diese Abschnitte nur sehr selten exprimiert. Scheinbar dient die genetische Information auf diesen Teilen der DNA eher der Strukturierung der restlichen Erbinformation im Zellkern [\[2\]](#page-84-1).

Gene die dem fakultativen Heterochromatin zugeordnet sind, können zwischen einem aktiven und einem inaktiven Zustand wechseln: Die Expression ist abhängig von der Art der Zelle in der es betrachtet wird. Um Heterochromatin sichtbar, beziehungsweise fluoreszent zu machen, kann eine Histonmodifikation des Histons H3, nämlich H3K9me3, genutzt werden. Dabei ist das Lysin an der neunten Position methyliert worden [\[10\]](#page-85-0). H3K9me3 bedeutet, dass das Histon H3 am neunten Lysin dreifachmethyliert ist. Diese Form des H3 hat eine Bindungsstelle für das Heterochromatin-Protein 1 (HP1), das Genexpression unterdrückt [\[11\]](#page-85-1) (Abbildung 2.3).

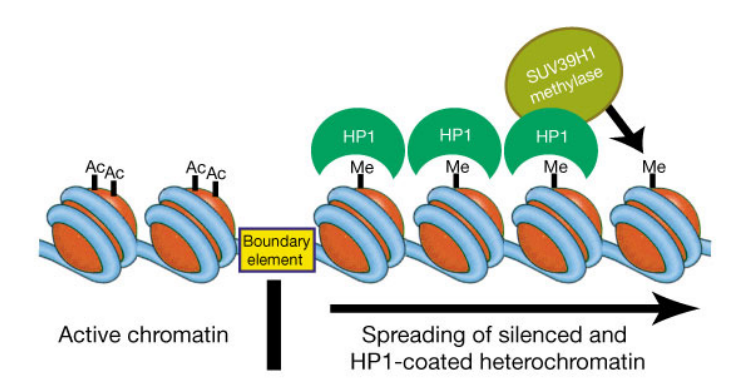

Abbildung 2.3: Links: Acethyliertes H3, was die Chromatinaktivität fördert. Rechts: H3 wird von SUVAR39H1 an Lysin 9 methyliert und HP1 bindet daran. Als Folge davon werden Gene in der DNA deaktiviert. Aus [\[11\]](#page-85-1).

#### <span id="page-10-0"></span>**2.1.2 Doppelstrangbrüche in DNA**

Der Bau der DNA kann durch verschiedene äußere und innere Einflüsse gestört und beschädigt werden. Häufige Ursachen sind zum Beispiel UV- oder andere Arten von ionisierender Strahlung, Chemikalien oder reaktive Sauerstoffverbindungen, welche als Nebenprodukte des Metabolismus auftreten können (Abbildung 2.4). Oftmals ist es für eine Zelle auch sinnvoll, einen Doppelstrangbruch (DSB) absichtlich zu verursachen. So treten bei der Meiose, genauer dem chromosomalen Crossing-over, gewollte Doppelstrangbrüche auf, um bei der dann folgenden Rekombination die genetische Vielfalt der nachkommenden Generation zu erhöhen [\[12\]](#page-85-2).

Bei Doppelstrangbrüchen werden die Verbindungstellen gegenüberliegender oder nahe liegender Nukleotiden zu deren jeweiligen Nachbarn auf beiden Strängen der DNA unterbrochen. Sie stellen von allen Arten die schwerwiegendsten Beeinträchtigungen für den Zellkern dar, weil anders als bei Schäden, die nur auf einem Strang vorkommen, kein intaktes Gegenstück zur Kontrolle und Reparatur bereitsteht.

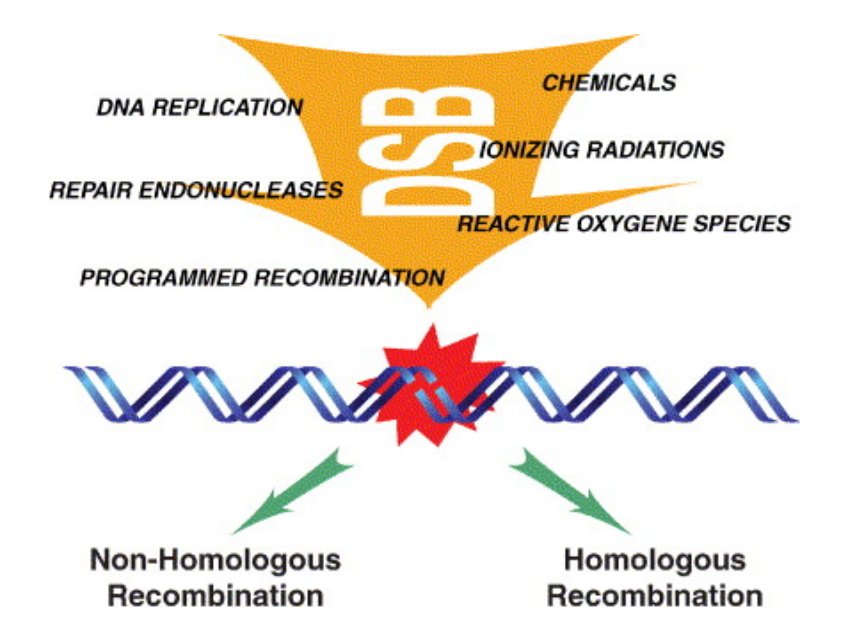

Abbildung 2.4: Es gibt exogene und endogene Faktoren, die zu Doppelstrangbrüchen führen. Exogene Faktoren können ionisierende Strahlung wie Protonen, Elektronen oder UV-Strahlung, aber auch Chemikalien sein. Zu den Endogenen Faktoren zählen die springenden Gene (Transposons), Reaktive Sauertsotffspezies, die bei Stoffwechselreaktionen entstehen können und Reparatur-Endonukleasen. Außerdem gibt es programmierte DSBs, die bei der Meiose eine wichtige Rolle spielen. Um einen DSB zu reparieren, werden zwei Mechanismen angewandt: Das homologe und nicht-homologe Endjoining. Aus [\[13\]](#page-85-3) .

#### **Reparaturmechanismen für Doppelstrangbrüche**

Tritt ein Doppelstrangbruch in der DNA auf, können die Informationen, die auf der betroffenen Stelle im Genom abgelegt sind, nicht mehr abgelesen werden, da die Sequenz unterbrochen ist. Um diese Daten wieder zugänglich zu machen, werden von der Zelle zwei verschiedene Methoden zur Reparatur angewandt, die bei unterschiedlichen Situationen aktiviert werden: Zum Einen die homologe Rekombination (HR), bei der fehlende Informationen vom intakten Schwesterchromatid kopiert werden [\[14\]](#page-85-4). Zum Anderen gibt es die Möglichkeit der nicht-homologen Rekombination oder non-homologue end joining (NHEJ). Hierbei werden DNA-Enden durch Reparaturenzyme nach der Entfernung der geschädigten Nukleotide wieder miteinander verbunden (Abbildung 2.5).

Die Entscheidung, ob homologe oder nicht-homologe Rekombination als Reparaturmechanismus angewandt wird, hängt stark von der Phase des Zellzyklus ab, in dem sich die betroffene Zelle gerade befindet. Während die nicht- homologe Rekombina-

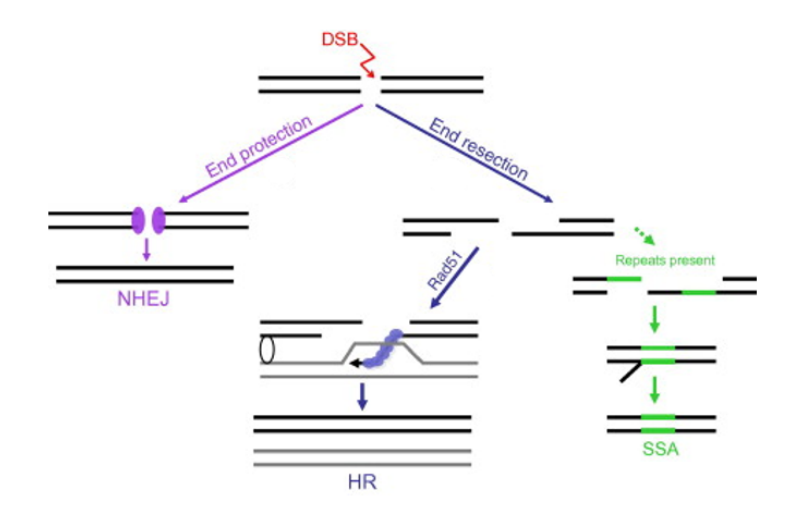

Abbildung 2.5: Erfolgt die DSB-Reparatur durch NHEJ, werden die Enden direkt wieder miteinander verbunden. HR kopiert die verlorenen Informationen aus dem Schwesterchromatid mit Hilfe von Rad51. Repair by singlestrand annealing (SSA) kann benutzt werden, wenn sich wiederholende Sequenzen auf beiden Seiten des DSBs befinden. Weil dafür überstehende enden abgeschnitten werden, und die Stränge dann zusammengefügt werden, ist dies die Methode mit dem größten Verlust an Information. Aus [\[14\]](#page-85-4)

tion in jeder Phase ablaufen kann, muss für den homologen Weg ein Schwesterchromatid vorhanden sein, was nur in der S und G2 Phase der Falls ist [\[15\]](#page-85-5) [\[16\]](#page-85-6). Aber auch die Größe der Zellkerne (bei kleineren Zellkernen sind die Schwesterchromatiden näher beisammen, was die Reparatur erleichtert [\[17\]](#page-85-7) [\[18\]](#page-85-8)) spielt eine Rolle. DSBs, die während der somatischen Rekombination entstehen, werden stets durch NHEJ geschlossen [\[19\]](#page-85-9).

**Homologe Rekombination** Der DSB führt in Zellen der Phasen S und G2 zu einer Kaskade von verschiedenen Proteinen, die alle am Doppelstrangbruch binden. Zunächst legt sich ein Protein-Komplex aus Mre11, Rad50 und Nbs1 (MRN-Komplex) an die Enden der DNA Bruchstücke. Dieser fungiert als eine Art Sensor für DSBs und rekrutiert ATM (Ataxia telangiectasia mutated), eine Serin Threonin Protein Kinase [\[20\]](#page-86-0). H2AX, eine Form des Histons H2A, wird von ATM phosphrylisiert (γ-H2AX).  $\gamma$ -H2AX bindet an ATM in Bereichen von bis zu einem Mega Basenpaar [\[21\]](#page-86-1) und bildet so große Foci um die beschädigten Regionen.

γ-H2AX stabilisiert einerseits den Proteinkomplex am DSB und somit auch die beiden Enden des DSB selbst, andererseits dient es auch dazu, das Schwesterchromatid an der richtigen Stelle zu binden, damit dieses kopiert werden kann [\[22\]](#page-86-2) [\[23\]](#page-86-3).

Der MRN Komplex rekrutiert mehrere Proteine, wie Sae2, Sgs1, Exo1 und Dna2's, welche alle dazu dienen, das 5' Ende auf beiden Seiten in Richtung 3' Ende abzuschneiden [\[24\]](#page-86-4). Mit weiteren Proteinen wird vor allem mit Rad51 im Zellkern nach der gleichen Nukleotid-Folge, wie auf dem überstehenden 3' Ende gesucht.

Ist das Schwesterchromatid gefunden, wird die dazugehörige Sequenz zur Bruchstelle geführt und die Reparatur wird mit weiteren Helikasen und DNA Polymerasen durchgeführt, sodass zwei Identische DNA Stränge entstehen [\[25\]](#page-86-5) [\[26\]](#page-86-6).

**Nicht-Homologe Rekombination** Die Nichthomologe Rekombination kann gegenüber der homologen Rekombination in jeder Phase des Zellzyklus ablaufen und ist somit ein wichtiger Weg, Doppelstrangbrüche zu reparieren.

Als erster Schritt, wird der DSB durch das Ku Heterodimer, bestehend aus Ku70 und Ku80 (auch Ku86), innerhalb weniger Sekunden [\[27\]](#page-86-7) an beiden Bruchstellen markiert. Ku hat neben der Markierung noch weitere Aufgaben, wie Stabilisation beziehungsweise das Zusammenhalten der beiden DSB Enden und das Rekrutieren weiterer Enzyme. Neben vielen anderen Proteinen bindet auch DNA-dependent Proteinkinase, catalytic subunit (DNA-PKcs), welches mit ATM wiederum andere Enzyme phosphorylisiert, was die Affinität dieser zum DSB erhöht.

Desweiteren interagiert der XRCC4-DNA Ligase IV Komplex mit dem Ku Komplex und wird an die DNA Enden gebunden, welches wiederum weitere Bindungsstellen für Proteine bereitstellt.

Um die Stränge wieder zusammenführen zu können, müssen erst einige blockierende Gruppen entfernt werden. Danach repariert die DNA Ligase IV, unterstützt durch XRCC4, den fehlenden Teil und schließt den Spalt, worauf sich alle Proteine vom Doppelstrang lösen.

Das Nicht-homologe end joining ist aufgrund einer fehlenden, richtigen Kopie wie beim HR, relativ fehleranfällig und kann zu Deletionen und Missmatches führen [\[28\]](#page-86-8) [\[29\]](#page-86-9)

#### **Folgen von Doppelstrangbrüchen**

Doppelstrangbrüche verursachen in der Zelle einen temporären, aber auch einen langfristigen Informationsverlust. Dies kann in Form von Translokationen, Basendeletionen, oder falsch eingebauten Basen geschehen. Als Translokationen bezeichnet man die Tatsache, dass bei einer DSB-Reparatur zwei lose Enden von DNA zusammengefügt worden sind, die so nicht zusammengehören, also etwa von verschiedenen Chromosomen stammen.

Treten solche Fehler in Protoonko- oder Tumorsupressorgenen auf, ist ein Tumorwachstum (oder auch Tumorgenese) sehr wahrscheinlich: Denn sowohl Protoonkogene, die die Teilung und das Wachstum der Zelle regulieren, als auch Tumorexpressorgene, die die Zellen mit DNA Schäden daran hindern, sich ungehindert zu vermehren, sind maßgeblich daran beteiligt, Tumore zu unterdrücken beziehungsweise die Zellen nicht wachsen und sich teilen zu lassen, wenn das Erbgut nicht mehr vollständig intakt ist [\[30\]](#page-87-0). Bei zu vielen Schäden können DSBs dazu führen, dass es zu einer sogenannten Apoptose kommt, dem Tod der Zelle, weil überlebenswichtige Gene nicht mehr richtig abgelesen werden können.

#### <span id="page-14-0"></span>**2.1.3 Immunfärbung**

Mit einer Immunfärbung bezeichnet man die Markierung von Molekülen oder Proteinen durch Antikörper, die mit einem Fluoreszenzfarbstoff versehen sind. Das Prinzip beruht auf der Antigen-Antikörper-Reaktion, die eine Affinität eines Antikörpers zu einem Epitop, also einer spezifischen Bindungsstelle für den Antikörper, beschreibt. Der Antikörper wird dazu mit einem Fluorophor konjugiert und auf das Präparat gegeben. Man unterscheidet dabei zwischen einer direkten und einer indirekten Methode (Abbildung 2.6). Bei Ersterer besteht der Antigen-Antikörper-Komplex aus jeweils einem Antigen, Antikörper und Farbstoff. Als indirekt bezeichnet man das Verfahren, wenn mehrere Antikörper beteiligt sind (nur der zuletzt gebundene Antikörper trägt das Fluorophor).

Sind zwei Antikörper am Antigen gebunden, so wird der am Epitop gebundene als Primär- und der mit Farbstoff als Sekundärantikörper bezeichnet. Bei drei hat nicht der sekundäre, sondern der tertiäre den Fluorophor gekoppelt.

Diese indirekte Methode wird zur Signalverstärkung genutzt, da mehrere sekundäre an einem primären Antikörper binden können, aber auch, um bereits gebundene Antikörper sichtbar zu machen [\[10\]](#page-85-0).

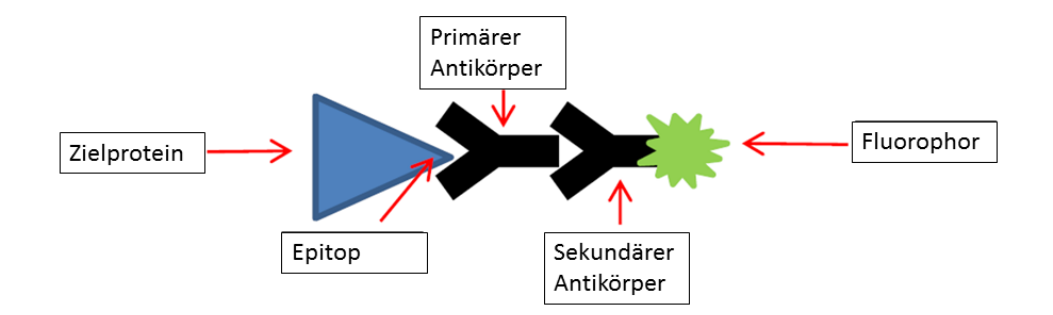

Abbildung 2.6: Das Bild zeigt eine indirekte Immunfärbung mit zwei Antikörpern, die aneinander und am Epitop gebunden sind. Der Farbstoff hängt am hinteren Ende des sekundären Antikörpers. Abgeändert aus [\[31\]](#page-87-1).

### <span id="page-15-0"></span>**2.2 Physikalische Grundlagen**

#### <span id="page-15-1"></span>**2.2.1 Ionisierende Strahlung**

Als ionisierende Strahlung bezeichnet man jede Art von Strahlung, die dazu im Stande ist, Atome und Moleküle zu ionisieren, das heißt Elektronen aus ihren Hüllen zu entfernen, sodass positiv geladene Ionen entstehen. Dazu muss die Energieübertragung mindestens so groß sein, wie die Bindungsenergie des äußersten Elektrons. Die dabei nötige Energie beträgt, je nach Atom oder Molekül etwa 5-15 eV.

Elektromagnetische Strahlung erreicht diese Energien bei Wellenlängen, die unter 200nm liegen. Deshalb sind nur kurzwellige UV-, Gamma-, Röntgen- und kosmische Strahlung energiereich genug, um Elektronen zu entfernen. Langwelligere Strahlung, wie Radio-, oder Mikrowellen, aber auch sichtbares Licht, sind dagegen nicht dazu in der Lage.

Auch geladene Teilchen, wie Protonen und Elektronen, mit mehr als 5eV ionisieren Materie, indem sie durch ihre Ladung mit den Atomen wechselwirken.

Neutronen, die keine Ladung haben, können trotzdem Ionen erzeugen, indem sie nicht mit den Elektronen selbst, sondern mit den Atomkernen reagieren, beziehungsweise daran streuen und so durch Zwischenreaktionen indirekt ionisieren.

Photonen und geladenen Teilchen hingegen ionisieren direkt, das heißt die Strahlung selbst beschleunigt durch verschiedene Prozesse die Elektronen aus dem Atom. Elektronen (Beta-Strahlung) und Heliumkerne mit positiver Ladung (Alpha-Strahlung) wechselwirken mit den Hüllenelektronen und lassen so positiv geladene Ionen zurück. Dabei können sie, abhängig von ihrer Energie, weiter andere Moleküle ionisieren: Alphastrahlung verliert nur wenig Energie bei einer einzigen Elektron Wechselwirkung, und wechselwirkt deshalb so lange mit Elektronen, bis die kinetische Energie unter 5eV fällt. Haben die gelösten Elektronen genug Energie, können sie selbst wieder neue Atome ionisieren: man spricht von Delta-Elektronen.

Und auch Photonen ionisieren auf direktem Weg die Moleküle, wobei dies durch drei verschiedene Prozesse erfolgt: Erstens durch den photoelektrischen Effekt, bei dem die Photonen von den Elektronen absorbiert werden und kinetische Energie auf diese übertragen wird. Außerdem wird durch den Compton-Effekt eine Möglichkeit der Ionisation beschrieben. Dabei wird das Photon nicht absorbiert, sondern es streut mit dem Elektron und gibt nur einen Teil seiner Energie ab, wodurch es danach in einer anderen Richtung weiterfliegt und eventuell mit neuen Elektronen wechselwirken kann.

Außerdem ist der Effekt der Paarbildung eine mgliche Art, Elektronen zu lösen. Paar- ¨ bildung bezeichnet das verschwinden des Photons, wobei ein Teilchen-Antiteilen-Paar entsteht, wie zum Beispiel Elektron und Positron. Die Energie des Photons teilt sich somit auf die Ruheenergie des entstandenen Paares und der kinetischen Energien aller drei Teilchen auf.

$$
D = \frac{1}{\rho} \frac{E_{abs}}{m}
$$
 (2.1)

Will man ionisierende Strahlung quantifizieren, so spricht man von einer Energiedosis D. Diese wird definiert als die mittlere Energie, die von einem Material einer Dichte  $\rho$  und der Masse m absorbiert wird [\[32\]](#page-87-2).

#### <span id="page-16-0"></span>**2.2.2 Fluoreszenz**

Als Fluoreszenz bezeichnet man die Emission von Licht von einem Medium, das vorher Licht oder elektromagnetische Strahlung absorbiert hat (Abbildung 2.7). Dieser Vorgang erfolgt dadurch, dass zunächst ein Elektron im Material durch das anregende Photon auf ein höheres Energielevel angehoben wird. Diese Energie bringt das Atom vom Grundzustand S0, in einen fluoreszierenden Zustand S1. Ein Teil der Energie wird in Schwingungsfreiheitsgraden umgewandelt, bis der niedrigste Zustand in S1 erreicht ist. Darauf folgt eine spontane Emission eines Photons mit der übrigen Energie, welche kleiner als die des anregenden Photons ist. Die Wellenlänge des abgegebenen Photons ist also immer größer, als die des absorbierten. Dieser Effekt wird Stokes-Shift genannt [\[33\]](#page-87-3).

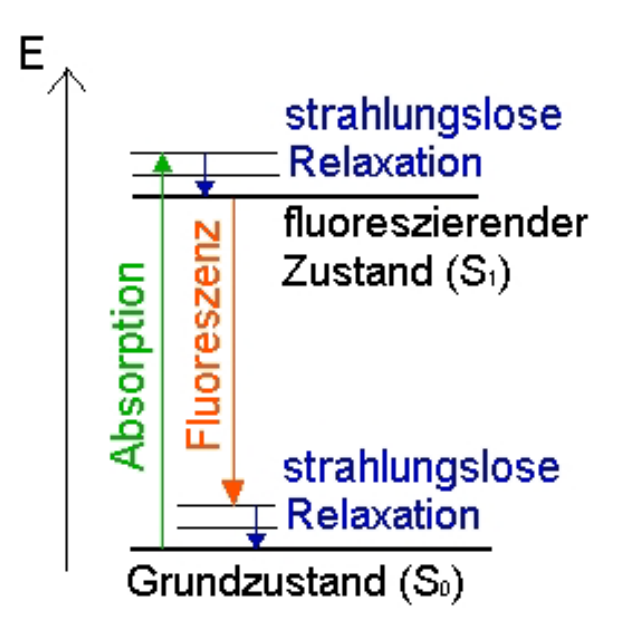

Abbildung 2.7: Darstellung der verschiedenen Energieniveaus bei Fluoreszenz. Der Prozess findet innerhalb Bruchteile von Sekunden statt. Weiteres siehe Text. Aus [\[34\]](#page-87-4) .

#### <span id="page-17-0"></span>**2.2.3 Auflösungsvermögen**

Unter Auflösungsvermögen versteht man den kleinsten möglichen Abstand, den zwei Objekte haben können, damit man sie durch optische Geräte, wie Mikroskope, oder auch das menschliche Auge, gerade noch unterscheiden kann. Dabei gibt es verschiedene Beschreibungen der Auflösungsgrenze. [\[35\]](#page-87-5)

**Abbe-Limit** Das Abbe-Limit beschreibt die Auflösung von nicht selbst leuchtenden Objekten unter einem Mikroskop. Da das Bild vor allem auf der Beugung des Lichts beruht, beziehungsweise hauptsächlich auf dem ersten Beugungsmaximum, beschreibt das Abbe-Limit die Auflösung so, dass Objekte nur optisch voneinander getrennt werden können, wenn die ersten Maxima des Beugungsmusters beider Objekte vom Objektiv aufgefangen werden. Aus der Beziehung für den Winkel  $\phi$  des ersten Maximums,

$$
sin(\phi) = \frac{\lambda}{d}
$$
 (2.2)

erhält man den minimales Abstand zweier aufzulösender Punkte als

$$
d = \frac{\lambda}{n\sin(\alpha)} = \frac{\lambda}{NA}.
$$
 (2.3)

Wobei α der Objektivöffnungswinkel, λ die Wellenlänge des Lichts, n der Brechungsindex des Mediums und NA die numerische Apparatur ist [\[36\]](#page-87-6).

**Rayleigh-Kriterium** Nach JohnWilliam Strutt, 3. Baron Rayleigh ist das Auflösungsvermögen, beziehungsweise die Auflösung und Unterscheidbarkeit zweier nahe liegender Punkte durch den Abstand des Zentrums des Beugungsmusters vom ersten Beugungsminimum gegeben.

Betrachtet man ein Präparat durch eine kreisförmige Blende, so ergibt sich für die Winkelentfernung  $\alpha$  des ersten Minimums

$$
\alpha = \arcsin(1, 22\frac{\lambda}{d}) \approx 1,22\frac{\lambda}{d}.\tag{2.4}
$$

Kombiniert man dies mit dem Kriterium nach Abbe, der die Auflösung nicht als Winkel, sondern als minimalen Abstand der beiden Punkte definiert, so ergibt dies ein Auflösungsvermögen von

$$
a = \frac{1,22}{2} \frac{\lambda}{NA} = 0,61 \frac{\lambda}{n \sin(\theta)}.
$$
 (2.5)

Das heißt zwei Punkte können dann optisch voneinander getrennt werden, wenn das nullte Maximum eines Signals im 1. Minimum des anderen liegt. Abbildung 2.8 zeigt dies mit sogenannten point-spread-functions, die Helligkeit und Breite des Lichtpunktes wiederspiegeln.

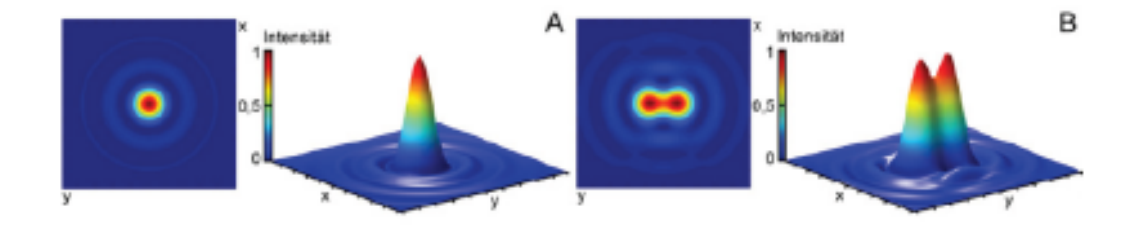

Abbildung 2.8: Werden mit Mikroskopen Bilder gespeichert, so können diese Daten mit Point-Spread-functions beschrieben werden. Über die Halbwertsbreite dieser Funktionen, bestimmen sie so die Auflösung der Bilder. Aus [\[37\]](#page-87-7) .

#### <span id="page-19-0"></span>**2.2.4 Mikroskopie**

Eine der wichtigsten Analysemethoden, biologische Präparate zu untersuchen und zu erforschen, ist wohl die Mikroskopie. Deshalb wird immerwährend versucht, das Auflösungsvermögen der Geräte zu erhöhen. Die klassische Licht- und Fluoreszenzmikroskopie erlaubt dies jedoch nur bis zu einer Grenze, die von Rayleigh und Abbe anhand der Beugungsgesetze beschrieben wurde.

Demnach, ist es bei Wellenlängen, die im Bereich des Sichtbaren liegen, nur möglich Strukturen zu erkennen, deren Abstand zueinander größer als 200nm ist. Dies reicht aus, um zum Beispiel den groben Aufbau einer Zelle zu erkennen. Will man allerdings detailliertere Informationen über die genauen Abläufe in biologischen Systemen sammeln, muss man zu anderen Methoden greifen, die eine bessere Auflösung ermöglichen.

Eine Möglichkeit, dies zu erreichen, stellt die Entwicklung des Elektronenmikroskops dar. Die Anwendung dieser Mikroskope auf biologische Organismen, die mit einer Genauigkeit von bis zu 1nm und weniger arbeiten, führt jedoch zu erheblichen Schäden in den Zellen, weshalb diese Methode nicht für Zellen geeignet ist.

#### **Lichtoptische Nanoskopie**

Seit relativ kurzer Zeit werden mit zunehmender Geschwindigkeit, neue Ansätze entwickelt, die es ermöglichen, fluoreszenzmarkierte Moleküle mit einer Auflösung von bis zu 10 Nanometer zu untersuchen. Dies wird dadurch erreicht, mehrere, nahe beieinanderliegende Punkte, nicht gleichzeitig, sondern einzeln zu betrachten. Abbildung 2.9 verdeutlicht diese Verfahren: Werden drei leuchtende Objekte, welche sich in einem Abstand von jeweils 50nm voneinander befinden (Abbildung 2.9), mit einem herkömmlichen Lichtmikroskop beobachtet, so überlagern sich die einzelnen Objekte, und man kann nicht unterscheiden, ob drei oder nur ein Punkt vorhanden ist (Abbildung 2.9 c).

Verwendet man nun drei unterschiedliche Fluoreszenzfarbstoffe (Abbildung 2.9 b), so lassen sich die Positionen der Moleküle deutlich voneinander unterscheiden, und die Position der Punkte kann bestimmt werden (Abbildung 2.9 d).

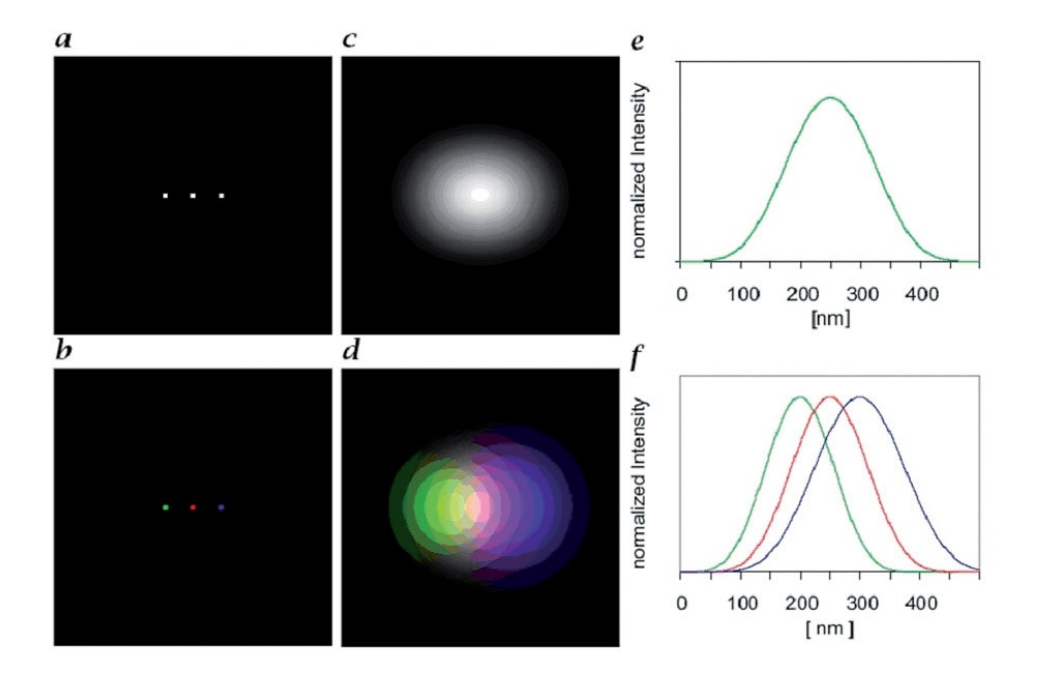

Abbildung 2.9: Obere Zeile: Drei fluoreszenzmarkierte Moleküle befinden sich in Abständen von 50nm zueinander. Die Signale lassen sich nicht unterscheiden. Untere Zeile: Die selben drei Punkte sind mit unterschiedlichen Farbsoffen markiert und können als Folge im Mikroskopbild voneinander getrennt werden. Aus [\[38\]](#page-87-8) .

#### **Spectral precision distance microscopy**

Spectral Position Determination Microscopy (SPDM), nutzt die Tatsache aus, dass Objekte, die näher als das klassische Auflösungsvermögen eines Lichtmikroskops zusammenliegen, durch separierte Signale trotzdem unterschieden werden können. Dies kann vor allem durch eine spezielle Eigenschaft einiger Fluoreszenzfarbstoffe realisiert werden: Werden die Fluorophore durch eine geeignet hohe Intensität angeregt, gehen sie in einen zunächst reversiblem Dunkelzustand über, in dem sie keine fluoreszierenden Eigenschaften besitzen. Aus diesem Zustand können die Farbstoffe nach einem stochastischen Prozess wieder in den Normalen zurückkehren, was sich in einem aufleuchten der Region im Mikroskop abzeichnet. Dieses hin und her geschieht sooft, bis der Farbstoff irreversibel ausgebleicht ist. Dadurch, dass die Moleküle zeitlich versetzt und nur kurz fluoreszieren, sind sie von anderen Farbstoffen, die im Moment gebleicht sind, optisch getrennt [\[39\]](#page-87-9). Werden über einen Zeitraum von einigen Sekunden bis Minuten, viele Bilder des so blinkenden Präparats aufgenommen, können diese später zusammengefügt werden und so eine Darstellung des Objekts mit einer Auflösung von bis zu 10nm erzeugt werden, was im Vergleich zur herkömmlichen Fluoreszenzmikroskopie eine deutliche Steigerung (bis zu 20 mal höherer Auflösung) ist (Abbildung 2.10). Dazu wird über jeden so gefundenen Leuchtpunkt ein Gaußfit gelegt um diesen in Breite und Helligkeit und Position zu beschreiben (Abbildung 2.11).

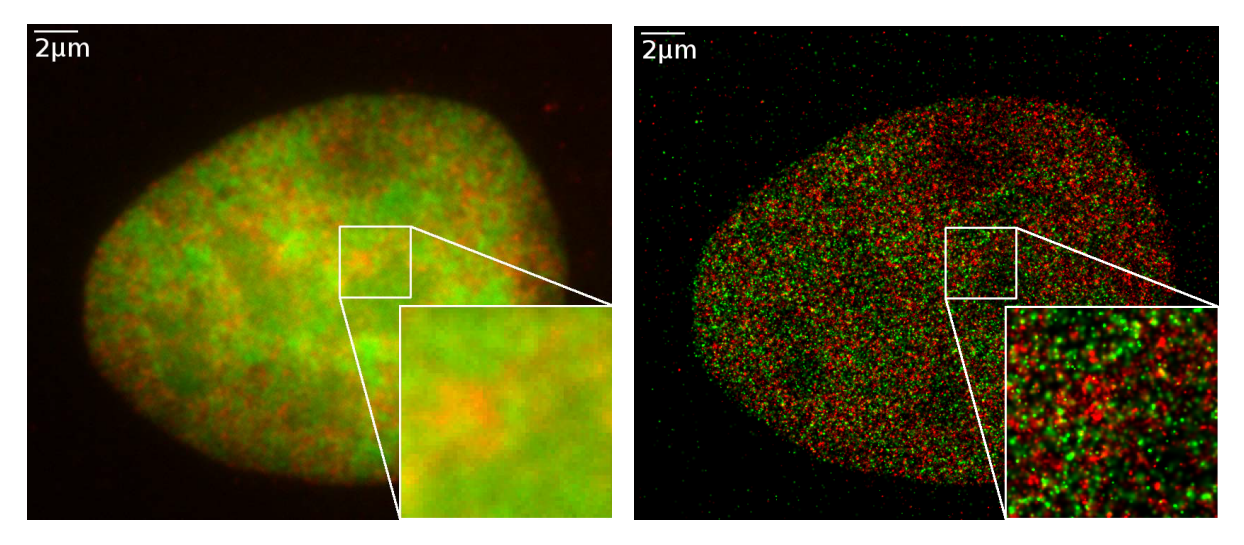

kömmlichen Mikroskop aufgenommen.

(a) Fluoreszenzmikroskopbild, mit einem her-(b) SPDM-Bild. Im Vergleich zeigt es eine deutlich höhere Auflösung und Detailgenauigkeit.

Abbildung 2.10: Vergleich von einem normalem Fluoreszenzbild mit dem einem eines Lokalisationsmikroskops (aus [\[40\]](#page-87-10)).

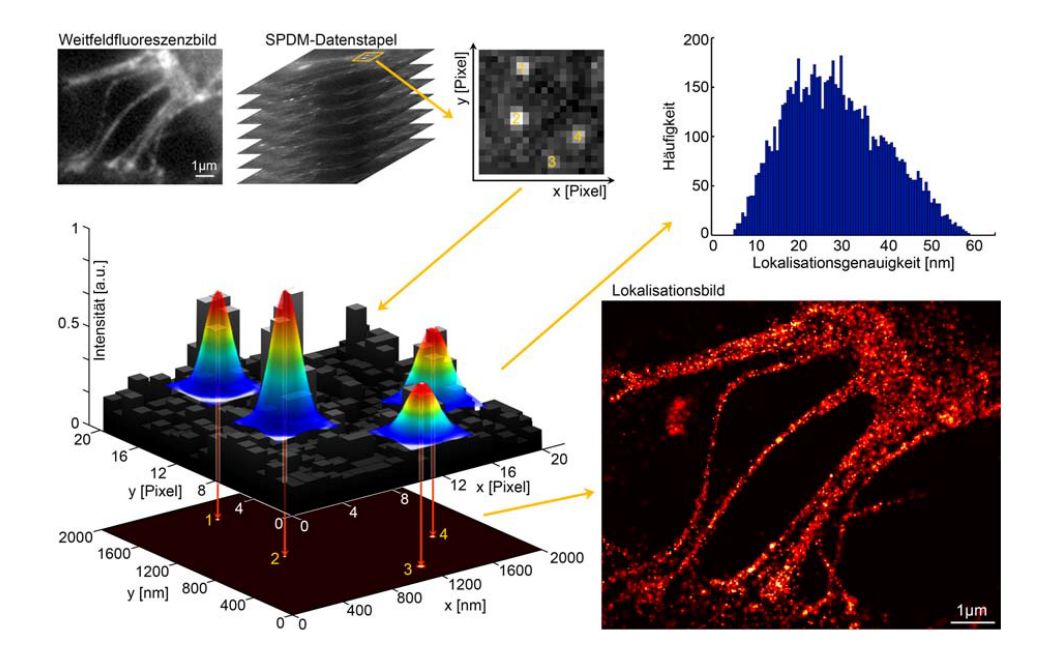

Abbildung 2.11: Oben links ist ein Weitfeldbild einer Probe dargestellt. Viele dieser Bilder werden zu einem Datenstapel zusammengefügt und jedes einzelne daraus analysiert. In dem kleinen, gelben Bereich sind vier aufblinkende Punkte zu erkennen, an die jeweils ein Gaußfit angelegt wird, der Intensität (Höhe) und Lokalisationsgenaugikeit (Breite) angibt. Anschließen werden alle diese analysierten Bilder mit deren Fits zum Lokalisationsbild zusammengefügt. Oben rechts ist das Histogramm aller Lokalisationsgenauigkeiten des Datenstapels dargestellt. Aus [\[41\]](#page-87-11).

## <span id="page-23-0"></span>**3 Material und Methoden**

### <span id="page-23-1"></span>**3.1 Material**

#### <span id="page-23-2"></span>**3.1.1 Immunfärbung mit Formaldehyd fixierten Zellen**

Zellen der Brustkrebs-Zelllinie SkBr3 wurden von Matthias Krufczik auf Deckgläsern kultiviert, am DKFZ in Heidelberg mit verschiedenen Dosen (100mGy, 500mGy, 1Gy, 2Gy, 4Gy, 8Gy) bestrahlt und anschließend nach 30 Minuten mit Formaldehyd in six-well-Platten fixiert. Zur Permeabilisierung wurden die Zellen 3 Minuten mit 0,2% Triton-X in 1xPBS+Mg/Ca (phosphate buffered saline beziehungsweise Phosphatgepufferte Salzlösung, mit 0,901mM *MgCl*<sup>2</sup> und 0,493mM *CaCl*2) gewaschen. Nach dreimaligem Waschen mit 1xPBS+Mg/Ca für jeweils 5 Minuten sind die Zellen in der Blockerlösung, 2% BSA in 1xPBS + Mg/Ca für 30 Minuten inkubiert worden. Dieser Schritt garantiert, dass der später aufgetragene Antikörper nur an dem gewünschten Protein bindet.

100µl primäre Antikörperlösung für die Heterochromatinfärbung () wurden auf Parafilm getropft, die Deckgläser mit der Zellseite nach unten daraufgelegt und dies anschließend für 30 Minuten bei 37 ◦C in einer feuchten Kammer inkubiert. Danach erfolgten wiederum 3 Waschschritte und auch 100µl des sekundären Antikörpers, , wurden auf Parafilm getropft und die Deckgläser daraufgelegt. Nach weiteren 30 Minuten bei 37 ◦C in einer feuchten Kammer, sind die Zellen nach dreimaligem Waschen, in 2% Formaldehyd in 1xPBS + Mg/Ca für 10 Minuten bei 37 ◦C postfixiert worden. Nach einem weiteren Waschschritt ist der primäre Antikörper ( ), für die Färbung von γ-H2AX, auf Parafilm getropft und dann bei 4 ◦C mit den darauf liegenden Deckgläsern, über Nacht inkubiert worden. Erfahrungen haben gezeigt, dass die längere Inkubationszeit bei niedrigerer Temperatur die Signalqualität des Farbstoffes erhöhen kann. Nach erneutem Waschen und Auftragen des sekundären Antikörpers (), allerdings wieder bei 37 ◦C und nochmaligem Waschen, wurden 100µl DAPI (1:20000 in 1xPBS) auf Parafilm getropft und die Deckgläser daraufgelegt. Nach 5-minütiger

Inkubationszeit bei Dunkelheit (was die Färbequalität verbessern soll), sind die Zellen 2 mal für 5 Minuten gewaschen worden.

Um die Deckgläser auf Objektträger zu fixieren, wurden 15 µl ProlongGold auf den Objektträger aufgetragen und das Deckglas angedrückt, bis alles Wasser und alle Luftblasen herausgedrückt worden sind. ProlongGold ist eine Chemikalie, die das Ausbleichen des Farbstoffes durch die hohe verwendete Laserintensität verhindert beziehungsweise stark verzögern kann.

#### <span id="page-24-0"></span>**3.1.2 Verwendete Fluoreszenzfarbstoffe**

Die benutzten Fluorophore sind das grün leuchtende Alexa 488 (A488) für Heterochromatin (H3K9me3) und das orange leuchtende Alexa 568 (A568) für γ-H2AX. Außerdem ist der Farbstoff DAPI (4,6-diamidino-2-phenylindole) als Orientierungshilfe beim Mikroskopieren verwendet worden.

Alexa 488 und 568 sind zwei Farbstoffe aus einer Reihe von sulfonierten Cumarinund Rhodaminfarbstoffen, die das gesamte sichtbare Spektrum abdeckt. Zudem sind diese Farbstoffe heller und resistenter gegen Photobleichung als andere Farbstoffe, die vergleichbare Wellenlängen abdecken und ähnliche optische Eigenschaften haben [\[42\]](#page-87-12).

A488 ist für Laser mit einer Wellenlänge von 488nm optimiert und hat sein Anregungsmaximum bei 490nm. Das fluoreszierte Licht erreicht seine höchste Helligkeit bei 525nm. A568 wird von Lasern mit 568nm benutzt. Es wird bei 578nm optimal angeregt und emittiert bei 603nm maximal (Abbildung 3.1) [\[43\]](#page-88-0) [\[44\]](#page-88-1).

Der Farbstoff DAPI wurde aufgrund seiner einfachen Handhabung und der starken Fluoreszenz als Fokussierungshilfe und zum Suchen der Zellen auf dem Objektträger benutzt. Es wird mit dem 405nm Laser angeregt und fluoresziert hellblau bei 470nm [\[46\]](#page-88-2).

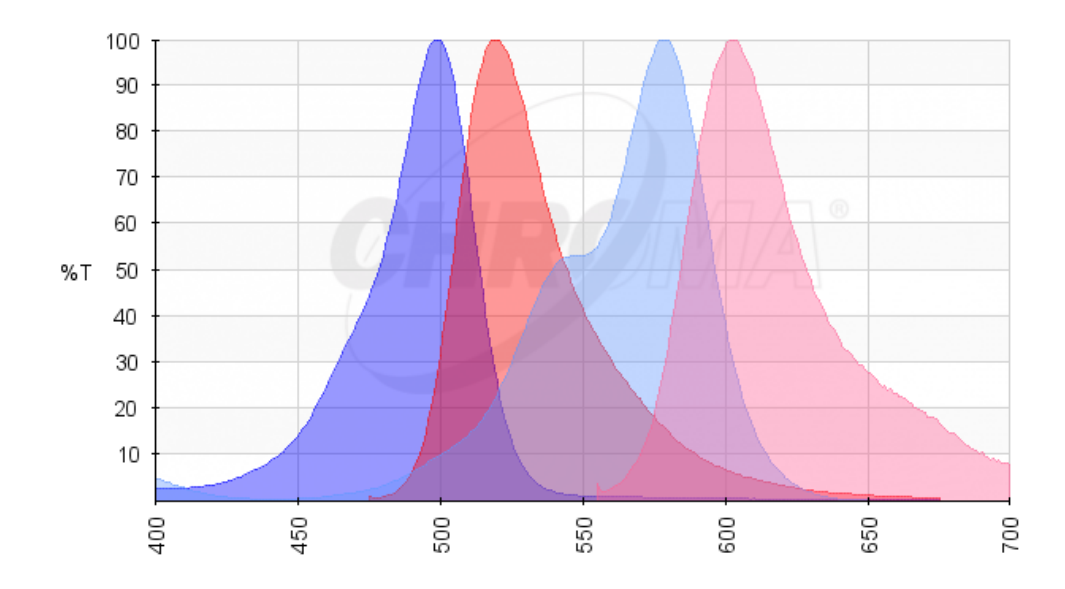

Abbildung 3.1: Gezeigt sind die Absorptions- und Emissionsspektren von A488 (links) und A568 (rechts). Die von der Wellenlänge abhängige Anregungsintensitäten (blau) zeigen für A488 490nm und für A568 578nm. Das Maxima des emittierten Lichts (rot) sind bei 525nm (A488) und 603nm (A568) Aus [\[45\]](#page-88-3) .

### <span id="page-25-0"></span>**3.2 Mikroskop**

Das verwendete Mikroskop wurde von Wladimir Schaufler in der Abteilung für Lichtmikroskopie von Dr. Felix Bestvater im Deutschen Krebsforschungszentrum (DKFZ) eingerichtet. Es ist mit vier verschiedenen Lasern ausgestattet, die eine Maximalleistung von 200*mW* haben:

|      | Violett   405nm | <b>DAPI</b> |
|------|-----------------|-------------|
| Blau | 491nm           | A488        |
| Grün | 561nm           | A568        |
| Rot  | 642nm           | ungenutzt   |

Tabelle 3.1: Wellenlängen der zur Verfügung stehenden Laser

Abbildung 3.2 zeigt den Aufbau des verwendeten Mikroskops: Der Laser passiert zunächst einen Acousto Optic Tunable Filter (AOTF), einen akkusto-optischen Kristall. In diesem wird eine Ultraschallwelle (150−350*MHz*) erzeugt, die für das Laserlicht wie ein Beugungsgitter wirkt. Abhängig von der Frequenz der Welle, lassen sich so Intensität und Wellenlänge des Lasers einstellen und anpassen.

Nachdem der Strahl (grüne Linie) dann auf einen reflektierenden Spiegel getrof-

fen ist, passiert er einen Expander und einen Beam Shaper. Im Expander wird die Querschnittsfläche des Lasers erhöht und im Beam Shaper wird dieser verbreiterte Laserstrahl wieder verkleinert, indem nur der zentrale und zugleich homogenste Teil durchgelassen und der äußere absorbiert wird, was zu einer Homogenisierung führt. Bevor der Strahl über einen dichromatischen Spiegel und dem Objektiv (100x, NA=1,46) zum Präparat gelenkt wird, durchläuft er noch eine Fokussierungslinse, die die Qualität des Strahls noch einmal verbessert.

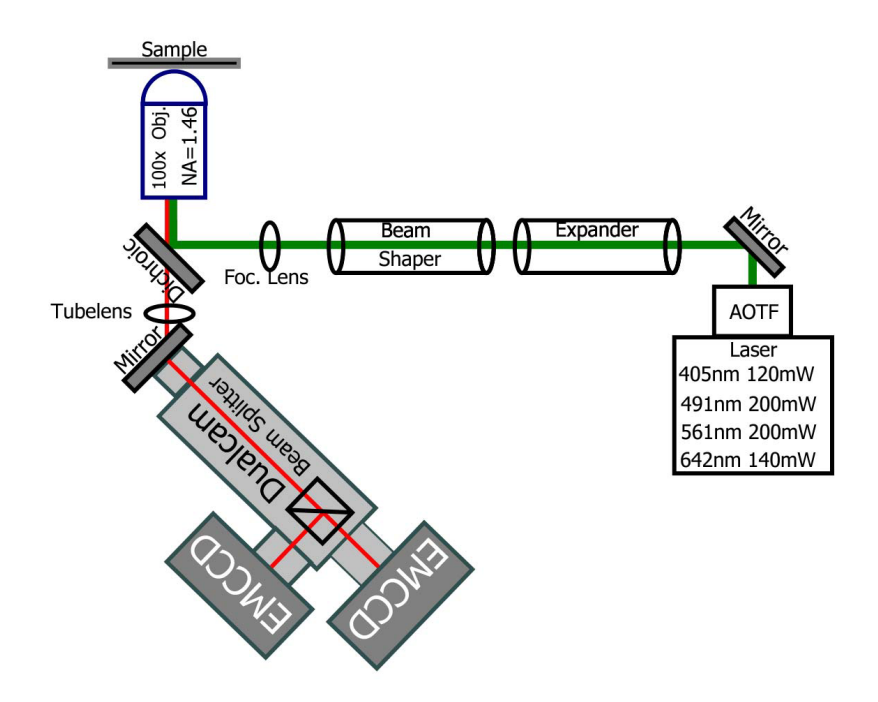

Abbildung 3.2: Die Laserstrahlen mit verschiedener Wellenlänge (in grün gezeichnet), werden mit mehreren optischen Instrumenten geformt und optimiert und dann zur Probe geleitet. Das von dieser abgestrahlte Licht (rot), wird vom Objektiv aufgenommen und zu einer von zwei Kameras geführt, um dort weiter zum PC geleitet zu werden. Für weitere Informationen siehe Text oben.

Das Fluoreszierte Licht (rote Linie) wird vom Objektiv eingesammelt und passiert anschließend ungehindert den dichromatischen Spiegel. Eine weitere Linse und ein Spiegel leiten das Licht zu einer EMCCD-Kamera, mit der Bilder aufgenommen und gespeichert werden [\[47\]](#page-88-4). Die Kamera hat eine Pixelgröße von 80*nm* und verstärkt die Signale zusätzlich um den Faktor 100 durch einen Elektronen-multiplier. Die Steuerung aller Systeme und Parameter wird mit der Software Live Aquisition Software durchgeführt.

Um Zellen auf dem Objektträger zu finden, wurde zunächst eine geringe Laserintensität eingestellt (4% (8mW) bei den Lasern mit 405*nm* und 491*nm* und 15% (30mW) bei dem Laser mit 561*nm*), um die Zellen nicht auszubleichen. Nachdem eine geeignete Zelle auf dem Objektträger gefunden und eine Fokusebene ausgewählt war, wurde in der Software ein vorinstalliertes Protokoll gestartet, das die Bildaufnahme automatisch durchführt. Dazu wird zunächst ein Weitfeldbild (oder auch Overviewbild) aufgenommen und gespeichert (Abbildung 3.3 b). Anschließend erfolgt ein kurzer Blitz des gelben Lasers (561*nm*), der zur temporären Photobleichung aller entsprechenden Farbstoffe führt. Danach werden 2000 Bilder bei hoher Laserintensität (70%,140*mW*) in Abständen von 50ms aufgenommen. Die Aufnahme der Bilder mit dem 491*nm* Laser erfolgt identisch und direkt im Anschluss.

Es wurden für jede Bestrahlungsreihe 40 Zellen untersucht und so insgesamt rund 160.000 Einzelbilder abgespeichert. Das verwendete Dateiformat ist .tif, das es erlaubt, 2000 Bilder als Stapel in einer einzigen Datei zu speichern (Abbildung 3.3a).

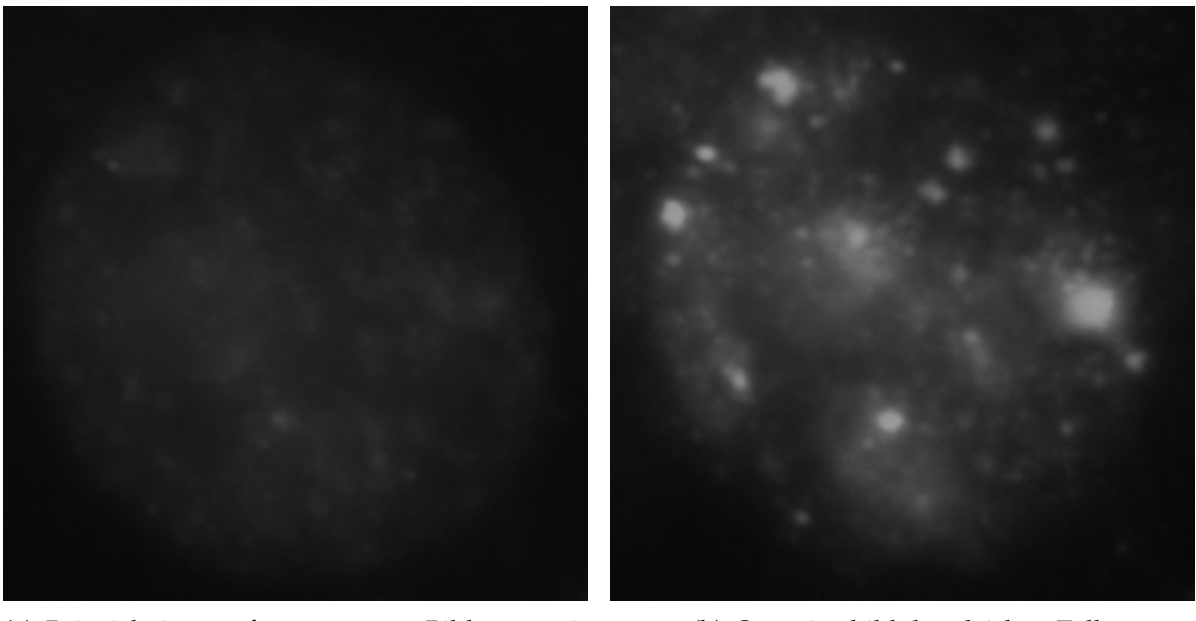

(a) Beispiel eines aufgenommenen Bildes aus einem Tif-Stapel

(b) Overviewbild der gleichen Zelle

Abbildung 3.3: Bild aus einem Tif-Stapel und Overviewbild einer Zelle mit einer Strahlendosis von 1Gy; A568

### <span id="page-28-0"></span>**3.3 Datenauswertung**

Die Auswertung der Daten, welche durch die Mikroskopsoftware im .tif Format ausgegeben werden, erfolgte aufgrund der großen Datenmengen mit automatisierten Programmen. Diese basierten auf der Programmiersprache MatLab und wurden teilweise selbst geschrieben, teilweise von der Forschungsgruppe um Herrn Prof. Dr. Michael Hausmann zur Verfügung gestellt.

#### <span id="page-28-1"></span>**3.3.1 startSPDM\_v4**

Mit diesem Programm wird aus den jeweils 2000 Bildern einer Zelle für jeden Kanal eine Matrix erstellt, worin alle Koordinaten, Intensitäten und Halbwertsbreiten der detektierten Punkte beziehungsweise der daran angelegten Gaußfits einer Zelle gespeichert sind. Diese Matrix wird als "fake Orte"-Matrix bezeichnet.

Weil die Farbstoffe durch zunehmende Beleuchtung mit dem Laser langsam ausbleichen, nimmt die absolute Helligkeit der Bilder mit der Zeit ab. Deshalb wird als erster Schritt die Differenz aus zwei aufeinander folgenden Bilder gezogen. Dies dient auch dazu, dauernd leuchtende Objekte nicht zu bewerten und nur echte Blink-Punkte zu erfassen. Anschließend wird eine Gaußkurve über jeden verbleibenden Punkt gelegt und ein Mittelwert aus allen Intensitäten eines Bildes bestimmt. Nun werden alle Punkte, die unter einem einstellbaren Grenzwert ("threshold") liegen (Abbildung 3.4) gelöscht: ist der Threshold Faktor "gleich 3", so werden nur Punkte gewertet, die mindestens eine Helligkeit haben, die drei mal dem Mittelwert ist.

Dieses Verfahren wird auf alle 2000 Bilder angewandt und alle so entstandenen Matrizen zu einer addiert. Mehrfach bestimmte Punkte werden dabei nur einmal gezählt. Zusätzlich wird das Pixel rechts unten in jedem Bild vom Programm automatisch als Punkt identifiziert, um den Gesamten Bildausschnitt als Matrix zu speichern.

Das so erstellte Bild wird als fake\_Orte-Matrix gespeichert und ist die Grundlage für alle weiteren Programme und Auswertungen. Außerdem wird für jede Zelle ein Histogramm der Lokalisationsgenauigkeiten erstellt.

#### <span id="page-29-0"></span>**3.3.2 chromatinanalyse\_gu\_2\_02**

Dieser Algorithmus benutzt die erstellten "fake\_Orte"-Matrizen, um Dichte- und Clusterbilder zu erzeugen. Die Erzeugung der Clusterbilder funktioniert dabei folgendermaßen: Jeder Punkt der Matrix kann als Clusterpunkt identifiziert werden, wenn sich in einem Radius (Clusterradius) um diesen, minimal eine gewisse Anzahl anderer Punkte befindet. Ist dies der Fall, wird er mit anderen benachbarten "Clusterpunkten"verbunden und die Fläche dazwischen als Cluster identifiziert (Abbildung 3.5). Das Programm speichert zu diesen Clusterbildern auch ein Dichtebild jeder Zelle. Bei einem Dichtebild werden die Gaußkurven aller Punkte an deren entsprechende Position gesetzt, wobei Bereiche mit hohen Intensitäten, heller (weißer) und Bereiche mit wenigen aufgenommenen Signalen, dunkler abgebildet werden. Kommt es dabei zwischen Punkten zu Überschneidungen, werden die Helligkeiten in diesen Bereichen addiert und die Helligkeit erhöht sich zusätzlich (Abbildung 4.8 a). Zudem werden weitere Parameter, wie die Anzahl aller Punkte in einer Zelle, Anteil der Punkte, die sich in Cluster befinden und Distanzen innerhalb sowie außerhalb von Clustern (auch als Boxplots) ausgegeben und gespeichert (Abbildung 3.6).

#### <span id="page-29-1"></span>**3.3.3 autoclusters\_v3**

Mit diesem Programm können, genau wie bei chromatinanalyse\_gu\_2\_02, Clusterbilder erzeugt werden. Außerdem gibt dieses Programm Diagramme von weiteren Clustereigenschaften aus. Dazu gehören Anzahl der Cluster pro Zelle, Clusterdurchmesser, Größe der Cluster in Nanometer und auch in erkannten Punkten (Abbildung 3.7)

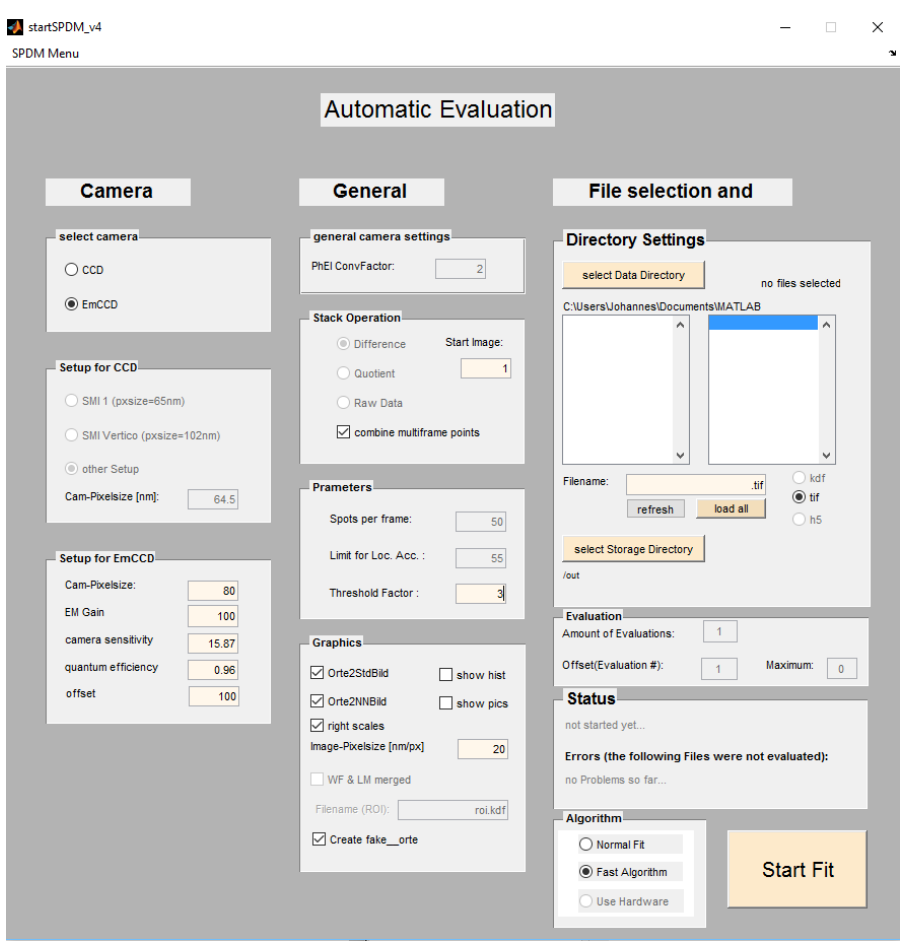

Abbildung 3.4: Zu sehen ist das Eingabefenster von startSPDM\_v4. Die Einstellungen im Bereich der Kamera sind auf die benutzten Geräte und Einstellungen des verwendeten Mikroskops angepasst. Der angewählte Punkt "combine multiframe points"sorgt, wie beschrieben, dafür, dass mehrfach erfasste Punkte in mehreren Bildern nicht mehrfach gezählt werden. Der Threshold Faktor bestimmt den Schwellenwert im Verhältnis zum Mittelwert, den Punkte überschreiten müssen, um gewertet zu werden. In dem Fenster unter "Directory Settings"werden die Dateipfade und -namen der zu analysierenden Bilder und auch der Speicherort der Ergebnisse angegeben. Die mögliche Auswahl "Normal Fit"ermöglicht die Auswertung ohne Threshold Faktor.

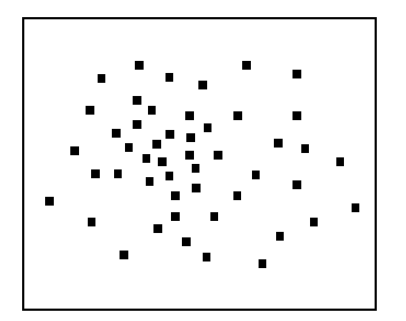

(a) Das Bild zeigt eine schematische Abbildung der berechneten fake\_Orte-Matrizen.

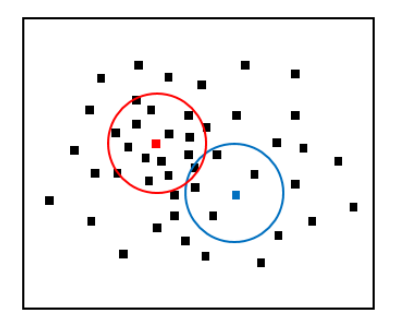

(b) Als erster Schritt werden die Abstände aller Punkte zu einem bestimmten Punkt berechnet. Dann werden alle Punkte gezählt, deren Abstand kleiner als der Clusterradius ist. Der blaue Kreis zeigt den Radius für einen Datenpunkt mit fünf Nachbarn; der rote Punkt hat vierzehn Nachbarn.

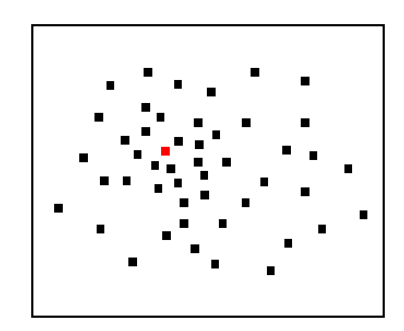

(c) Bei einer Anzahl minimaler Nachbarn von beispielsweise zehn, wird der rote Punkt als Clusterpunkt gewertet, da sich mehr als zehn andere Punkte innerhalb des Clusterradius befinden. Beim Blauen sind es hingegen weniger und der Punkt wird ausgeschlossen.

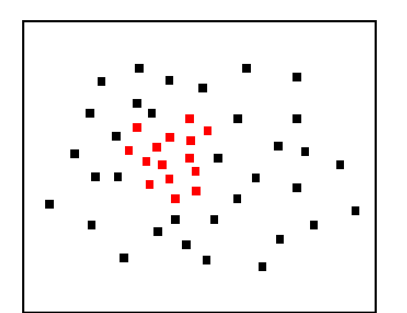

(d) Der beschriebene Prozess wird mit allen Punkten durchgeführt und die entsprechenden Punkte markiert.

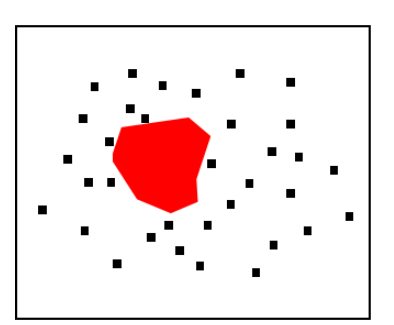

(e) Als Letztes wird die Fläche innerhalb aller Clusterpunkte eingefärbt und der Cluster in einem Bild dargestellt.

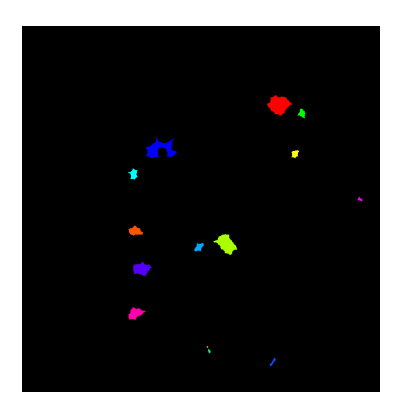

(f) Clusterbild einer echten Zelle.

Abbildung 3.5: Darstellung der Clustererzeugung.

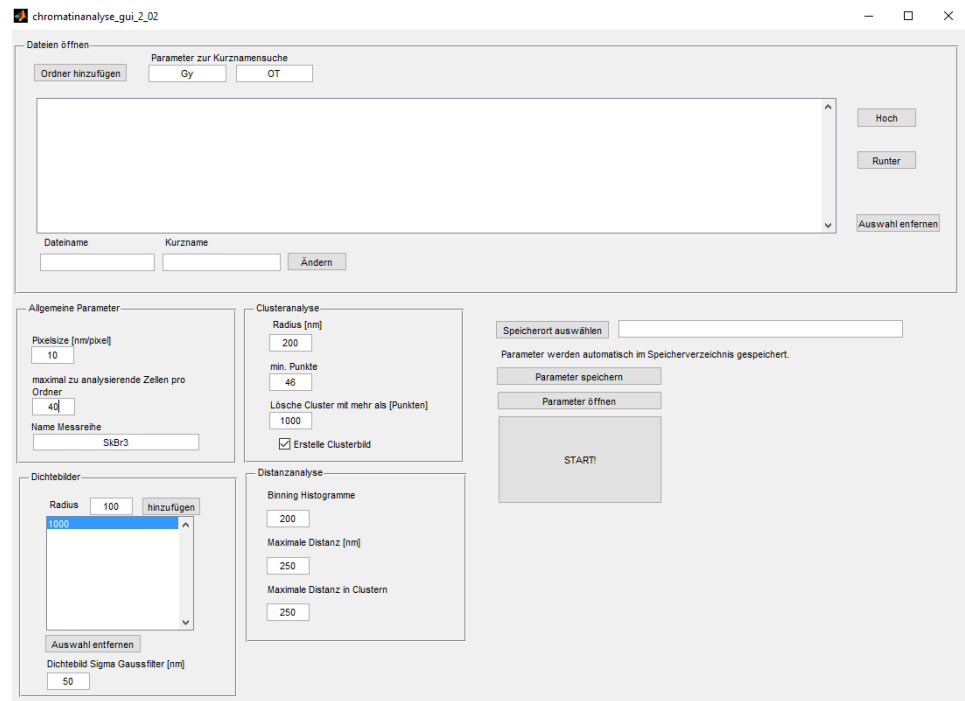

Abbildung 3.6: Zu sehen ist das Eingabefenster von chromatinanalyse\_gu\_2\_02. Im Fenster "Dateien öffnen"werden die Dateipfade und Dateinamen, sowie deren Kurznamen angegeben. Die Kurznamen werden zur Benennung der Dateien verwendet. Die "Allgemeinen Parameter"stellen die Auflösung der Bilder, sowie Anzahl der zu analysierenden Zellen und den Namen der Messreihe, der zur Dateibenennung verwendet wird, ein. Die Einstellung der "Dichtebilder"sind standardmäßig festgelegt und werden zur Erzeugung der Dichtebilder benutzt. Radius und minimale Punkte sind die Parameter der Clusteranalyse. Die Parameter der "Distanzanalyse" werden zur Erzeugung der Diagramme benötigt. Zusätzlich kann der Speicherort der Ergebnisse und aller Parameter gewählt werden.

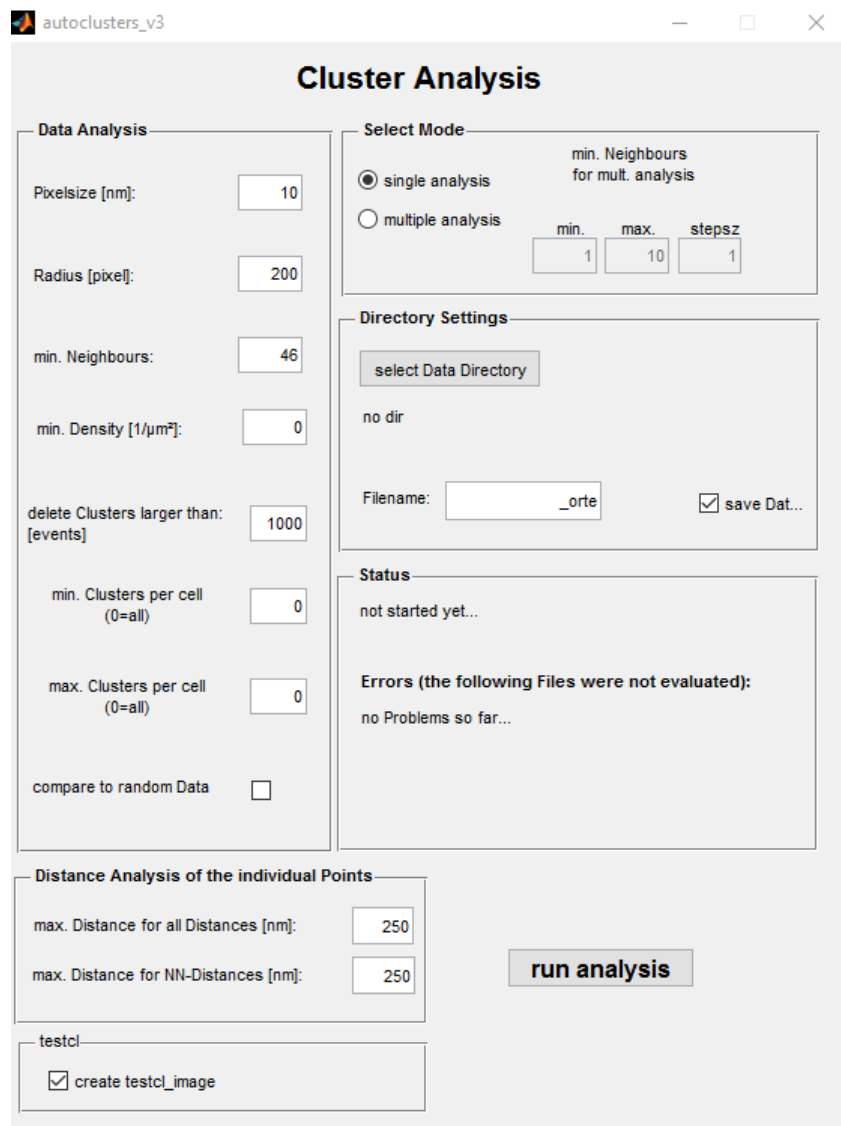

Abbildung 3.7: Zu sehen ist das Eingabefenster von autoclusters\_v3. In den Zeilen der "Data Analysis"können Pixelgröße, Clusterradius, minimale Nachbarn eingestellt werden. Zudem sind weitere Clusterausschlußkriterien verwendbar, wie eine minimale Dichte der Clusterpunkte oder die maximale Größe der Cluster. Auch ganze Zellen können ausgeschlossen werden, wenn sie mehr oder weniger als die vorgegebene Anzahl an Cluster beinhalten. Darunter sind die maximalen Distanzen einstellbar, die zu einer Distanzanalyse verwendet werden. Die "Directory Settings" geben den Dateipfad und -namen an. Zusätzlich kann mit diesem Programm eine Mehrfach-analyse durchgeführt werden, die dazu dient mehrere Parameter für die Anzahl der minimalen Nachbarn zu vergleichen. Zusätzlich gewährt es ein Statusfeld, welches den Fortschritt des Programms anzeigt.

# <span id="page-34-0"></span>**4 Ergebnisse**

## <span id="page-34-1"></span>**4.1 Erstellung der Auswerteprogramme**

Neben den bereits vorhandenen Auswertealgorithmen, wurden für diese Arbeit auch neue Programme in MatLab geschrieben. Diese wurden erstellt, um einen Bezug zwischen den beiden markierten Proteinen herzustellen. Die Idee war, die Dichte von Heterochromatin um die Schwerpunkte von detektierten γ-H2AX Foci, in Abhängigkeit vom Abstand zu diesen, zu bestimmen.

### <span id="page-34-2"></span>**4.1.1 Johannes\_2Farben\_2**

Das Programm "Johannes\_2Farben\_2"verwendet fake\_Orte Matrizen von Heterochromatin und γ-H2AX und berechnet Cluster von γ-H2AX. Zudem bestimmt es deren Schwerpunkte (Mittelpunkte) und berechnet dann die Dichte von Heterochromatin in individuell festlegbaren Abständen um diese Schwerpunkte; sprich, es werden Ringe oder Donuts, mit -einer bestimmten Dicke, um die Zentren der γ-H2AX Cluster ausgewertet (Abbildung 4.1).

Dazu werden zunächst die Pfade der abgelegten Dateien und der Zielordner bestimmt. Außerdem müssen Start- und Endzelle, Pixelgröße, Clusterradius in Nanometer, minimale Punktanzahl für Clusterpunkte und ein oberer Grenzwert für die Größe eines Clusters, sowie jeweils ein Name für die Messreihe und der beiden gefärbten Proteine angegeben werden. Ein Faktor, der dazu verwendet wird, um Cluster für den Benutzer besser sichtbar zu machen und mit Nummern zu markieren, wird ebenfalls festgelegt (siehe weiter unten im Text). Weiter wird eine Intervallgröße und die Anzahl von Intervallen gewählt (Abbildung 4.2).

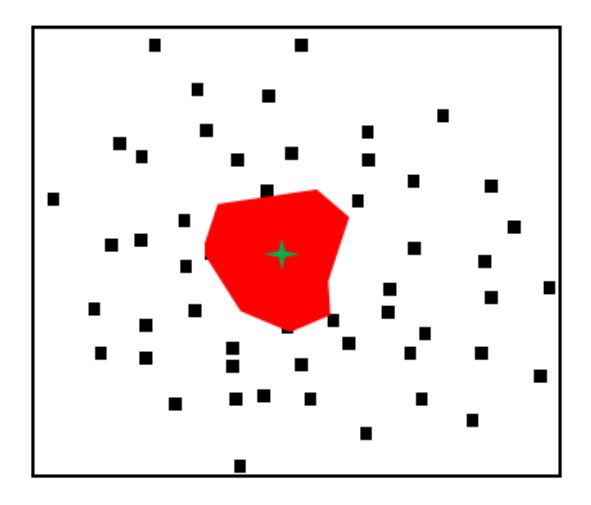

(a) Nachdem die Cluster erzeugt wurden (siehe Abbildung 3.5), wird der Schwerpunkt dessen berechnet und die dazugehörigen Koordinaten in einer Matrix gespeichert. Darunter wird die fake\_Orte-Matrix von der aufgenommenen Heterochromatinbilder geladen.

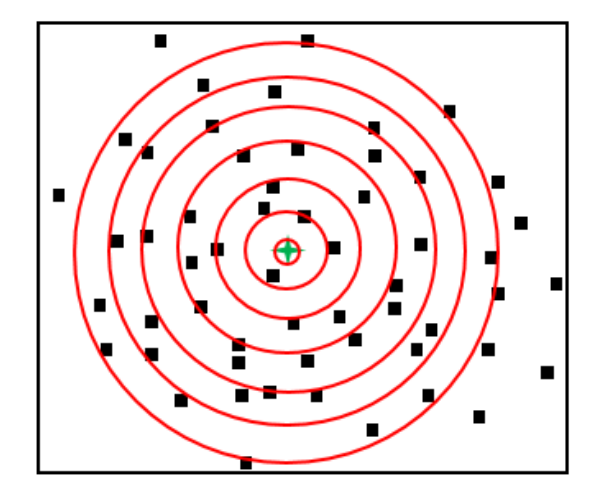

(b) Vom Schwerpunkt aus werden die Abstände zu allen Heterochromatinpunkten berechnet. Dann werden diejenigen Punkte zusammen gezählt, die sich im selben Abstands-Intervall, beziehungsweise innerhalb des selben Rings befinden. So befinden sich in diesem Beispiel keine Punkte im innersten Bereich und im äußersten Acht.

Abbildung 4.1: Schematische Darstellung der Heterochromatinanalyse.
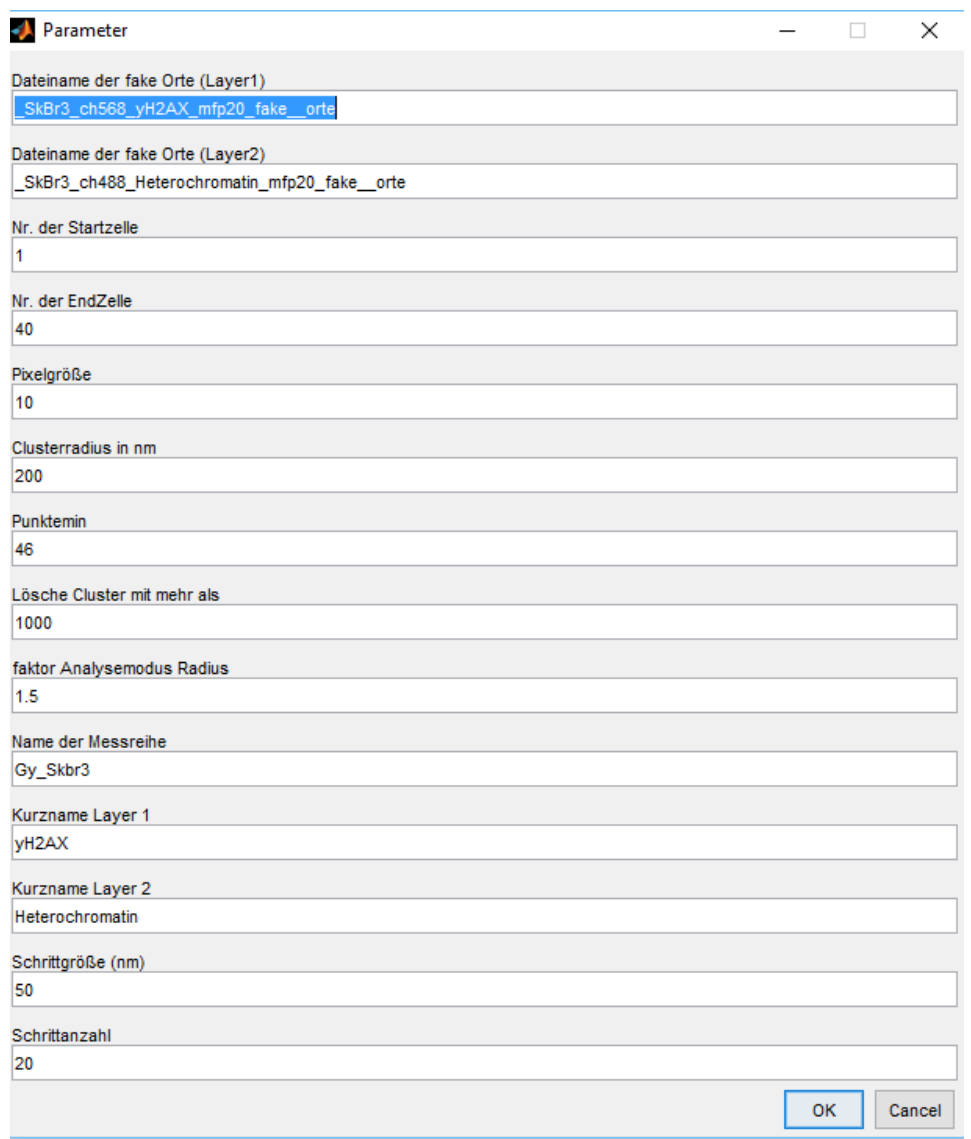

Abbildung 4.2: Hier ist die Benutzeroberflächen zur Eingabe aller erforderlichen Parameter für das Johannes\_2Farben\_2 Programm abgebildet.

Sind alle diese Eingaben erfolgt, beginnt das Programm die Daten des ersten Layers (γ-H2AX) zu analysieren , bestimmt dabei den Schwerpunkt und weitere Parameter der Cluster und speichert ein Bild dieser Zelle. Hier und im Weiteren, werden Teile der Programme "Overlay\_1\_10"und "Orte2SPDMZweiFarbenDistanzen" verwendet, welche ebenfalls von der Forschungsgruppe um Herrn Prof. Dr. Michael Hausmann zur Verfügung gestellt wurden.

Dann werden die Cluster in jeder Zelle farblich, und zusätzlich mit einem nummerierten Quadrat gekennzeichnet. Die Seitenlänge des Quadrats wird durch den oben genannten Faktor verändert. Zudem öffnet sich ein kleines Fenster, in dem einzelne Cluster durch einfaches Löschen der Zahlen aus weiteren Analysen ausgeschlossen werden können. Diese Auswahl wird als "Nummernclusterauswahl"im Zielordner abgelegt und kann für weitere Durchläufe mit diesem Programm benutzt werden (Abbildung 4.3).

Weiter wird die fake\_Orte Matrix der zweiten Schicht (Heterochromatin) geladen, und der Abstand von jedem Punkt der sich darin befindet, zu jeweils jedem Clusterschwerpunkt berechnet. Sind diese Abstände innerhalb der zuvor gewählten Parameter, also innerhalb der Ringe, wird für jeden geeigneten Punkt, ein Eintrag mit seinem Abstand in eine Liste geschrieben. Als letzter Schritt wird eine Ergebnismatrix mit sechs Spalten ausgegeben, in der jede Zeile (maximal 40 Zeilen, da 40 Zellen pro Dosis aufgenommen wurden) für eine Zelle steht. In den Spalten werden folgende Werte abgespeichert:

- 1. Durchschnittliche Heterochromatin-Punkte pro Cluster, die in einem Intervall um den Schwerpunkt liegen
- 2. Durchschnittliche Heterochromatin-Punkte pro Cluster, die in einem Intervall um den Schwerpunkt liegen. Normiert auf alle detektierten Heterochromatinpunkte in dieser Zelle
- 3. Durchschnittliche Heterochromatin-Punkte pro Cluster, die in einem Intervall um den Schwerpunkt liegen. Normiert auf die Fläche des analysierten Rings
- 4. Durchschnittliche Heterochromatin-Punkte pro Cluster, die in einem Intervall um den Schwerpunkt liegen. Normiert sowohl auf die Gesamtpunktzahl, als auch auf die Fläche
- 5. Größe der Zelle in Quadratmikrometern
- 6. Statistischer Fehler der Werte der vierten Spalte

Im Weiteren werden nur die Ergebnisse der vierten Spalte fortgeführt. Sie beinhalten eine Dichte der Heterochromatinpunkte um γ-H2AX Foci, die zusätzlich durch die Anzahl aller Punkte geteilt wurde. Dies hat den Effekt, dass eventuelle Helligkeitsunterschiede der Zellen ausgeglichen werden, die durch leicht veränderte Bedingungen im Färbeprozess, oder dem allgemeinen Zustand der Zellen entstehen können.

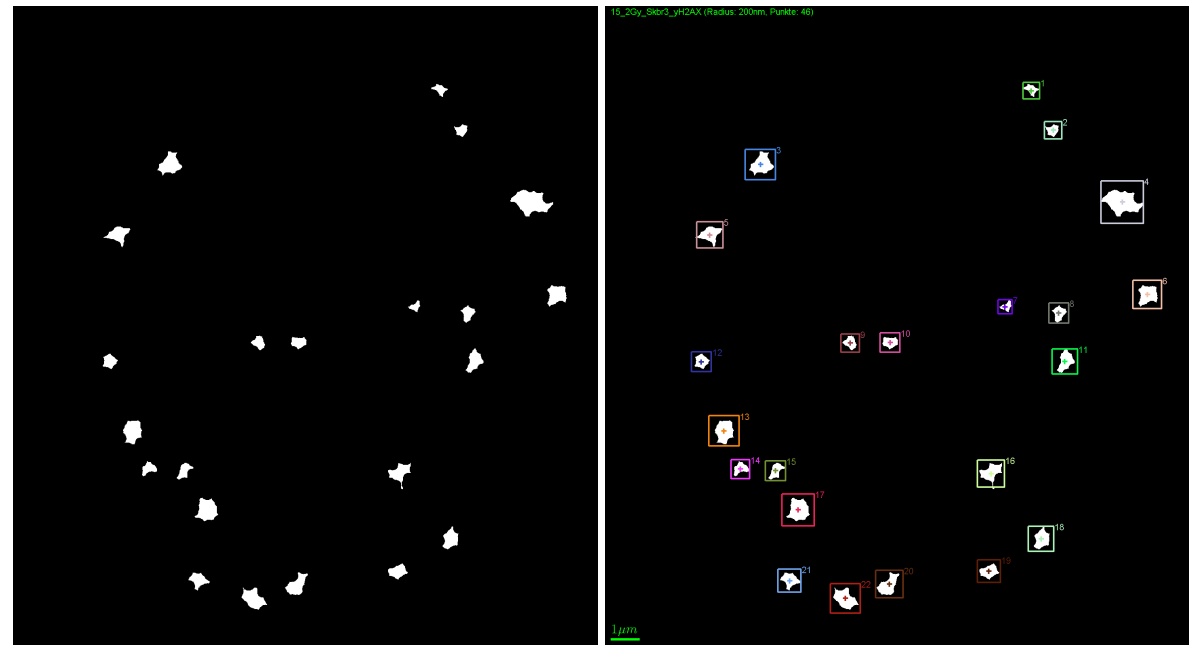

(a) Clusterbild (b) Clusterbild mit umrahmten Clustern

Abbildung 4.3: Clusterbilder einer Zelle, die mit einer Dosis von 2Gy bestrahlt worden ist, mit (b) und ohne (a) nummerierte Rahmen

## **4.1.2 Johannes\_Mittelwerte\_2**

Der Algorithmus "Johannes\_Mittelwerte\_2"dient der Bestimmung der Mittelwerte der mittleren Dichten, welche mit "Johannes 2Farben 2"erstellt worden sind. Dazu erfolgt zunächst Ordner und Zielordner Abfrage. Danach werden in einem Dialogfeld der Name der Messreihe, die Schritt- beziehungsweise Intervallgröße und die Schrittanzahl festgelegt (Abbildung 4.4). Diese Angaben müssen mit denen aus dem "Johannes\_2Farben\_2"Programm übereinstimmen.

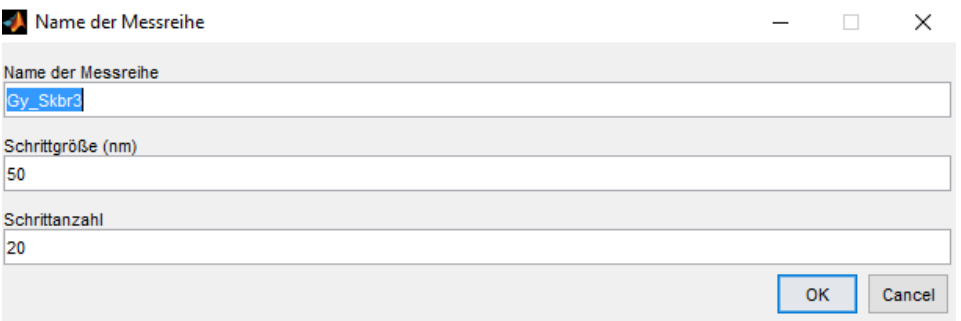

Abbildung 4.4: Hier ist die Benutzeroberflächen zur Eingabe aller erforderlichen Parameter für das Johannes\_Mittelwerte\_2 Programm abgebildet.

Anschließend öffnet das Programm die gespeicherte Ergebnismatrix und bildet die Mittelwerte der mittleren Dichten aller Zellen und berechnet den dazugehörigen Fehler durch quadratische Addition der statistischen Fehler aus der Ergebnismatrix.

## **4.2 Auswertungen**

Bereits die Overviewbilder, die direkt am Mikroskop erstellt wurden, zeigen erkennbare Unterschiede bei der Foci-Bildung von γ-H2AX zwischen den verschiedenen Bestrahlungsreihen. Man kann deutlich erkennen, dass sich die Anzahl der sichtbaren Foci mit der Strahlungsintensität erhöht. Dies zeigen einige, für die jeweilige Strahlendosis beispielhafte Bilder in Abbildung 4.5. Die Kontroll-Zellen (Abbildung 4.5 a) unterscheiden sich zwar nur wenig von denen, die mit einer Dosis von 100mGy behandelt wurden (Abbildung 4.5 b), aber schon bei 500mGy nimmt die Anzahl der Foci zu (Abbildung 4.5 c). Die Dichte der Foci steigt weiter über 1Gy (Abbildung 4.5 d), 2Gy (Abbildung 4.5 e), bis zu 4Gy (Abbildung 4.5 f). Der Unterschied zwischen 4Gy und 8Gy (Abbildung 4.5 g) lässt sich nur noch schwer ausmachen.

Da solche Bilder aber nur qualitativ sind, werden andere Methoden benötigt, um genauere Aussagen treffen zu können.

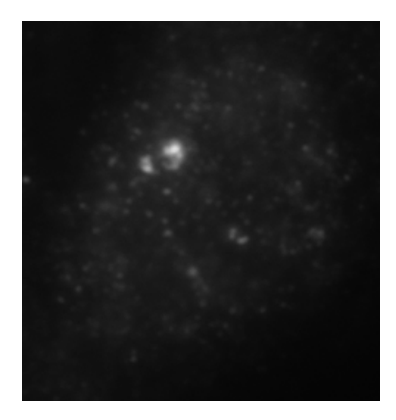

(a) Kontroll-Zellen (b) 100mGy (c) 500mGy

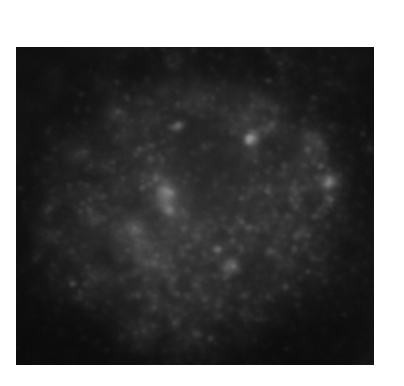

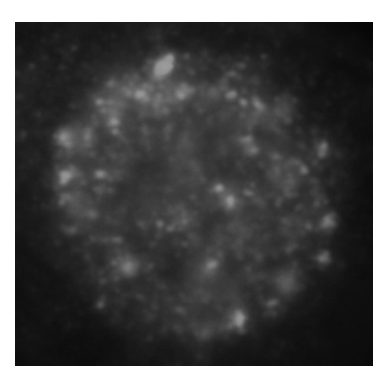

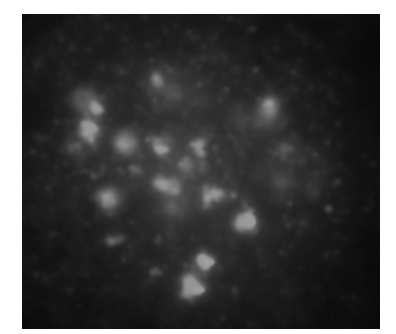

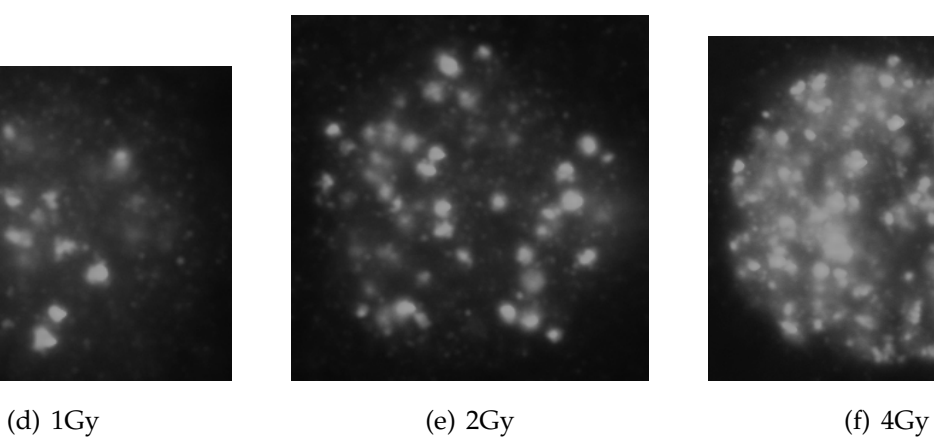

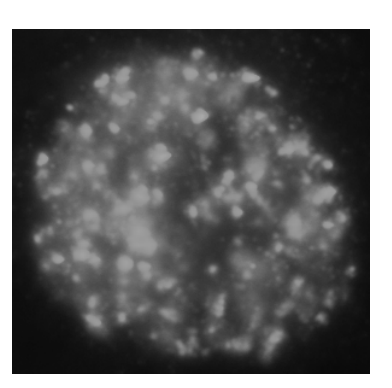

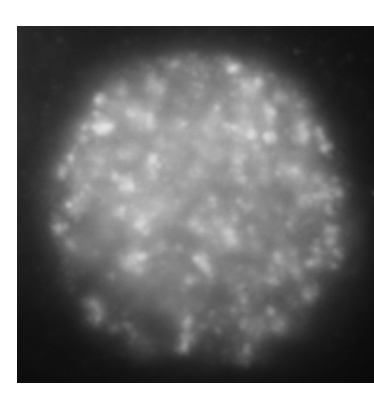

(g) 8Gy

Abbildung 4.5: Overview Bilder von γ-H2AX. Dargestellt sind repräsentative Zellkernen aller Messreihen.

## **4.2.1 Auswahl der Zellen**

Da nicht alle Aufnahmen am Mikroskop eine sehr gute Qualität hatten, mussten einige Zellen aus weiteren Auswertungen ausgeschlossen werden. Um beide Farbstoffe gleichzeitig zu überprüfen, wurden Bilder mit Overlay\_1\_10 erstellt, in denen die beiden Kanäle gleichzeitig, aber in unterschiedlichen Farben darstellt werden (Heterochromatin wird in grün und γ-H2AX in rot gezeigt). Zusätzlich werden Overlaybereiche blau markiert, also Positionen, in denen beide Fluorophore detektiert worden sind.

Aussortiert wurden zum Beispiel Bilder, die einen starken shift zwischen den unterschiedlichen Farbstoffen aufwiesen (Abbildung 4.6 a). Auch sind manche Bilder durch einen deutlichen Helligkeitsverlauf auffällig, welcher aufgrund einer ungleichmäßigen Färbung, oder einer ungünstig gewählten Fokusebene auftreten kann (Abbildung 4.6 b).

Viele Bilder zeigen vor allem bei dem grünen Farbstoff A488, welcher Heterochromatin markiert, einen verschmierten Verlauf von unten links nach oben rechts (Abbildung 4.6 c).

Ein Zellkern zeigte einen sehr großen γ-H2AX Focus, der so in keiner anderen zu finden war und wurde deshalb aussortiert (Abbildung 4.6 d).

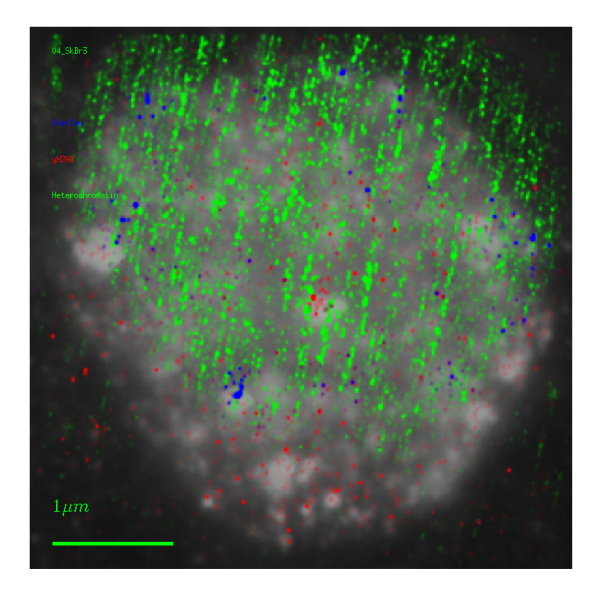

und der γ-H2AX Färbung

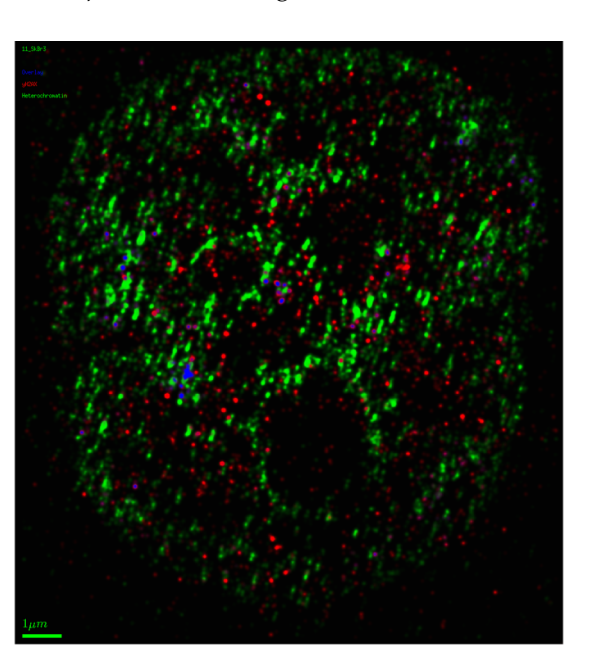

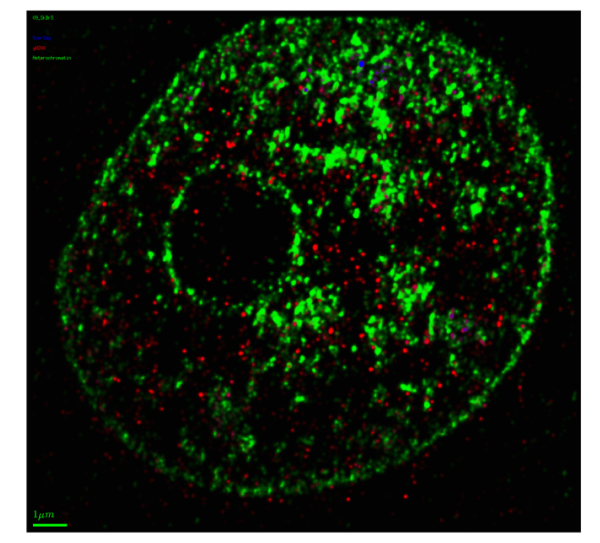

(a) Starker shift zwischen der Heterochromatin-(b) Helligkeitsverlauf von unten links nach oben rechts

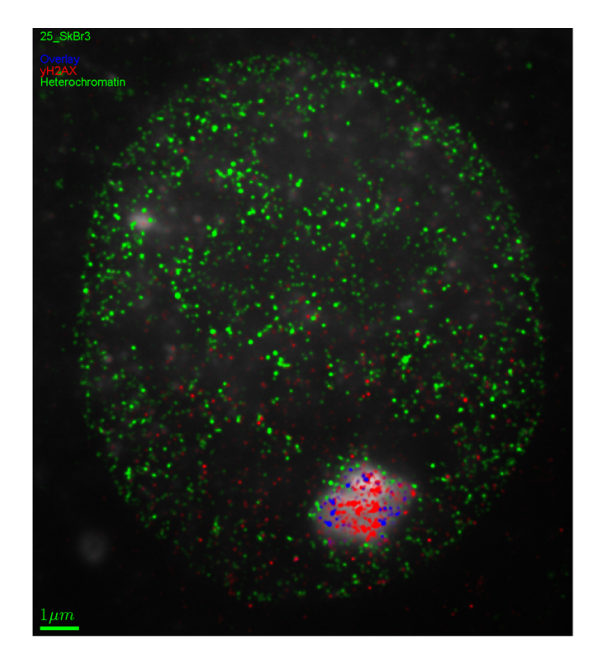

(c) Verschmiertes Heterochromatinbild (d) Überdurchschnittlich großer γ-H2AX Focus

Abbildung 4.6: Beispiele für Bilder mit Mängeln, die zu einem Ausschluss aus weiteren Auswertungen führten

### **4.2.2 Auswahl der Parameter**

Um den Daten nützliche Informationen zu entziehen, müssen zuerst gute Parameter für die Auswertung gefunden werden. Einige davon sind früheren Arbeiten und Erfahrungen zu entnehmen. Andere, wie der Threshold Faktor bei der Erstellung der fake\_Orte Matrizen, oder die Anzahl der minimalen Nachbarn bei der Clusterbestimmung müssen individuell gefunden werden.

#### **Threshold Faktor**

Der Threshold-Faktor legt die Helligkeit fest, die Punkte mindestens erreichen müssen, um weiter gespeichert zu werden. Dabei gilt prinzipiell, dass niedrigere Grenzen zwar mehr Punkte und somit auch bessere Statistiken zulassen, aber auch mehr Hintergrund und Rauschen. Die Entscheidung wurde deshalb für Heterochromatin und  $\gamma$ -H2AX individuell getroffen, um optimale Ergebnisse zu erhalten.

Betrachtet man Dichtebilder von Heterochromatin einer Zelle mit verschieden gewählten Threshold Faktoren, so erhöht sich die Anzahl der gefundenen Punkte, was sich in der Helligkeit des Bildes bemerkbar macht, jedoch bleibt die Struktur des Bildes die gleiche: Schwarze Flächen bleiben dunkel und nur in den bereits hellen Bereichen, werden neue Punkte gefunden (Abbildung 4.7 a-c).

Die Dichtebilder von γ-H2AX der gleichen Zelle zeigen zwischen einem Threshold Faktor von Drei und Vier keinen erkennbaren Strukturunterschied (Abbildung 4.7 d, e). Wählt man den Faktor jedoch gleich 2 (Abbildung 4.7 f), so ist eindeutig zu erkennen, dass im kompletten Zellkern Punkte die Helligkeitsgrenze überschreiten. Da sich die neuen Punkte nicht nur in den Bereichen der Foci befinden, erhöht also diese Einstellung den Hintergrund gegenüber einem Threshold Faktor von Drei oder Vier sehr stark.

Aufgrund dieser Erkenntnisse, wurden im Folgenden die Threshold Faktoren auf Zwei für Heterochromatin, beziehungsweise A488 und Drei für γ-H2AX, beziehungsweise A568 gewählt, um den Hintergrund niedrig, die Signalstärke aber möglichst hoch zu halten.

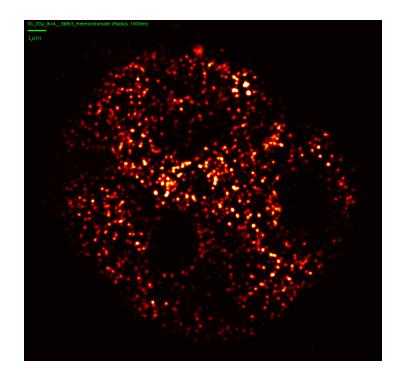

(a) Heterochromatin, Threshold Faktor=4

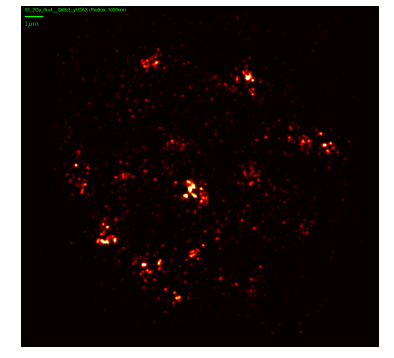

(d) γ-H2AX, Threshold Faktor=4

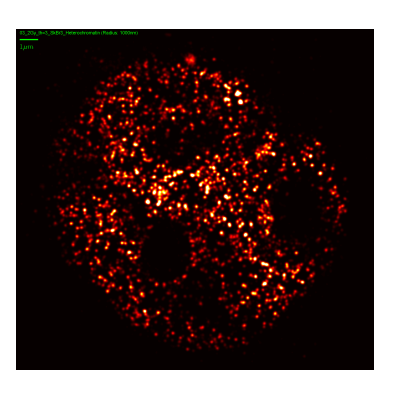

(b) Heterochromatin, Threshold Faktor=3

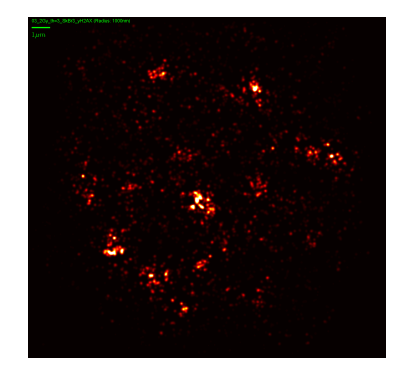

(e) γ-H2AX, Threshold Faktor=3

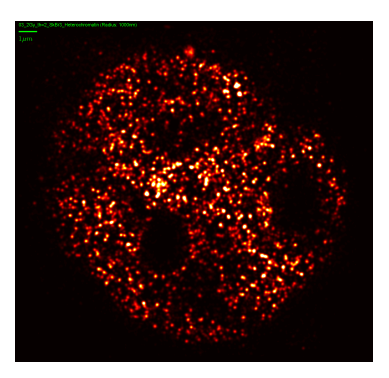

(c) Heterochromatin, Threshold Faktor=2

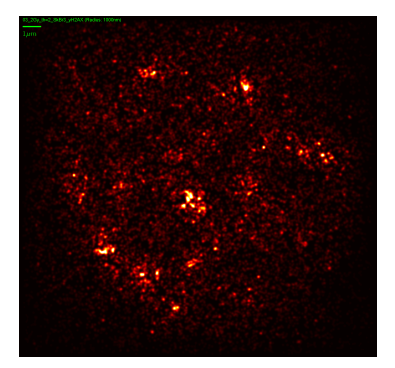

(f) γ-H2AX, Threshold Faktor=2

Abbildung 4.7: Vergleich von Heterochromatin und γ-H2AX Dichtebildern bei verschiedenen Threshold Faktoren

### **Minimale Nachbarn der Clusteranalyse**

Für die Bestimmung der minimalen Nachbarn, war die Multianalyse im Programm autoclusters\_v3 sehr hilfreich, da diese es erlaubt, viele Einstellungen gleichzeitig zu testen: Einige zufällig gewählte Dichtebilder, die mit Overlay\_1\_10 erstellt wurden, sind mit verschiedenen Clusterbildern verglichen worden, die bei einem Clusterradius von 200nm erstellt worden sind, was ungefähr den Radius der Foci in Dichte und Overviewbildern darstellt. Dabei wurde auf die Verteilung und Darstellung der Cluster geachtet (Abbildung 4.8). Die Einstellung mit minimal 40 Nachbarn führt bei manchen Clustern dazu, dass sie mit anderen, naheliegenden verbunden werden und somit ein großer Cluster entsteht (Abbildung 4.8 c). Bei 56 benötigten Nachbarn, werden einige Foci, die im Dichtebild zu erkennen sind, im Clusterbild nicht mehr als solche erfasst (Abbildung 4.8 d). Deshalb wurde ein Wert gewählt, der zwischen den beiden liegt: Bei 46 nötigen Punkten, um einen Punkt als Clusterpunkt zu identifizieren, sind keine großen, verbundenen Cluster entstanden und keine Cluster ausgelassen worden (Abbildung 4.8 b).

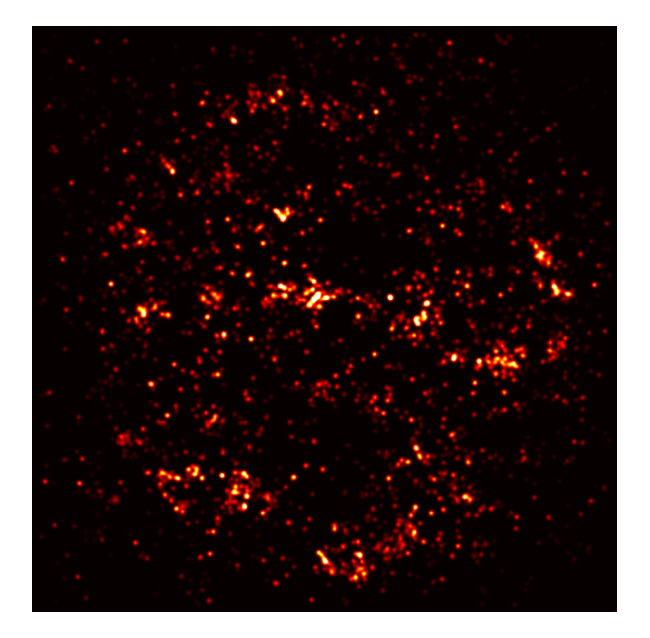

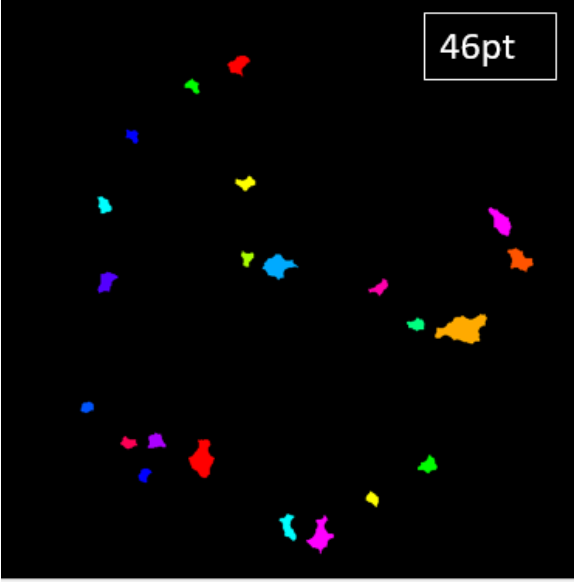

(a) Dichtebild von γ-H2AX einer bestrahlten Zelle (b) 46 minimale Nachbarn. Die meisten Foci im Dichtebild werden als Cluster erkannt und keine Cluster werden verbunden.

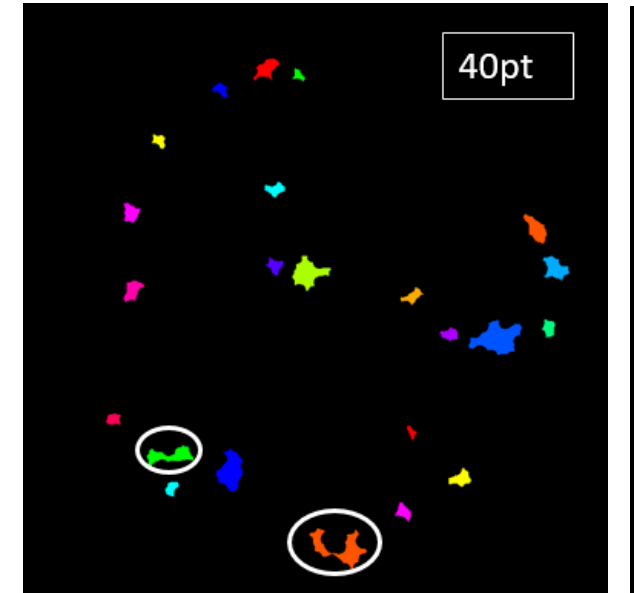

(c) 40 minimale Nachbarn. Cluster in den einge-(d) 56 minimale Nachbarn. Hier sind Foci, die im kreisten Bereichen zeigen solche, die eigentlich aus 2 individuellen Foci bestehen, aber als nur einer dargestellt: Der Parameter wurde zu hoch angegekennzeichnet sind: Der Parameter ist zu klein setzt. gewählt worden.

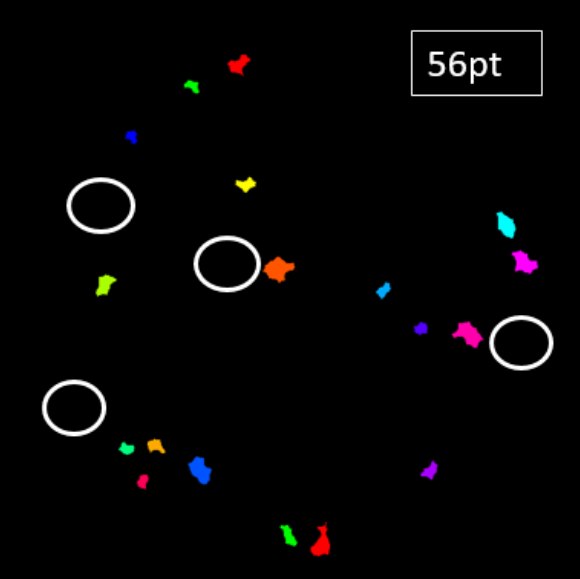

Dichtebild zu erkennen sind, im Clusterbild nicht

## Abbildung 4.8: Dichte- und zugehörige Clusterbilder zur Bestimmung der Anzahl minimaler Nachbarn

### **4.2.3 Fehlerberechnung**

Um einen Fehler auf die im Folgenden bestimmten Mittelwerte zu ermitteln, wurde stets die Standardabweichung der Einzelmessungen verwendet, beziehungsweise eine Fehlerfortpflanzung mit diesen Standardabweichungen durchgeführt und so auch als Fehlerbalken in den Diagrammen abgebildet.

Die Einzelmessung bezeichnet bei der Zellgröße, den gemessenen Punkten pro Zelle, dem Anteil der Clusterpunkte und der Analysen des Heterochromatin jeweils die Daten einer ganzen Zelle. Bei dem Clusterdurchmesser und der Anzahl der Punkte pro Cluster, beziehungsweise der aus diesen beiden Werten berechneten Dichte, sind die Mittelwerte und Standardabweichungen aus den Daten aller Cluster einer Messreihe gebildet worden.

## **4.2.4 Gesamtzahl gefundener Punkte von Heterochromatin und** γ**-H2AX**

Dieser Abschnitt beschäftigt sich mit den Gesamtzahlen der detektierten Punkte in einer Zelle von Heterochromatin und γ-H2AX. Um diese Werte vergleichen zu können, wird davon ausgegangen, dass die beobachteten Zellkerne alle in etwa gleich groß sind, was in Abbildung 4.9 gezeigt ist.

Die blaue Kurve in Abbildung 4.10 zeigt die durchschnittliche Anzahl von gemessenen Heterochromatinpunkten. Die Werte von 0 bis 4 Gy sind sich relativ ähnlich: Die Kontroll-Zellen weisen etwa 58000 Heterochromatinpunkte auf. Zellen bei 100mGy haben in dieser Reihe den geringsten Wert von 52273. Zellen mit 500mGy weisen einen höheren Wert von 64638 und jene bei 1Gy den höchsten von 75907 auf. Die Zahl detektierten Punkte bei 2Gy und 4Gy (2Gy: 57648, 4Gy 52898) ist mit denen bei Control und 100mGy fast identisch. Der Wert für 8Gy weicht stark von den anderen ab und zeigt im Durchschnitt nur 21971 Punkte pro Zelle an.

Es lässt sich auf den ersten Blick kein eindeutiger Zusammenhang der Zahl der detektierten Heterochromatin Punkte und der Strahlendosis erkennen, zumal der statistische Fehler bei jedem Wert groß ist und so die Messreihen von 0 bis 4Gy innerhalb der Fehlerbereiche voneinander liegen.

Für γ-H2AX zeigen die Daten einen ähnlichen Verlauf: Die Zahl gefundener Punkte sinkt zunächst leicht von 8643 bei der Kontrolle, auf 7950 bei 100mGy und steigt dann wieder auf 10628 bei 500mGy. Der Mittelwert bei 1Gy ist mit 9861 leicht kleiner als bei 500mGy und deutlich kleiner als bei 2Gy, wo 14138 Punkte detektiert wurden. Es folgt ein Absinken der Kurve auf 12767 bei 4Gy und 8421 bei 8Gy. Die Fehler sind auch bei γ-H2AX, relativ gesehen, groß und erlauben nur vage Aussagen. Trotzdem kann man erkennen, dass die Zahl der Punkte, bei γ-H2AX zwischen 0Gy und 2Gy zunimmt, wenn die Dosis erhöht wird.

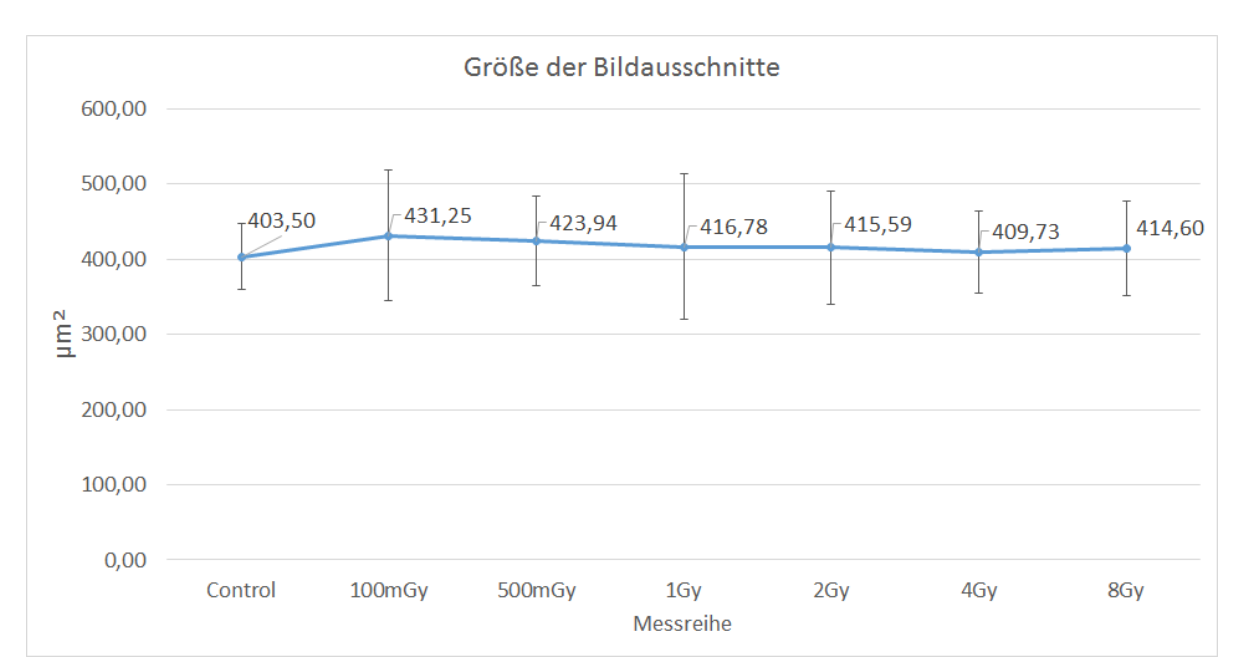

Abbildung 4.9: In diesem Diagramm ist die mittlere Fläche der am Mikroskop aufgenommenen Bildausschnitte der einzelnen Messreihen in Quadratmikrometern dargestellt. Die Bilder der Kontrollgruppe zeigen im Mittel die kleinste Fläche und die bei 100mGy die größte. Alle Werte liegen in den Fehlerbereichen der anderen, womit die Annahme gleich großer Zellen gerechtfertigt ist.

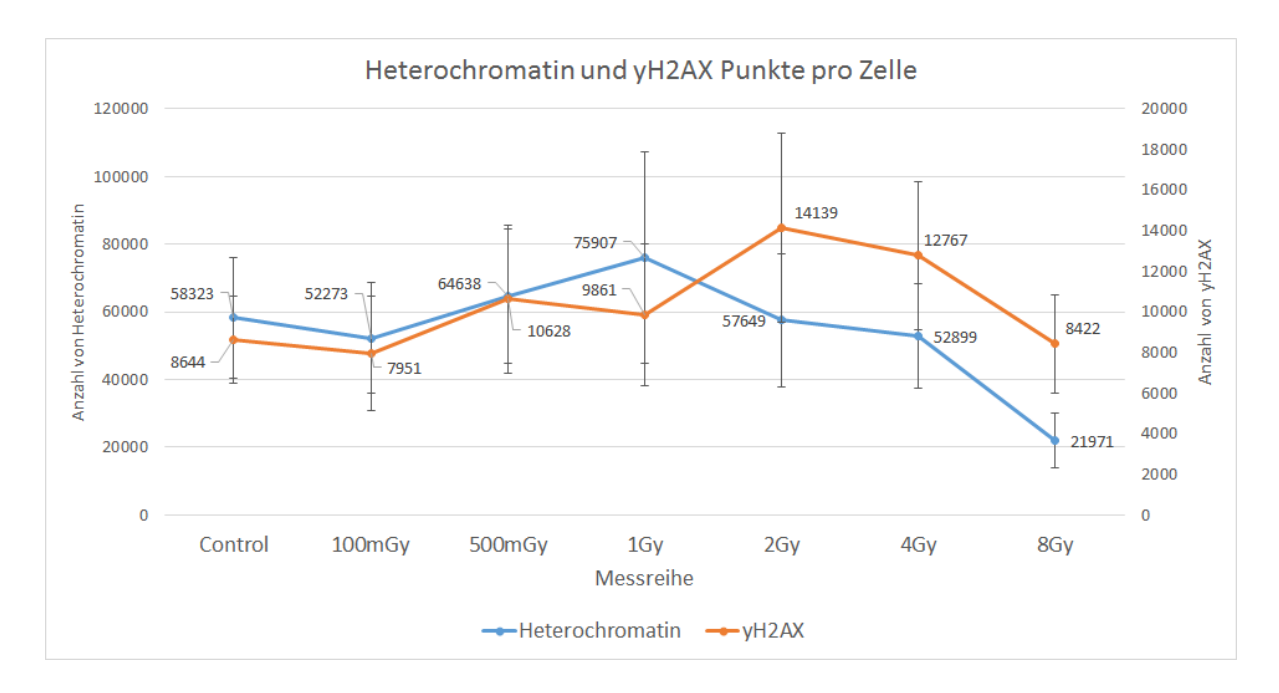

Abbildung 4.10: Gezeigt ist die Zahl der durchschnittlich detektierten Punkte, beider Farbstoffe, in einer Zelle bei unterschiedlicher Bestrahlung. Die blaue Kurve spiegelt die Punktzahlen von Heterochromatin wieder, die Orangene die von γ-H2AX.

### **4.2.5** γ**-H2AX Clusteranalyse**

Die Ergebnisse in diesem Abschnitt zeigen die Analysen der aufgenommenen γ-H2AX Daten. Diese wurden mit verschiedenen Programmen durchgeführt und dabei sind mehrere Eigenschaften untersucht worden. Das beinhaltet die mittlere Anzahl der Cluster pro Zelle, die Clustergröße (in Nanometer und Anzahl der Ereignisse) und die Anteile der Clusterpunkte in einer Zelle. Die Clusteranalyse wurde mit einem Clusterradius von 200nm und einer minimalen Anzahl von 46 Nachbarn durchgeführt (siehe Abbildung 4.8).

### **Anzahl der Cluster pro Zelle**

Wie schon an den Overview-Bildern (Abbildung 4.5) zu erkennen, erhöht sich die Zahl der Cluster beziehungsweise Foci in einer Zelle, wenn die Intensität der Bestrahlung zunimmt. Mit einer Ausnahme, lässt sich dies in einer quantitativen Analyse bestätigen (Abbildung 4.11): Im Vergleich zur Kontrolle, die im Schnitt 5,17 Cluster pro Zelle enthalten, haben die Zellen bei 100mGy mit 3,30 in etwa die gleiche Menge.

Dann steigt die Clusterzahl auf 7,83 bei 500mGy , 10,72 bei 1Gy und 20,75 bei 2Gy. Der höchste ermittelte Wert liegt bei 4Gy, mit einer durchschnittlichen Clusteranzahl von 22,06 pro Zelle, was doppelt so viele wie bei 1Gy und vier mal so viele wie bei der Kontrollgruppe sind. Eine Verdopplung der Dosis auf 8Gy, bewirkt jedoch einen Abfall der Cluster auf im Mittel 12,18, was in etwa dem Niveau der Zellen mit einer Dosis von 1Gy entspricht. Trotz dieses Ausreißers bei 8Gy, der verschiedene Ursachen haben kann (siehe Abschnitt 5.3.1 Mögliche Ursachen der großen Abweichungen der Daten bei 8Gy), zeigen die Ergebnisse einen deutlichen Anstieg der Clusterzahl mit steigender Dosis und einen linearen Verlauf im Bereich von 0 bis 2Gy.

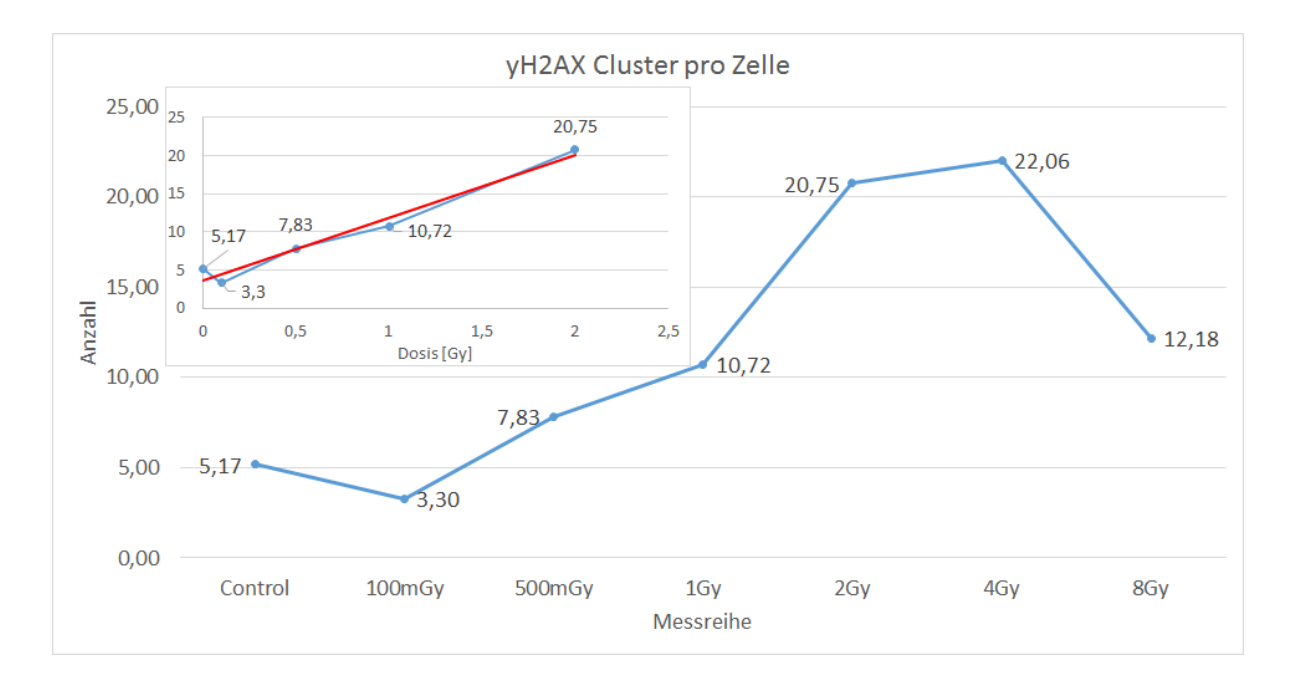

Abbildung 4.11: Die Anzahl der gefundenen Cluster steigt zwischen 100mGy und 4Gy stetig an, und erreicht dort seinen maximalen Wert. Das Ergebnis der Kontrolle liegt leicht über dem der Zellen mit einer Dosis von 100mGy, aber unter denen mit 500mGy. Die Zellen bei einer Strahlenbelastung von 8Gy bilden nur noch ca. halb so viele Cluster aus, als solche die mit 4Gy bestrahlt wurden.

#### **Clusterdurchmesser und Anzahl der Punkte in einem Cluster**

Im folgenden Abschnitt wird die durchschnittliche Größe aller Cluster analysiert. Dies geschieht im Hinblick sowohl auf den Durchmesser, als auch auf die Zahl der  $\gamma$ -H2AX Punkte, die in einem Cluster erkannt wurden.

Der Durchmesser der Cluster (Abbildung 4.12) liegt in einer Größenordnung von etwa einem halben Mikrometer. Die Cluster der Zellen mit einer Strahlendosis von 2Gy weisen dabei den höchsten Wert mit 545nm auf und Cluster in Zellen mit 100mGy den niedrigsten, mit 381nm. Die Durchmesser in den Messreihen 500mGy und 1Gy sind fast identisch und sind genau in der Mitte der beiden Extrempunkte, nämlich bei 463nm (500mGy) beziehungsweise 467nm (1Gy). Für 4Gy erfolgt ein leichter Abfall des Wertes auf 528nm und dies gilt ebenso bei 8Gy. Hier ist der Durchmesser im Mittel 435nm und ist somit kleiner als bei den Dosen 500mGy bis 4Gy, sinkt aber nicht unter das Niveau der am wenigsten bestrahlten Zellen.

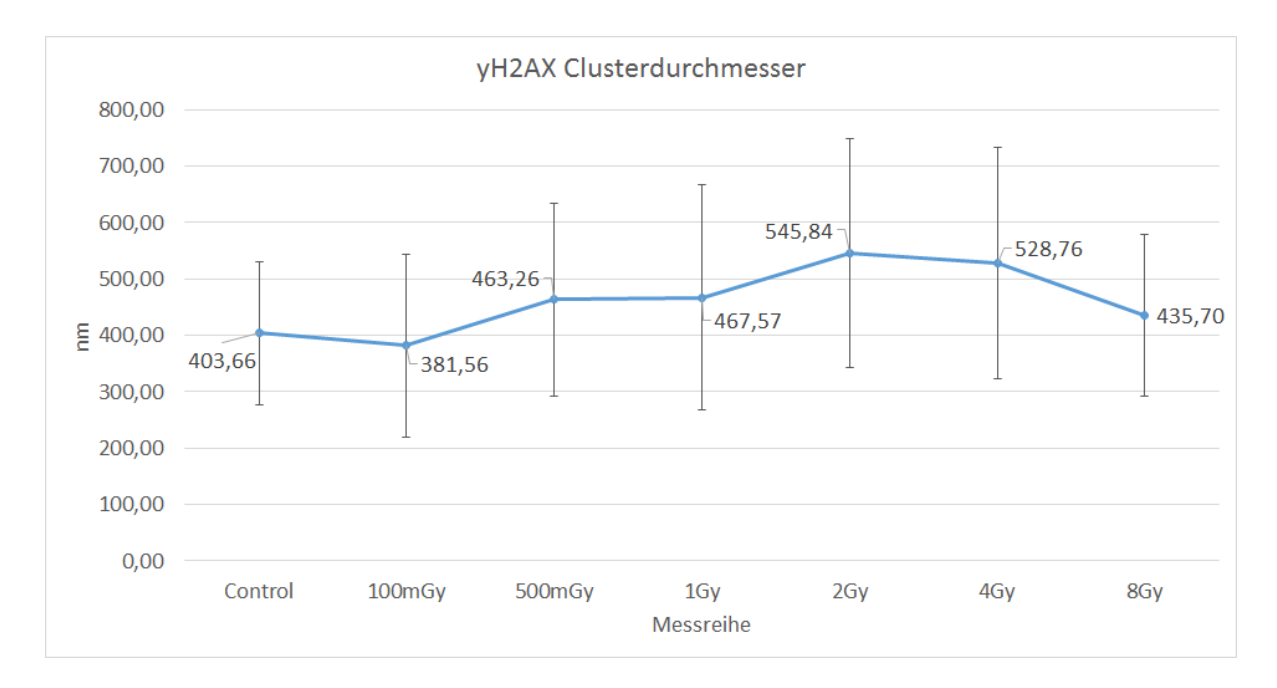

Abbildung 4.12: Gezeigt sind die mittleren Clusterdurchmesser jeder Bestrahlungsreihe in Nanometer.

Betrachtet man die mittlere Anzahl an γ-H2AX Punkten in einem Cluster (Abbildung 4.13), so erkennt man auch hier ein Maximum bei 2Gy und ein Minimum bei 100mGy mit Werten von 136 beziehungsweise 81 Punkten. Der Wert bei Zellen ohne Bestrahlung liegt leicht über dem nächsten, bei 83. Steigt die Strahlungsintensität nach 100mGy an, so erhöhen sich auch die γ-H2AX Clusterpunkte pro Cluster. Nach dem größten Wert bei 2Gy, sinkt die Zahl der detektierten γ-H2AX Moleküle zunächst auf 129 bei 4Gy und schließlich auf 90 bei 8Gy. Auch hier ist der letzte Wert größer als die ersten beiden, aber kleiner als sonst.

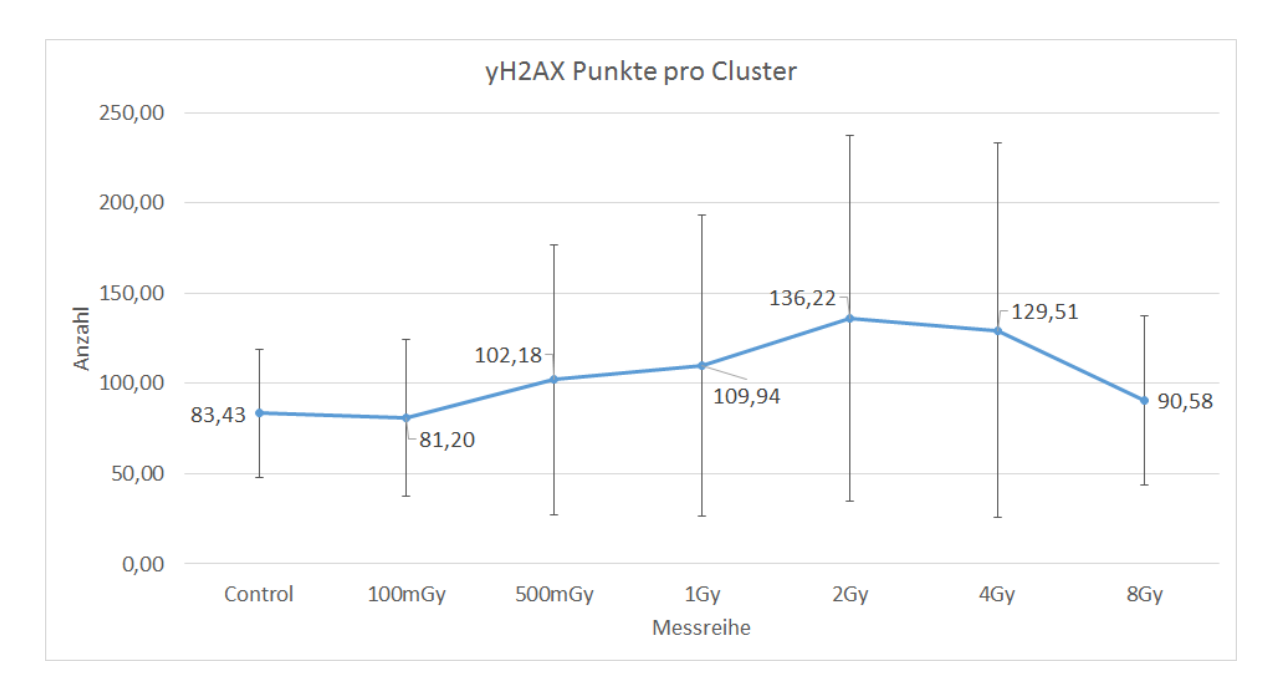

Abbildung 4.13: Im Diagramm dargestellt, sind die durchschnittlich gefundenen γ-H2AX Punkten, die sich im Bereich der Cluster befinden.

Sowohl der Durchmesser als auch die Zahl der Clusterpunkte pro Cluster steigen somit mit der Bestrahlungsintensität zwischen 100mGy und 2Gy. Diese Ergebnisse lassen sich auch auf die Daten der Kontrollzellen und der Zellen mit 4Gy erweitern, da diese sehr nahe an den zwei vorher genannten liegen.

Vergleicht man die Kurven des Clusterdurchmessers mit der, die die Anzahl der Punkte in einem Cluster angibt, so erkennt man leicht, dass sie in der Form fast exakt identisch sind, was für eine konstante Punktdichte spricht. Um dies zu quantifizieren, zeigt Abbildung 4.14 die mittlere Dichte an  $\gamma$ -H2AX Punkten in Clustern, da diese einen Zusammenhang der beiden Größen darstellt.

Im Diagramm ist zu sehen, dass die durchschnittliche Dichte in den Clustern bei knapp über 6 ∗ 10<sup>−</sup><sup>4</sup> Signalen pro Quadratnanometer liegt. Genauer ist die Dichte bei 100mGy am höchsten (7, 11 ∗ 10<sup>−</sup><sup>4</sup> <sup>1</sup> *nm*<sup>2</sup> ). Etwas kleiner sind die Dichten bei Dosen von 0Gy und 1Gy: 6,52 \* 10<sup>-4</sup> <del><sub>nm</sub></del>2 und 6,41 \* 10<sup>-4</sup> <sub>nm</sub>2. Die anderen Werte liegen nahe beisammen zwischen 5, 82 ∗ 10<sup>−</sup><sup>4</sup> <sup>1</sup> *nm*<sup>2</sup> (2Gy) und 6, <sup>08</sup> <sup>∗</sup> <sup>10</sup><sup>−</sup><sup>4</sup> <sup>1</sup> *nm*<sup>2</sup> (8Gy).

Dies zeigt also, dass die Anzahl der Punkte in einem Cluster nur von dessen Durchmesser abhängt und sich die Dichte nicht, oder nur kaum ändert, wenn man die Zellen mit höheren Dosen bestrahlt.

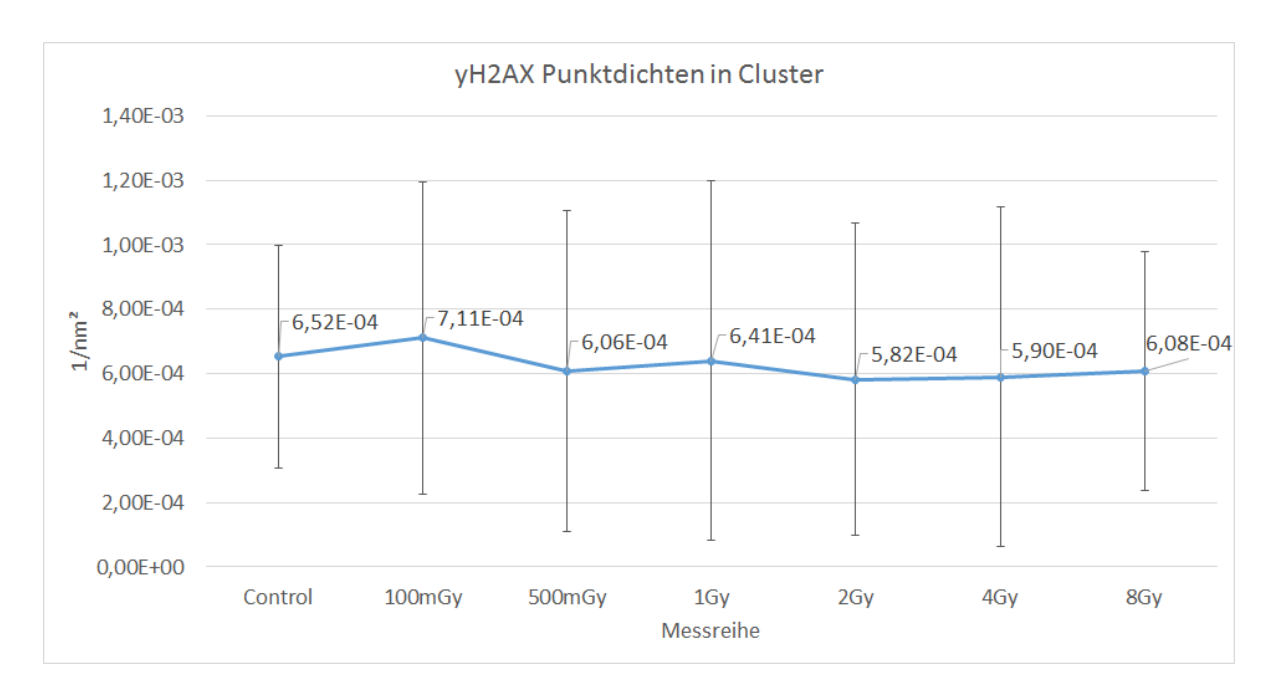

Abbildung 4.14: In der Abbildung sind die Dichten von γ-H2AX in γ-H2AX Clustern der verschiedenen Messreihen dargestellt.

### **Anteil der Clusterpunkte**

In diesem Teilabschnitt werden die Anteile der Punkte untersucht, die sich innerhalb von Clustern befinden. Dies ist in Abbildung 4.15 dargestellt: Bei den Kontrollzellen sind im Schnitt 4,62% aller γ-H2AX Punkte in Clustern versammelt. Etwas weniger (2,87%) sind es bei 100mGy-Zellen. Danach steigt der Wert mit zunehmender Bestrahlungsintensität von 5,90% bei 500mGy, über 10,82% bei 1Gy und 18,20% bei 2Gy, bis zu 20,74% bei einer Dosis von 4Gy, was gleichzeitig den Maximalwert darstellt. Der Anteil von Clusterpunkten bei einer Dosis von 8Gy ist mit 12,11% geringer als die beiden bei 2 und 4Gy.

Die erfassten Daten zeigen also, dass sich mit zunehmender Bestrahlung, die Zahl der γ-H2AX Moleküle, die sich innerhalb von Clustern befinden, im Vergleich zu der Anzahl außerhalb, erhöht. Die denkbaren Gründe des geringen Wertes bei 8Gy werden in Abschnitt 5.3.1 diskutiert.

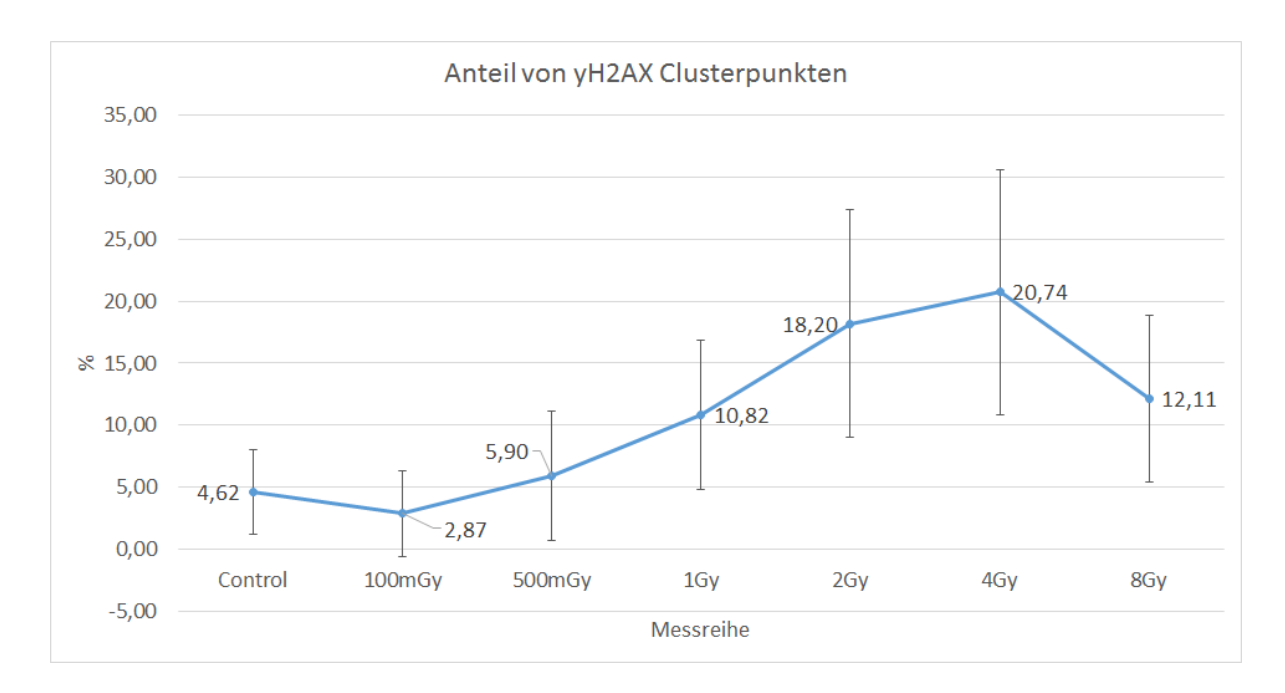

Abbildung 4.15: Gezeigt sind die Zahlen von γ-H2AX Clusterpunkten, anteilig an allen γ-H2AX Punkten.

### **4.2.6 Heterochromatinanalyse**

Neben der Clusteranalyse von γ-H2AX Molekülen, sind auch die bestrahlungsabhängigen, strukturellen Veränderungen des Heterochromatins von großem Interesse. Dafür soll im Folgenden die Dichte von Heterochromatin in unterschiedlichen Abständen um γ-H2AX Clusterschwerpunkte bestimmt werden (siehe Abbildung 4.1). Die Intervallschritte wurden, wie im Abschnitt 4.1.1 beschrieben, auf eine Länge von 50nm festgelegt und 30 Intervalle untersucht.

Die Ergebnisse dieser Analyse, werden in Abbildung 4.16 aufgezeigt, wobei auf der Abszisse der Auswertebereich in Nanometer und auf der Ordinate die Punktdichte innerhalb dieses Bereichs, relativ zur Anzahl aller gefundenen Punkte in einer Zelle, angegeben wird. Unterschiedliche Farben symbolisieren die verschiedenen Bestrahlungsintensitäten.

Betrachtet man zunächst jede Kurve einzeln, kann man erkennen, dass die höchsten Dichten jeder Messreihe, in einem Abstand von maximal 300*nm* vom Clusterschwerpunkt zu finden sind. Entfernt man sich weiter, finden sich immer weniger Punkte in gleichen Flächenabschnitten: Schwankt der Wert in Schwerpunktnähe um 5, 5∗10<sup>−9</sup> <del><sub>nm</sub>2</del>, so sinkt er auf etwa 4, 5 ∗ 10<sup>−</sup><sup>9</sup> <sup>1</sup> *nm*<sup>2</sup> bei 350*nm* <sup>−</sup> <sup>400</sup>*nm*, auf 4 <sup>∗</sup> <sup>10</sup><sup>−</sup><sup>9</sup> <sup>1</sup> *nm*<sup>2</sup> zwischen 600*nm*

und 650*nm* und schließlich auf 3,5 \* 10<sup>-9</sup> <del>1m2</del> bei Entfernungen, die größer als ein Mikrometer sind.

Untersucht man die Lage der Messkurven zueinander, grenzen sich zwei Abschnitte voneinander ab: Der Bereich bis etwa 250*nm* weist relativ große Unterschiede der Bestrahlungsreihen auf, während die Kurven weiter außen näher beieinander liegen. In Schwerpunktnähe heben sich die Zellen der Kontroll- und der 8Gy-Gruppe von den anderen ab. Nämlich sind die Dichten in den unbestrahlten Zellen kleiner als in allen anderen und die in den am stärksten bestrahlten Zellen am größten. Zwischen 100*nm* und 150*nm* ist die Dichte in mit 100mGy bestrahlten Zellen so klein, wie die der Kontrollzellen, steigt danach aber wieder an. Die anderen Messreihen zeigen vor allem in den Bereichen 50*nm*−100*nm* und 100*nm*−150*nm* fast die gleichen Dichtewerte, welche sich zwischen denen von 8Gy und 100mGy, beziehungsweise der Kontrolle befinden. Bei 200*nm* beginnen sich alle Werte stärker einander zu nähern, was sich darin zeigt, dass die Dichte in den Kontrollzellen steigt und die Dichte in Zellen, die mit 8Gy bestrahlt wurden, sinkt. Trotzdem bleiben die beiden Werte kleiner, beziehungsweise größer als alle anderen.

Ab einem Abstand von 300*nm* beginnen alle Kurven sich wiederholt zu kreuzen. Jedoch sind die Dichten ab einer Entfernung vom Schwerpunkt von etwa 650*nm* relativ stabil und es gibt kaum Datenpunkte, die sich stark von den anderen unterscheiden. Die Zellen der 8Gy Messreihe zeigen ab 550*nm* stets die geringste Dichte aller Kurven, wohingegen die 100mGy Messreihe oft die höchsten Werte aufweist, vor allem zwischen 850*nm* und 1400*nm*.

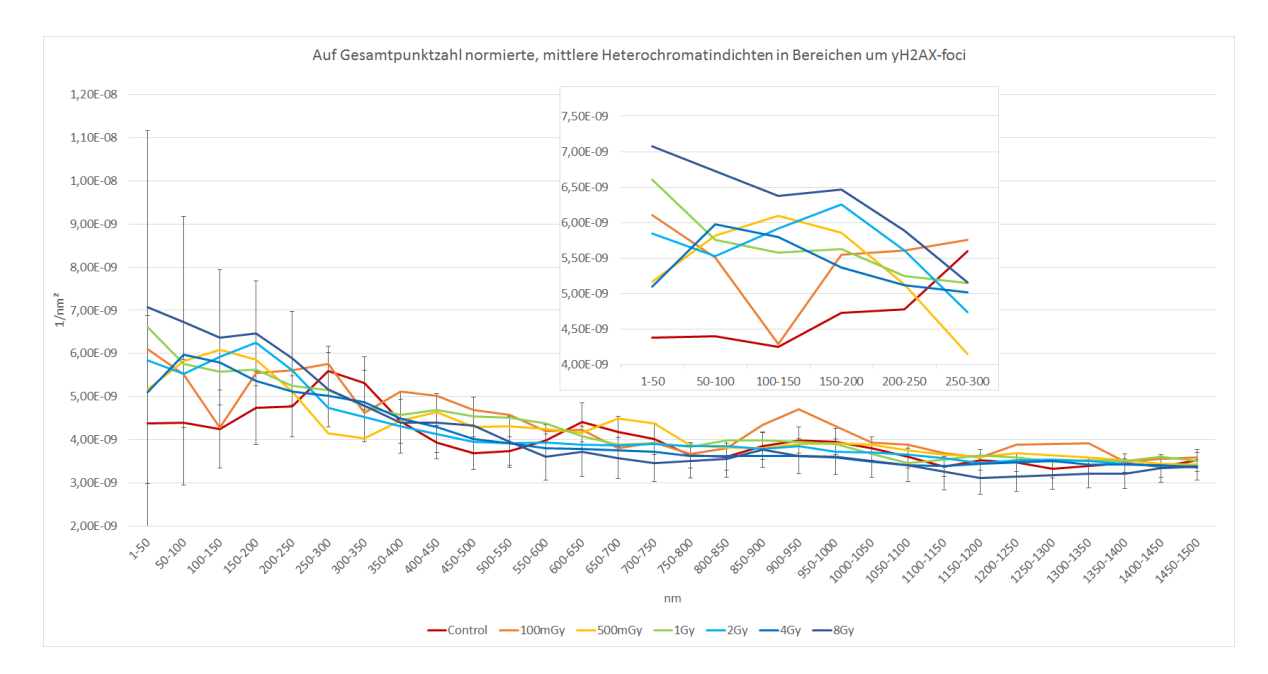

Abbildung 4.16: In der Grafik sind die Dichtekurven der sieben Bestrahlungsreihen gegen den Abstand vom Clusterschwerpunkt aufgetragen und in unterschiedlichen Farben markiert. Dabei wurden die Werte der einzelnen Zellen zuerst durch die Gesamtzahl der detektierten Heterochromatinpunkte in dieser Zelle geteilt und dann ein Mittelwert erstellt. Zur besseren Übersicht, sind nur bei 8Gy und Control Fehlerbalken eingetragen.

# **5 Diskussion**

Um neue Einblicke in die Struktur der DNA im Zellkern zu erlangen, wurde in der vorliegenden Arbeit zum einen die Foci-Bildung von γ-H2AX um Doppelstrangbrüche und zum anderen das in Heterochromatin vorkommende Histonprotein H3k9me3 um solche Doppelstrangbrüche der DNA analysiert.

Dazu wurden Zellen der Brustkrebslinie SkBr3 bestrahlt und so absichtlich DSBs erzeugt. Um eventuelle Dosisabhängigkeiten der Analysen zu erkennen, wurden Zellen mit sechs verschiedenen Intensitäten bestrahlt, nämlich 100mGy, 500mGy, 1Gy, 2Gy, 4Gy und 8Gy. Zum besseren Vergleich wurde eine Zellreihe nicht bestrahlt und dient als Kontrolle. Da die Reparaturmechanismen für DSBs zeitabhängig sind, wurden alle Zellen 30 Minuten nach der Bestrahlung fixiert, da Ergebnisse gezeigt haben, dass zu diesem Zeitpunkt die Ausprägung der γ-H2AX Foci am stärksten ist [\[48\]](#page-88-0) [\[49\]](#page-88-1). Je 40 Zellen wurden mit hochauflösender Nanoskopie aufgenommen und unter folgenden Aspekte untersucht:

- 1. Anzahl der Signale beider Proteine
- 2. γ-H2AX Clusteranzahl
- 3. Clustergröße
- 4. γ-H2AX Signale in Clustern
- 5. γ-H2AX Signaldichte in Clustern
- 6. Anteil der Clusterpunkte
- 7. Heterochromatindichte in und um  $\gamma$ -H2AX Cluster

Die dabei entstandenen Bilder haben eine deutlich höhere Auflösung als bei herkömmlicher Mikroskopie, die ihre Auflösungsgrenze bereits bei Aufnahmen wie den entstandenen Overviewbilder findet. Doch bevor die Ergebnisse der Analysen dieser Bilder diskutiert werden, soll zuvor die Parameterauswahl der γ-H2AX Clusteranalyse kritisch beurteilt werden, da dies die Grundlage der meisten Auswertungen darstellt.

## **5.1 Diskussion der Parameterauswahl zur Definition der** γ**-H2AX Cluster**

Wie bei jeder Auswertungsmethode, die einige freie Parameter hat, so gibt es auch bei der Bestimmung des Clusterradius und der Anzahl der minimalen Nachbarn keine Lösung, die für alle Situationen die passendste ist. Trotzdem kann die Auswahl so getroffen werden, dass die Foci, die man durch die Overview- und Dichtebilder erkennen kann, gut beschrieben werden.

Der Clusterradius steigert bei seiner Erhöhung die Anzahl und den Durchmesser der gefundenen Cluster und lässt weniger dichte Cluster zu. Die Änderung der Anzahl der minimalen Nachbarn verursacht das Gegenteil. Da die Parameter sich also gegenseitig beeinflussen, müssen sie aufeinander abgestimmt werden. Aber auch die individuelle Wahl ist entscheidend: Ist der Clusterradius zu hoch eingestellt, werden Cluster mit hoher Wahrscheinlichkeit verbunden, ist er zu niedrig, könnten Cluster in mehrere winzige Cluster aufgeteilt werden. Ist die Anzahl der minimalen Nachbarn hingegen zu hoch, werden überhaupt keine Cluster gefunden und ist sie zu niedrig, zu viele.

Zuerst wurde der Radius auf 200*nm* eingestellt, da dies in etwa den visuellen Beobachtungen der Dichtebilder entsprach. Anschließend ist die minimale Nachbarzahl so festgelegt worden, dass möglichst viele Foci erkannt wurden, aber auch nicht mehrere ungewollt verbunden wurden. Dies war in etwa bei einer Zahl von 46 der Fall, weshalb dieser Parameter gewählt wurde.

Da die Parameter leicht geändert werden und trotzdem zufriedenstellend sein können, sind alle folgenden Ergebnisse nicht absolut, sondern nur relativ zueinander zu betrachten.

## **5.2 Diskussion der Signalanzahlen von H3k9me3 und** γ**-H2AX**

Die Zahl der detektierten H3k9me3-Moleküle erhöht sich durch eine Bestrahlung mit 1Gy im Vergleich zu Kontrollzellen um etwas weniger als die Hälfte auf den maximalen Wert aller Messreihen. Bei stärkerer Belastung geht die Anzahl wieder auf das Niveau unbestrahlter Zellen zurück und fällt bei 8Gy sogar unter die Hälfte desWertes der Kontrollzellen. Wie schon von anderen beschrieben [\[50\]](#page-88-2), beginnt Heterochromatin bei Bestrahlung, beziehungsweise bei Doppelstrangbrüchen, seine kompakte Struktur aufzulockern, damit die Zugänglichkeit zu den Reparaturstellen erleichtert werden kann. Solche Ergebnisse könnten den Anstieg der Signale für die Messreihen mit bis zu einem Gray erklären, da sich nicht nur die DSBs, sondern damit auch die Epitope der Antikörper offenlegen und so die Anzahl an möglichen Bindungsstellen erhöht wird. Der Abfall der Signale bei höheren Dosen, könnte mit zu starken, oder zu vielen Schäden und den damit einhergehenden strukturellen Umformungen der DNA zusammenhängen, wodurch die Auflockerung von Heterochromatin behindert, oder sogar der Zelltod herbeigeführt werden kann (siehe Abschnitt 5.3.1). Man kann auch davon ausgehen, dass sich Heterochromatin nur in einem begrenzten Maß entspannen kann, da die kompakte Struktur zur Zellkernordnung und somit zum Leben der Zelle beiträgt [\[50\]](#page-88-2).

Der Verlauf der detektierten Punkte von γ-H2AX ist dem von Heterochromatin sehr ähnlich, hat seinen Höchstwert aber bei 2Gy. Der Anstieg der γ-H2AX Punktzahl zwischen 0Gy und 2Gy um den Faktor Zwei legt nahe, dass durch die gesteigerte Anzahl von Foci, mehr γ-H2AX Proteine gebildet werden (De novo Synthese [\[51\]](#page-88-3)), um die Reparaturen zu unterstützen. Aber es könnte auch die zunehmende Agglomeration der Moleküle zu einer verbesserten Sichtbarkeit in den Bildern führen, weil die Bereiche somit heller erscheinen [\[52\]](#page-88-4).

Da sich die Kurven beider Proteine stark gleichen und die Daten stets aus den gleichen Zellen stammen, ist auch nicht auszuschließen, dass schwankende Helligkeiten der Fokusebenen der einzelnen Zellen die Ursache der Ergebnisse sind.

Für weitere Untersuchungen ist eine Trennung des Zellkerns in bestimmte Bereiche wie Zellkernmitte, Zellkernrand, oder Nukleoliränder sinnvoll, da bereits gezeigt wurde, dass sich DNA bei DSBs im Zellkern in diesen Bereichen unterschiedlich umsortiert und so könnten diese Ergebnisse mit erhöhter Genauigkeit reproduziert werden [\[6\]](#page-84-0).

## **5.3 Diskussion der** γ**-H2AX Clusteranalysen**

Ein wichtiger Bestandteil von Doppelstrangbruchreparaturen, ist die Ansammlung von γ-H2AX Proteinen um die Bruchstelle [\[53\]](#page-89-0) und somit stellt die γ-H2AX Focianalyse eine gute Möglichkeit dar, den Einfluss von ionisierender Strahlung auf Schäden in der DNA zu untersuchen.

## **5.3.1 Mögliche Ursachen der großen Abweichungen der Daten bei 8Gy**

Betrachtet man die Ergebnisse der γ-H2AX Clusteranalyse, so sind immer wieder die Werte der Messreihe, die mit einer Dosis von 8Gy bestrahlt wurde, auffällig. Dies ist der Fall bei der Anzahl gefundener Punkte, der Anzahl der Cluster pro Zelle, dem Clusterdurchmesser, der Anzahl der Punkte pro Cluster und dem Anteil von γ-H2AX Clusterpunkten. Dabei sind die Werte stets deutlich kleiner als die vorherigen bei 2Gy oder 4Gy und folgen nicht den Tendenzen der anderen Messpunkte.

Ein möglicher Grund für den Rückgang der Signalstärke einer Probe ist ein Fehler bei der Immunfärbung der Zellen. Dies könnte durch eine verunreinigte Chemikalie, oder einen verschmutzten Behälter geschehen sein, was den gleichzeitigen Abfall der Punktzahlen von γ-H2AX und Heterochromatin erklären würde. Zudem ist eine falsche Durchführung des Protokolls nie auszuschließen.

Eine andere Erklärung ist das Eintreten des Zelltods (Apoptose) bei sehr hohen Strahlendosen. So haben Forschungen gezeigt, dass eine Erhöhung der Dosis von 4Gy auf 8Gy den Anteil der überlebenden Zellen um den Faktor 10 verringert, was bei der menschlichen Schlundrachenkrebs-Zelllinie FaDu [\[54\]](#page-89-1) einen Abfall von 25% auf etwa 2-3% bedeutet [\[55\]](#page-89-2). Jedoch wurde in der gleichen Studie [\[55\]](#page-89-2) auch gezeigt, dass die Anzahl der Cluster weiterhin auch bei höheren Dosen steigt, was dafür spricht, dass das Zellsterben wahrscheinlich nicht die alleinige Ursache der kleinen Werte bei 8Gy ist.

Wie man Abbildung 4.9 entnehmen kann, unterscheiden sich die Querschnittsflächen der ausgewählten Zellen nicht von denen anderer Messreihen, wodurch auch ausgeschlossen werden kann, dass die geringe Signalzahl durch sehr kleine Zellkerne verursacht worden ist.

Trotz all dieser Überlegungen, konnte kein eindeutiger und plausibler Grund für die Ausreißer der der Datenpunkte bei 8Gy gefunden werden.

### **5.3.2 Analyse der Anzahl gefundener Cluster pro Zelle**

Da γ-H2AX Foci DSBs anzeigen und durch mehr Strahlung, mehr DSBs hervorgerufen werden, ist zu erwarten, dass sich die Anzahl der Cluster in einer Zelle mit der Strahlenbelastung erhöht. Dies wurde auch schon in anderen Studien gezeigt [\[53\]](#page-89-0) [\[56\]](#page-89-3). In den Ergebnissen dieser Arbeit, zeigt sich eine Zunahme der Clusteranzahl von 3 bis 5 Clustern pro Zelle bei keiner oder geringer Strahlenbelastung, auf bis zu, im Durchschnitt, 22 Clustern bei 4Gy, was die Erwartungen bestätigt. Dabei ist zu beobachten, dass ein Anstieg von 100% zwischen 1Gy und 2Gy vorliegt und sich der Wert von 2Gy zu 4Gy kaum noch steigert. Dies könnte bedeuten, dass es eine Grenze gibt, ab der sich keine weiteren Foci mehr ausbilden, da sich bereits alle γ-H2AX Proteine bei DSBs versammelt haben, oder weil die Zellfunktionen zu stark geschädigt sind, um eine Signalweiterleitung an γ-H2AX zu ermöglichen (siehe Abschnitt 5.3.1). Diese Sättigung wurde auch schon in anderen Arbeiten beobachtet [\[57\]](#page-89-4) und könnte auch an der zunehmenden Überlappung der Foci liegen. Desweiteren zeigt die Kurve zwischen 0Gy und 2Gy einen annähernd linearen Verlauf, der auch schon von anderen Untersuchungen festgestellt wurde [\[58\]](#page-89-5) [\[59\]](#page-89-6). Auch die Absolutzahlen stimmen in etwa mit Literaturwerten überein, bei denen Zellen ebenfalls 30 Minuten nach der Bestrahlung fixiert wurden [\[60\]](#page-89-7).

## **5.3.3 Analyse von Durchmesser, Signalzahl und** γ**-H2AX Dichte in Clustern**

Wie beschrieben, nehmen sowohl der Durchmesser, als auch die mittlere Anzahl an γ-H2AX Signalen, mit zunehmender Bestrahlungsintensität bis zu einem Maximum bei 2Gy zu, sinken bei 4Gy wieder leicht ab und fallen bei 8Gy fast bis auf den Wert der unbestrahlten Zellen.

Um zu testen, ob sich die Foci tatsächlich vergrößern und mehr γ-H2AX Moleküle zum DSB rekrutiert werden, oder sie sich nur weiter um den Focus verteilen, wurde aus den Radien und der Punktanzahl, die Dichte von γ-H2AX in den Clustern berechnet: Diese zeigt einen beinahe konstanten Verlauf, was darauf hindeutet, dass die Größe der Foci allein durch die Anzahl der sich darin befindenden γ-H2AX Proteine bestimmt ist.

Ähnliches wurde bereits mit einer anderen Brustkrebs-Zelllinie (MDA-MB-468) untersucht [\[57\]](#page-89-4), wobei die Zellen 60 Minuten nach der Bestrahlung fixiert und mit einem ähnlichen Protokoll mit Alexa488 gefärbt wurden. Die Ergebnisse der Studie, die mit einer Auflösung von etwa 0, 3µm pro Pixel und quantitativ mit Hilfe der Grausstufenskala ausgearbeitet wurden, zeigen eine nicht bis leicht ansteigende Dichte von  $\gamma$ -H2AX (+5%) zwischen 0Gy und 6Gy, was hier insoweit bestätigt werden konnte, dass eine relativ konstante Dichte mit ähnlichen Schwankungen ermittelt worden ist. Zudem wurde in derselben Veröffentlichung eine stark steigende Fläche der einzelnen Foci bei hohen Strahlungsintensitäten nachgewiesen. Dabei lagen Werte zwischen circa 0*,* 4 $\mu$ m<sup>2</sup> und 1,7 $\mu$ m<sup>2</sup>, was Radien von 350nm und 735nm entsprechen. Zwar wurde in der vorliegenden Arbeit keine so große Veränderung zwischen den Extremwerten festgestellt, trotzdem ist auch eine klare Tendenz zu größeren Foci bei stärkerer Bestrahlung zu erkennen, was so auch von Niu et.al.(2014) gezeigt wurde [\[61\]](#page-89-8).

Eine für folgende Arbeiten, sinnvolle Ergänzung dieses Abschnitts, wäre, nicht nur den Mittelwert der Clusterradien zu bestimmen, sondern auch die individuellen Größen der Cluster zu betrachten, und so eine Verteilung zu erstellen. Eine Untersuchung von Zellen, die zwar mit gleicher Dosis bestrahlt, jedoch nach unterschiedlichen, zeitlichen Abständen nach der Bestrahlung fixiert werden, ermöglicht es dann, in Kombination mit einer Größeneinteilung der Cluster, Aussagen über die Foci-Entwicklung zu treffen. Dies würde helfen, den zeitlichen Ablauf der Doppelstrangbruchreparaturen besser zu verstehen [\[62\]](#page-90-0) [\[61\]](#page-89-8) [\[63\]](#page-90-1), wobei bereits vermutet wurde, dass die Größe der Foci, beziehungsweise die Zahl der sich darin befindenden γ-H2AX Moleküle, mit der Zeit zunimmt und, dass dies geschieht, um eine größere Zahl von Reparaturproteinen zum DSB zu führen, was eine der Hauptaufgaben von γ-H2AX im Bereich der DSBs ist [\[64\]](#page-90-2).

### **5.3.4 Analyse des Anteils von Clusterpunkten in einer Zelle**

Der Anteil von detektierten Punkten, die einem Cluster zugeordnet werden konnten, an allen γ-H2AX Punkten in einer Zelle, zeigt einen steigenden Verlauf von etwa 3% bis 5% bei geringer oder keiner Dosis, bis hin zu 22% bei einer Strahlenbelastung von 4Gy. Vergleicht man die Werte, beziehungsweise den Verlauf der Ergebnisse, mit denen der Clusteranzahl pro Zelle, so stellt man fest, dass sich die beiden Analyseergebnisse fast gleichen, was vermuten lässt, dass γ-H2AX zunächst im Zellkern verteilt ist, aber beim Auftreten von DSBs zu den Schäden rekrutiert wird. Diese Aussage müsste allerdings erst in weiteren Experimenten überprüft werden, da die Zunahme des Anteils von Clusterpunkten auch durch Neusynthese von γ-H2AX erklärt werden könnte [\[51\]](#page-88-3). Da auch die Clustergröße zunimmt und sich so die Punkte weiter ansammeln, führt dies dazu, dass die Gesamthelligkeit steigt (was auch mit herkömmlichen Methoden, wie der Erstellung von Weitfeldbildern, erfasst werden kann) und so mehr Punkte in Cluster detektiert werden. Bezieht man diese Überlegungen mit ein, so lassen sich Beobachtungen verifizieren, die von einer steigenden Intensität der Fluoreszenz bei erhöhter Bestrahlung berichten [\[52\]](#page-88-4) [\[61\]](#page-89-8).

## **5.4 Diskussion der Ergebnisse der Heterochromatinanalysen**

Um zu untersuchen, in wie weit sich neben den Eigenschaften der  $\gamma$ -H2AX Foci, auch die Heterochromatinstruktur in der Zelle durch Strahlungsschäden ändert, wurde dessen Dichte um γ-H2AX Cluster in festen 50 Nanometer Intervallen bestimmt. Die Ergebnisse zeigen, dass die Dichte von Heterochromatin in γ-H2AX Foci-Nähe höher ist, als in Bereichen mit großer Entfernung. Außerdem verstärkt sich dieser Effekt bei erhöhter Strahlenbelastung, was die These bekräftigt, dass die γ-H2AX Moleküle bereits vor dem Auftreten der DSBs im Zellkern vorhanden sind und sich dann an den DSBs ansammeln und nicht erst neu gebildet werden. Denn dann würde bei hohen Dosen die Dichte auch in den äußeren Bereichen steigen.

Da die Cluster im Durchschnitt etwa einen Radius von 200*nm* bis 250*nm* haben, zeigen die Ergebnisse, dass sich in Regionen, in denen viele γ-H2AX Moleküle zu finden sind, auch mehr Heterochromatin befindet, als an Stellen an denen keine Cluster erkannt wurden. Dies widerspricht jedoch den Beobachtungen mehrerer anderer Untersuchungen, die den Zusammenhang zwischen Chromatinstruktur und γ-H2AX Foci-Bildung betreffen. Dort wurde festgestellt, dass in Regionen von γ-H2AX Foci eine Dekondensation von Chromatin und im Speziellen auch in Heterochromatin stattfindet [\[65\]](#page-90-3) [\[64\]](#page-90-2). Als möglicher Grund dafür wird unter anderem eine somit erleichterte Zugänglichkeit der Reparaturproteine zum DSB genannt. Außerdem legen einige Studien nahe, dass sich γ-H2AX Foci vermehrt in Regionen von Euchromatin ausbilden und DSBs in Heterochromatin nur wenige Foci aufzeigen [\[66\]](#page-90-4) [\[67\]](#page-90-5). Dies liegt nach den Aussagen der Autoren nicht an der geringeren Anzahl von DSBs in Heterochromatin, sondern an der dichten Packungsstruktur von Heterochromatin, die die Formierung von γ-H2AX Foci und die Phosphorylierung des Histons H2AX durch räumliche Einschränkungen verhindert. Aufgrund dieser dichten Struktur scheint es aber auch weniger notwendig zu sein, γ-H2AX Foci um die DSBs zu bilden, da die Stabilität durch die Struktur selbst gegeben ist und die Hilfe der phosphorylisierten Histone nicht benötigt wird [\[65\]](#page-90-3).

Die Tatsache, dass die hier gefundenen Ergebnisse eine Verdichtung von Heterochromatin in Focus-Nähe bei hohen Dosen anzeigen, könnte so interpretiert werden: Eine stärkere Strahlenbelastung der Zellen, erhöht die Anzahl der DSBs. Dies wiederum führt dazu, dass sich die Struktur der gesamten DNA im Zellkern immer mehr durch die Brüche verändert, wodurch eine Auflockerung des Chromatins in Regionen von DSBs eingeschränkt wird, und so die Dichte erhöht bleibt. Bei Foci, die in Zellen entstehen, die nur wenige γ-H2AX Foci aufweisen, ist die Umstrukturierung der DNA noch leichter möglich und es findet wie beschrieben, eine Dekondensation statt, was sich in den Ergebnissen der Kontrollzellen widerspiegelt.

Die erhöhte Heterochromatindichte der 8Gy Messreihe bei kleinen Abständen könnte auch daher kommen, dass sich mehrere DSBs an einem Ort versammeln [\[68\]](#page-90-6) und die Dichte durch diese Anhäufung von Heterochromatin erzeugt wird (siehe auch Abschnitt 5.5 Diskussion der Fehler). Da aber im Gegenteil zu dieser Annahme die Clusteranzahl bei diesen Zellen kleiner ist als bei geringeren Dosen, sollte auch die Wahrscheinlichkeit für Überlagerungen kleiner sein.

## **5.5 Diskussion der Fehler**

Wie in fast allen gezeigten Diagrammen zu sehen, sind die Fehlerbalken stets relativ groß im Vergleich zu den Werten. Die Unsicherheiten wurden dabei immer durch die Standardabweichung der Messreihe (also aller gewerteten Zellen einer Dosis) festgelegt. Da die Bestrahlung und deren Auswirkung auf die Zellen sehr unterschiedlich ist, kommt es vor, dass nicht oder kaum bestrahlte Messreihen, trotzdem Zellen mit vielen, oder auch großen Cluster aufweisen. Aber auch Zellen die mit 4Gy, oder 8Gy bestrahlt worden sind, haben manchmal nur maximal 5 Cluster, weil die Zellen sehr unterschiedlich auf die Strahlung reagieren und auch nicht gewährleistet ist, dass jede Zelle die exakt gleiche Dosis erhält, auch wenn sie die gleich Querschnittsfläche haben. Dies macht die Standardabweichung zu einer relativ unbrauchbaren Methode, um die Fehler abzuschätzen und erschwert die Wertung der Ergebnisse.

Desweiteren, ist die automatisierte Clusterbestimmung eine Fehlerquelle, da sehr kleine Cluster bestimmt und analysiert werden, die eventuell gar keine echten Foci, oder einen Doppelstrangbruch enthalten. Außerdem ist die Auswahl der Parameter

in gewissem Maße frei und macht es schwer die Ergebnisse mit anderen zu vergleichen. Um diese Fehler bei den Auswertungen durch die Auswertealgorithmen zu minimieren, wurden sehr kleine und sehr große Cluster sowie Verbunde von mehreren Clustern aus der Heterochromatinanalyse ausgeschlossen. Weiter wurden die Parameter zur Clusterbestimmung anhand einiger Probebilder gewählt (siehe Abschnitt 4.2.2), um eine möglichst genaue Darstellung der Dichte- und Overviewbilder zu erhalten.

Aber auch schon bei der Bildaufnahme sind Unsicherheiten zu beachten, wie zum Beispiel Vibrationen und Bewegungen der Laser oder des Objektivs. Dies kommt trotz des aktiven Stabilisatorsystems, auf dem der optische Tisch aufgebaut ist, besonders zu tragen, auch weil das verwendete Mikroskop im dritten Obergeschoss des Gebäudes stand. Zudem stellt jedes Bild einer Zelle nur einen kleinen, zweidimensionalen Ausschnitt dar, der durch die Fokusebene gewählt wird und somit ebenfalls frei bestimmbar ist und große Schwankungen zwischen einzelnen Zellen hervorbringen kann. Dies könnte durch ein Verfahren verbessert werden, das die Zelle als ein dreidimensionales Objekt mikroskopierbar macht und somit die ganze Zelle erfasst werden könnte.

Desweiteren wurde in andern Untersuchungen gezeigt, dass sich mehrere DSBs an einem Ort sammeln können, um die Effizienz der Reparatur durch rekrutierte Proteine zu erhöhen, da diese dann an mehreren Bruchstellen in unmittelbarer Nähe arbeiten können [\[69\]](#page-90-7). Dadurch entspricht die Zahl der erkannten Foci nicht unbedingt der Anzahl von DSBs und letztere wird wahrscheinlich unterschätzt. Diese Beobachtung kann direkte Folgen für die Chromatindichte in Foci-Nähe haben, und zwar, wenn sich mehrere Bruchstellen aneinander drängen und so die Dichte erhöht wird.

Außerdem ist bekannt, dass die Reparatur von DSBs in Heterochromatin langsamer abläuft, als in Euchromatin [\[68\]](#page-90-6), weshalb die einzelnen Foci nicht immer miteinander verglichen werden können, da sich die darunterliegenden Reparaturprozesse in unterschiedlichen Stadien befinden können.

Strahlenschäden verursachen bei geeignet hoher Dosis oft auch den Zelltod, was die Prozesse im inneren des Zellkerns zum Stillstand bringt. Tritt dieser Fall ein, ist die Bildung der Foci und die Reparatur, sowie die Umstrukturierung des Chromatins gestört und führt zu falschen Ergebnissen (siehe Abschnitt 5.3.1).

## **5.6 Zusammenfassung**

Der Erforschung des Reparaturmechanismus von DNA Doppelstrangbrüchen spielt eine große Rolle bei der Entwicklung der Strahlentherapie und anderen medizinisch relevanten Verfahren. Diese Arbeit untersucht die dosisabhängige Foci-Bildung, die durch mittels Bestrahlung induzierter DSBs hervorgerufen wird und die damit einhergehende Umordnung der Heterochromatinstruktur im Zellkern. Dazu wird ein Lokalisationsmikroskop (SPDM) verwendet, das eine Auflösung von bis zu 10nm erreicht. Dadurch sind die Bilder und die daraus resultierenden Daten sehr viel genauer, als bei Experimenten, die mit zum Beispiel Konvokalmikroskopen durchgeführt werden, denn um quantitative Aussagen über Punktzahlen treffen zu können, werden nun einzelne Fluorenzenzsignale betrachtet, an Stelle einer Bewertung der Graustufen der Pixel.

Die dargestellten Ergebnisse zeigen bei einer Dosiserhöhung einen deutlichen Anstieg, sowohl bei der Anzahl der detektierten γ-H2AX Signale, bei der Anzahl der Foci, als auch bei deren Größe, während hingegen die Dichte von detektierten γ-H2AX Punkten in diesen Foci konstant bleibt. Die Daten zeigen einen linearen Anstieg der Clusteranzahl bis zu einer Dosis von 2Gy. Außerdem wurde festgestellt, dass sich der Anteil der γ-H2AX Punkte in Clustern durch eine zunehmende Strahlungsintensität vergrößert, was durch eine steigende Clusteranzahl verursacht wird.

Weiter wurde ein Auswertealgorithmus zur Bestimmung der Heterochromatindichte in und um γ-H2AX Foci erstellt. Die daraus resultierenden Ergebnisse veranschaulichen entgegen bereits bekannter Beobachtungen, eine Verdichtung von Heterochromatin in der Nähe und innerhalb von γ-H2AX Clustern. Dieser Effekt scheint sich bei höherer Bestrahlungsdosis zu verstärken, was eine Verschiebung von Heterochromatin zu den γ-H2AX Zentren nahe legt.

Diese Arbeit zeigt, dass durch die Lokalisationsmikroskopie detaillierte Ergebnisse erzielt werden können, die mit anderen Mikroskopietechniken nicht möglich sind. Für weitere Untersuchungen könnte eine Zellzyklussynchronisation bessere Genauigkeiten und kleiner Fehler liefern, da der Reparaturmechanismus unter anderem davon abhängig ist. Zudem bietet sich an, eine Messung mit Zellen durchzuführen, die nach unterschiedlich langen Zeiträumen ab der Bestrahlung fixiert wurden, um einen chronologischen Verlauf der Foci-Bildung und der Chromatinumlagerung zu erhalten. Außerdem wäre eine Färbung mit einem weiteren, dritten Fluoreszenzfarbstoff denkbar, der die Art der Reparatur (NHEJ, HR), oder auch Euchromatin anzeigt.

# **6 Danksagung**

Ich danke Herrn Prof. Michael Hausmann für die Vergabe dieses großartigen Themas und für die Möglichkeit diese Arbeit in seiner Forschungsgruppe anzufertigen.

Desweiteren danke ich allen Mitgliedern der Forschungsgruppe, die jederzeit für Probleme und Fragen die richtigen Vorschläge und Antworten parat hatten und ein stets freundliches Arbeitsklima erzeugten.

Besonders möchte ich mich bei Dr. Hildenbrand und Herrn Krufczik für eine Ausführliche Einführung in die Thematik, die andauernde Betreuung und das Korrekturlesen meiner Arbeit bedanken.

Herrn Krufczik danke ich außerdem für die Hilfe im Labor und die Erläuterung der Programmiersprache MatLab.

Zusätzlicher Dank gilt Dr. Felix Bestvater von der Abteilung für Lichtmikroskopie am DKFZ in Heidelberg für die Bereitstellung des SPDM Mikroskops.

# **7 Anhang**

## **MatLab-Skripte**

### **Johannes\_2Farben\_2**

function Johannes 2Farben 2

clear all

global Flag\_NummernClusterAuswahl global NummernClusterAuswahl  $sep = filesep;$ %Ordnerstruktur der zu analysierenden Orte L1\_Ordner=uigetdir ('',' Welche fake Orte sollen analysiert werden? (Layer 1)'); L2\_Ordner=uigetdir ('',' Welche fake Orte sollen analysiert werden? (Layer 2)'); Path\_Save=uigetdir('','Was ist der Zielordner?');

%Eingabe der Dateinamen und Parameter Header  $=$  { ' Dateiname der fake Orte (Layer1)',... 'Dateiname der fake Orte (Layer2)',... 'Nr. der Startzelle',... 'Nr. der EndZelle',...  $'$  Pixelgröße',... ' Clusterradius in  $nm'$ ,... ' Punktemin ' , . . . 'Lösche Cluster mit mehr als ',... ' faktor Analysemodus Radius',... 'Name der Messreihe',... 'Kurzname Layer 1',... 'Kurzname Layer 2',...

```
' Schrittgröße (nm)',...
' Schrittanzahl',...
% 'Intervalle(0) oder Individuelle Abstände(1)?',...
} ;
dlg_titel = 'Parameter';
num lines = \begin{bmatrix} 1 & 100 \end{bmatrix};
Standard twerte = \{' _SkBr3_ch568_yH2AX_mfp20_fake__orte ' , . . .
'_SkBr3_ch488_Heterochromatin_mfp20_fake__orte',...
'1', ...
'40', ...
'10' , ...
'200',...
'46' , ...
'1000',...
'1.5', ...
'Gy_Skbr3',...
'yH2AX' , . . .
'Heterochromatin',...
'50', ...
'20' , . . .
\% ' 0',...
\} :
answer = inputdlg (Header, dlg titel, num lines, Standard twerte);
L1_Dateiname = answer{1};
L2 Dateiname = answer {2} :
L1_Clusteranalyse_DichteMin = 0;
L1_Clusteranalyse_Flag_ZeigeDiagramme = 0;
L1_Clusteranalyse_AnzahlClusterMin = 0;
L1_Clusteranalyse_AnzahlClusterMax = 100;
Startzelle = str2num (answer \{3\});
Anzahl_Zellen = str2num (answer {4});
P ixelsize = str2num (answer {5});
L1_Clusteranalyse_Radius = str2num (answer \{6\})/ Pixelsize;
L1_Clusteranalyse_PunkteMin = str2num( answer {7});
L1_Clusteranalyse_Punk teMax = str2num (answer \{8\});
Analysemodus_Radius = str2num(answer{9});
```

```
Gesamtname = answer{10};
L1 Kurzname = answer {11 };
L2_Kurzname = answer{12};
Intervallschrift = str2num (answer {13});
Anzahl_Schritte = str2num (answer {14});
% Intervall = str2num(answer{15});
if \sim isdir ([Path_Save sep 'TEMP' sep])
    mkdir ([Path_Save sep 'TEMP' sep ]);
end
if ~ isdir ([Path_Save sep 'ZweiFarbenDistanzen' sep])
    mkdir ([Path_Save sep 'ZweiFarbenDistanzen' sep]);
end
t r y
    load ([Path_Save sep Gesamtname '_' 'NummernClusterAuswahl.mat'])
        1 = 1:
catch
    1 = 0:
end
t r y
    load ([Path_Save sep Gesamtname '_' 'ClusterSchwerpunkt.mat'])
catch
end
%#########################################################################
%#########################################################################
%#########################################################################
%#########################################################################
%#########################################################################
plot (1,1); %Dieser leere Plot beseitigt einen seltsamen Fehler beim
%Speichern der Plots.
%Vermutlich geht es auch anders, aber das war der einfachste Weg.
hold on
xlim([0 2]);hold off
plot_empty=gcf;
```

```
close (plot_empty);
```

```
color_map=rand(300,3); %colormap mit 300 Farbenfor i=Startzelle: Anzahl_Zellen
    if i < 10fi = [0' num2str(i)];
    else
         fi = num2str(i);end
    \frac{O}{O}%%%%%%%%%%%%%%%%%%%%%%%%%%%%%%%%%%%%%%%%%%%%%%%%%%%%%%%%%%%%%%%
    di spl a y ('−−−−−−−−−−−−−−−−−−−−−−−−−−−−−−−−−−−−−−−−−−−−');
    display ([ ' Zelle Nr. ' fi]);
    %Bilder%Layer 1
    t r y
    load ([L1_Ordner sep fi L1_Dateiname '.mat']);
    L1_Orte=Orte;
    [cl, bl]=clusters_mk(L1_Orte, Pixelsize, L1_Clusteranalyse_Radius,...
         L1_Clusteranalyse_Punk teMin, L1_Clusteranalyse_DichteMin,...
         L1_Clusteranalyse_PunkteMax , . . .
         L1_Clusteranalyse_Flag_ZeigeDiagramme , . . .
         L1 Clusteranalyse AnzahlClusterMax , . . .
         L1_Clusteranalyse_AnzahlClusterMin);
    L1 Bild=b1:
    L1_Bild ( L1_Bild (:,:)>0 ) = 1;
    B1=dipshow (L1<sub>-Bild</sub> , [0, 1]);
    saveas (B1, \ldots)[ Path_Save sep 'TEMP' sep fi '_' Gesamtname '_' L1_Kurzname ...
         ' _B1 . png ' ] ) ;
    close(B1)catch
             display (['Fehler bei Zelle Nr.: ' fi ]);
             continue
```
```
%Beschneiden der L1_Orte-Matrix im Bereich der Cluster
```

```
%Erstellen einer Orte-Matrix mit den Schwerpunkten der Cluster.
%Diese wir für die ZweiFarbenDistanzAnalyse verwendet
Orte_ClusterSchwerpunkt{i,1}...
```
 $=[\text{zeros}( \text{size}( \text{cl }, 1), 1), \text{cl}( : , 2), \text{cl}( : , 1), \text{zeros}( \text{size}( \text{cl }, 1), 6) ]$ ; Cluster { $i, 1$ } = cl;

```
BildMaske=double ( L1_Bild ) ;
Maske_gesamt=zeros ( size ( BildMaske ) ) ;
NummernCluster =[ ] ;
```

```
B1=dipshow (\text{BildMaske}, [0, 1]);
hold on
for j = 1: size (Cluster {i, 1}, 1)
    if j == size (Cluster \{i, 1\}, 1)NummernCluster=[NummernCluster , num2str ( j ) ] ;
    else
         NummernCluster=[NummernCluster , num2str ( j ) , ' ; ' ] ;
    end
    Maske=zeros (size (BildMaske));
    %Durchmesser des Clusters bestimmen
    d=2.*sqrt(Cluster{i,1}{(i,4).}/pi).*1000; %in nm%Radius des Cluster
    d=d/P ixelsize; %in Pixel
    %Annäherung der Cluster als Kreise erfasst nicht immer das ganze
    %Cluster, daher multipliziere ich den "Radius" des Clusters mit
    %einem Faktor (Standard 1.5)
    r=round ( Analysemodus_Radius ∗d / 2 ) ;
```

```
x0 = round(Cluster{ i, 1 } (j, 1)) - r;y0 = round(Cluster{ i, 1 } (j, 2)) - r;%Negative Koordinaten funtionieren nicht
if x0 \le 0x0=1;end
if y0 \leq 0y0=1;end
plot_box_mk ( Cluster {i, 1 } (j, 1), Cluster {i, 1 } (j, 2), r, color_map (j,:), j)
%plot_circle_mk(Cluster(j, 1), Cluster(j, 2), r)
x=x0+2*r;y=y0+2*r;%Kästen sollen nicht über das Bild hinausgehen
if x > size (BildMaske, 2)
    x=size ( BildMaske, 2);end
if v\text{&} y>size (BildMaske, 1)
    y=size(BildMaske, 1);end
Maske (y0: y, x0: x = 1;Maske_gesamt=Maske_gesamt+Maske ;
BilMaske_Temp=BildMaske ;
L1_OrteCluster{i, j} = Bild2Orte ((BilMaske_Temp.*Maske),...
    Pixelsize , L1 Orte ) :
L1_Maske\{ i, j \}=Maske;
end
text (20,20, [num2str(fi) '_' Gesamtname '_' L1_Kurzname ...
     ' (Radius: ' num2str (L1_Clusteranalyse_Radius * Pixelsize) ...
     'nm, Punkte: ' num2str(L1_Cllustering\_PunkteMin) ')'],...
     'Color', 'g', 'Interpreter', 'none');
scalebar=plot ([20,20+(1000/ Pixelsize)], [size (BildMaske, 1) -20,...
    size (BildMaske, 1) -20]); %plot ([x, x+length], [y, y])
set (scalebar, 'LineWidth', 3, 'Color', 'g');
text ('Interpreter','latex', 'String','$$1 \mu m$$','Position',...
    [20, \text{size}(\text{BildMaske}, 1) - 50], 'FontSize', 12, 'Color', 'g');
```

```
hold off
         if l == 0prompt = inputdlg ('Welche Cluster sollen analysiert werden?',...
                  ' Clu s te r −Analyse ' , 1 , { NummernCluster } ) ;
             NummernClusterAuswahl { i , 1 }= str2num ( prompt { 1 , 1 } ) ;
         end
         display ('Folgende Cluster sollen analysiert werden: ');
         disp ( NummernClusterAuswahl { i , 1 } ' )
         saveas (B1, \ldots)[ Path_Save sep 'TEMP' sep fi '_' Gesamtname '_' L1_Kurzname ...
              '_B1_Cluster.png']);
         close(B1);end %Zellen-Schleife
di spl a y ('−−−−−−−−−−−−−−−−−−−−−−−−−−−−−−−−−−−−−−−−−−−−');
di spl a y ('−−−−−−−−−−−−−−−−−−−−−−−−−−−−−−−−−−−−−−−−−−−−');
di spl a y ('−−−−−−−−−−−−−−−−−−−−−−−−−−−−−−−−−−−−−−−−−−−−');
```

```
%Nicht verwendete Cluster aus Schwerpunktmatrix löschen
for i=Startzelle: Anzahl Zellen
```
t r y

```
for k=1: size (Orte ClusterSchwerpunkt, 1)
```

```
B=NummernClusterAuswahl { i , 1 } ;
A=(k==B);
if sum(A) \sim 1C=Orte_ClusterSchwerpunkt{i,1};
    if C(k, 2) \sim 0C(k, :)=0;end
    Orte_ClusterSchwerpunkt{i,1}=C;
```
end end

```
catch
end
```
end

```
save ([Path_Save sep Gesamtname '_' 'ClusterSchwerpunkt.mat'] ,...
    ' Orte_ClusterSchwerpunkt' ) ;
save ([Path_Save sep Gesamtname '_' 'NummernClusterAuswahl.mat'] ,...
    'NummernClusterAuswahl ' ) ;
```

```
%Zweifarbendistanzen
```

```
t r y
ma tlabpool ;
catch
    disp ('matlabpool ist bereits gestartet.')
end
disp ('Zwei-Farben-Distanz-Analyse gestartet');
for intervall = 1: Anzahl Schritte
    if intervall == 1minDist = 1;else
        minDist = (intervall - 1) * Intervallschrift;end
    maxDist=intervall * Intervallschritt;
    t r y
        load ([Path_Save sep 'ZweiFarbenDistanzen' sep num2str (minDist)...
             '_' num2str(maxDist) sep Gesamtname '_min' num2str(minDist) ...
             '_max' num2str(maxDist) 'Punkte_Zelle_Durchschnitt.mat'])
    catch
    Result2F\_complete = [];
    end
    for i = 1: size (Orte_ClusterSchwerpunkt, 1)
```

```
p=1;t r y
     if i < 10fi = [00' num2str(i)];
     else
          fi = num2str(i);end
     load ([Path_Save sep Gesamtname '_' 'ClusterSchwerpunkt.mat']);
     Orte_Filter1=Orte_ClusterSchwerpunkt{i,1};
     load ([L2_Ordner sep fi L2_Dateiname '.mat']);
     Orte Filter2=Orte;
     for o=1: size (Orte_Filter1,1)
          if Orte_Filter1(o, 2) \sim = 0Dist = [];
               z e i l e = P i x e l s i z e * O r t e _ F i l t e r 1 ( o , : ) ;
               mask Orte=Orte Filter2;
               mask_Orte_t=mask_Orte ;
              %%%%%%%%%%%%%%%%%%%%%%%%%%%%%%%%%%%%%%%%%%%
              %%%% Kreise
               mask\_Orte_t (( (mask\_Orte_t(:,2) - zeile ( 1 , 2 ) ). ^ 2 ) ...+((\text{mask\_Orte}\_\text{t}(:,3) - \text{zeile} (1,3)) \cdot \wedge 2) \dots>(maxDist). ^2, : ) = [];
              %%%% bzw Donuts
               mask\_Orte_t (( (mask\_Orte_t(:,2) - zeile ( 1 , 2 ) ). ^ 2 ) ...+((\text{mask\_Orte\_t}(:,3) - \text{zeile} (1,3)) \cdot \wedge 2) \dots\leq (minDist). ^2, : ) = [ ];
              %%%%%%%%%%%%%%%%%%%%%%%%%%%%%%%%%%%%%%%%%%%
               if size(maxk\_Orte_t, 1) > 0mask\_Orte_t=[z e i le ; mask\_Orte_t];X = mask\_Orte_t(:,2);Y = mask\_Orte_t(:,3);S=size(X,1);
```
 $k=1$ ;

A=ones ( S–k , 1 ) \*  $X$ ( k ) ;

```
% Index x von Punkt k
             B=ones(S-k, 1) * Y(k);% Index y von Punkt k
             C=single(((A-X((k+1):S)).^2+(B-Y((k+1):S)).^2).^0.% Datentyp auf das kleinere single stellen
             C( C<(minDist) | C>=maxDist )=[];
             if size (C, 1) \sim = 0 & size (C, 2) \sim = 0Dist = [Dist; C];end
        end
        D{o,1} = single (Dist);
         Result2F\_final(p,1) = size(D{o,1},1);p=p+1;end
end
\frac{0}{0}%Ausgabe der Ergebnisse
% 1: Punkte Pro Cluster
% 2: Punkte Pro Cluster, normiert auf Gesamt Punktezahl
% 3: Punkte Pro Cluster, normiert auf analysierte Fläche
% (Kreis bzw donut)
% 4: Punkte Pro Cluster, normiert auf analysierte Fläche
% (Kreis bzw donut) und Gesamt Punktezahl
% 5: Fläche des Bildes in Quadratmikrometer
              size_HC = size(Orte_Filter2, 1);Result2F\_complete(i, 1) = sum(Result2F\_final)/...size(Result2F_{final}, 1);
Result2F\_complete(i, 2) = Result2F\_complete(i, 1) / ...size(Orte_Filter2,1);Result2F\_complete(i, 3) = Result2F\_complete(i, 1) / ...( maxDist∗ maxDist−minDist∗ minDist ) / 3 . 1 4 1 5 9 ;
Result2F\_complete(i, 4) = Result2F\_complete(i, 2) / ...( maxDist∗ maxDist−minDist∗ minDist ) / 3 . 1 4 1 5 9 ;
Result2F\_complete(i, 5) = 0.000001*Orte\_Filter2...(size (Orte_Filter2, 1), 2)*Orte_Filter2...(size (Orte\_Filter2, 1), 3);
```

```
Result2F\_complete(i, 6) = std (Result2F\_final)/...size (Orte_Filter2,1)/(maxDist*maxDist...−minDist∗ minDist ) / 3 . 1 4 1 5 9 ;
        if ~isdir ([Path_Save sep 'ZweiFarbenDistanzen' sep ...
                 num2str (minDist) '_' num2str (maxDist) sep ])
             mkdir ([Path_Save sep 'ZweiFarbenDistanzen' sep ...
                 num2str(minDist) '_' num2str(maxDist) sep]);
        end
        save ([Path_Save sep 'ZweiFarbenDistanzen' sep...
             num2str ( minDist ) . . .
             '_' num2str(maxDist) sep fi '_' Gesamtname '_min' ...
             num2str (minDist) '_max' num2str (maxDist)...
             '_2FarbenDistanzen.mat'], 'D');
        save ([Path_Save sep 'ZweiFarbenDistanzen' sep...
             num2str ( minDist ) . . .
             ' ' num2str (maxDist) sep fi ' ' Gesamtname ' min '...
            num2str (minDist) '_max' num2str (maxDist)...
             ' PunkteZahl . mat' ], 'Result2F_final');
        save ([Path_Save sep 'ZweiFarbenDistanzen' sep...
             num2str ( minDist ) . . .
             '\_ ' num2str(maxDist) sep Gesamtname '\_min' num2str...
             (minDist) '_max' num2str(maxDist) \dots' Punkte_Zelle_Durchschnitt . mat'] ...
             , 'Result2F_complete');
        clear D
        clear Result2F
        clear Result2F final
    catch
    end
end
```
end end

## **Johannes\_Mittelwerte\_2**

```
function Johannes_Mittelwerte_2
clear all
sep = filesep:
% Ordnerstruktur der zu analysierenden Orte
Ordner1 = uigetdir('','Ort der Daten (" ZweiFarbenDistanzen ") ');
Path_Save = uigetdir('','Was ist der Zielordner?');
Header = \{'Name der Messreihe',...
'Schrittgröße (nm)',...
'Schrittanzahl ' ,...
};
dlg_titel = 'Name der Messreihe ';
num lines = \lceil 1 \rceil 100 \rceil;
Standardtwerte = {
'Gy_Skbr3 ' ,...
'50',...
'20',...
};
answer = inputdlg(Header, dlg_titel, num_lines, Standardtwerte);
Gesamtname = answer{1};
Intervallschritt = str2num(answer {2});
Anzahl_Schritte = str2num(answer {3});
%
Mittelwerte=[]:
for intervall = 1: Anzahl Schritte
    if intervall == 1
        minDist = 1;
    else
        minDist =( intervall -1)* Intervallschritt ;
    end
```

```
maxDist= intervall * Intervallschritt ;
    load ([Ordner1 sep num2str(minDist) '_'...
        num2str(maxDist) sep Gesamtname ...
        '_min' num2str(minDist) '_max' num2str(maxDist)...
        'Punkte_Zelle_Durchschnitt .mat ']);
    B=0;
    C=0;counter=0;for j=1: size( Result2F_complete ,1)
        if Result2F_{complete}(j,5) \sim = 0B=B + Result2F_{complet}(j,4);counter = counter +1;C=C+(Result2F\_complete(i,6)...* Result2F_complete (j ,6));
        end
    end
    Mittelwerte (intervall ,1)=B/counter;
    Mittelwerte (intervall, 2) = sqrt(C)/counter;
end
save ([Path_Save sep Gesamtname '_' ...
    'Mittelwerte.mat'], 'Mittelwerte');
```
## **Erklärung**

Ich versichere, dass ich diese Arbeit selbstständig verfasst und keine anderen als die angegebenen Quellen und Hilfsmittel benutzt habe.

Heidelberg, den 26.02.2016,

## **Abbildungsverzeichnis**

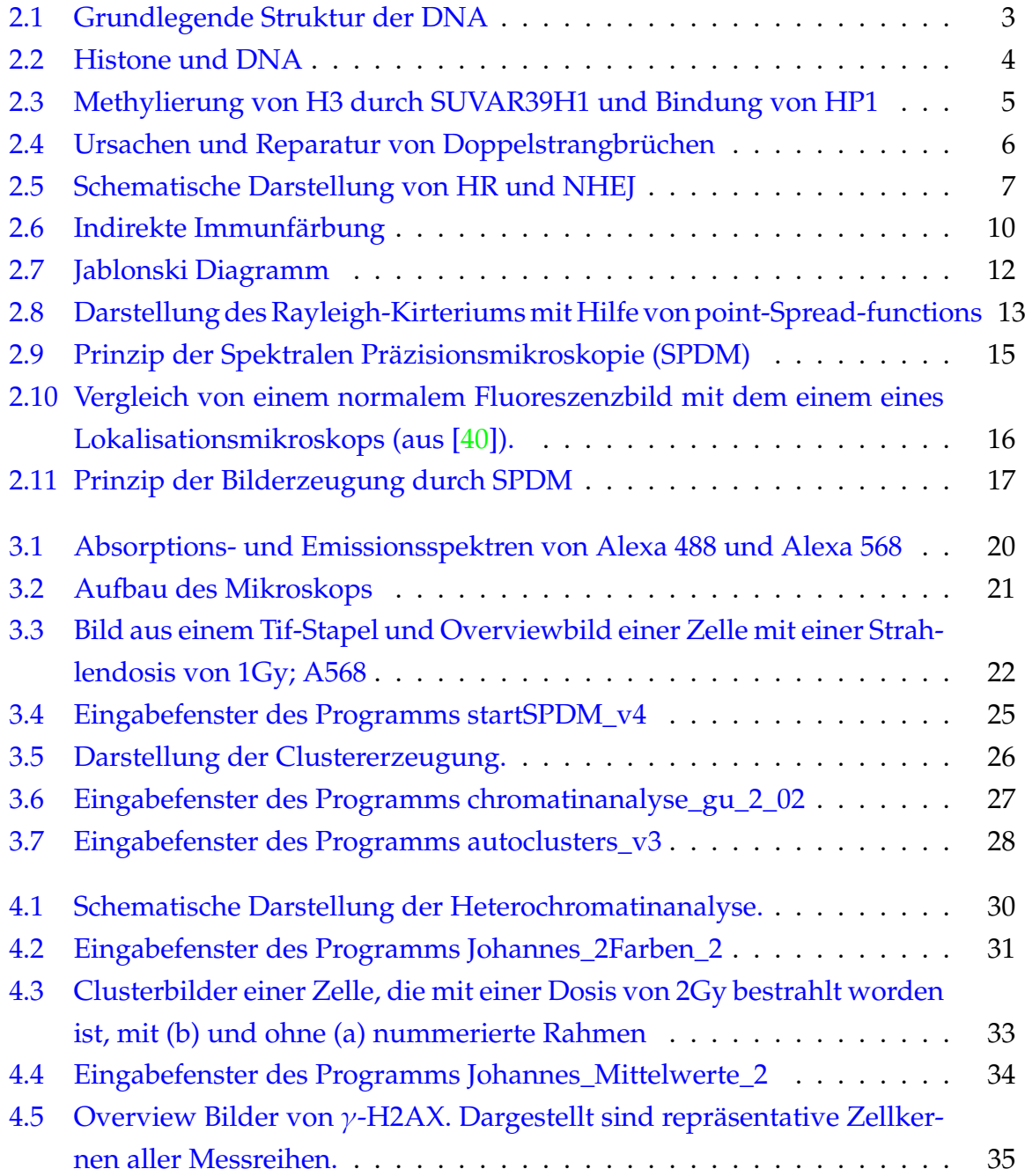

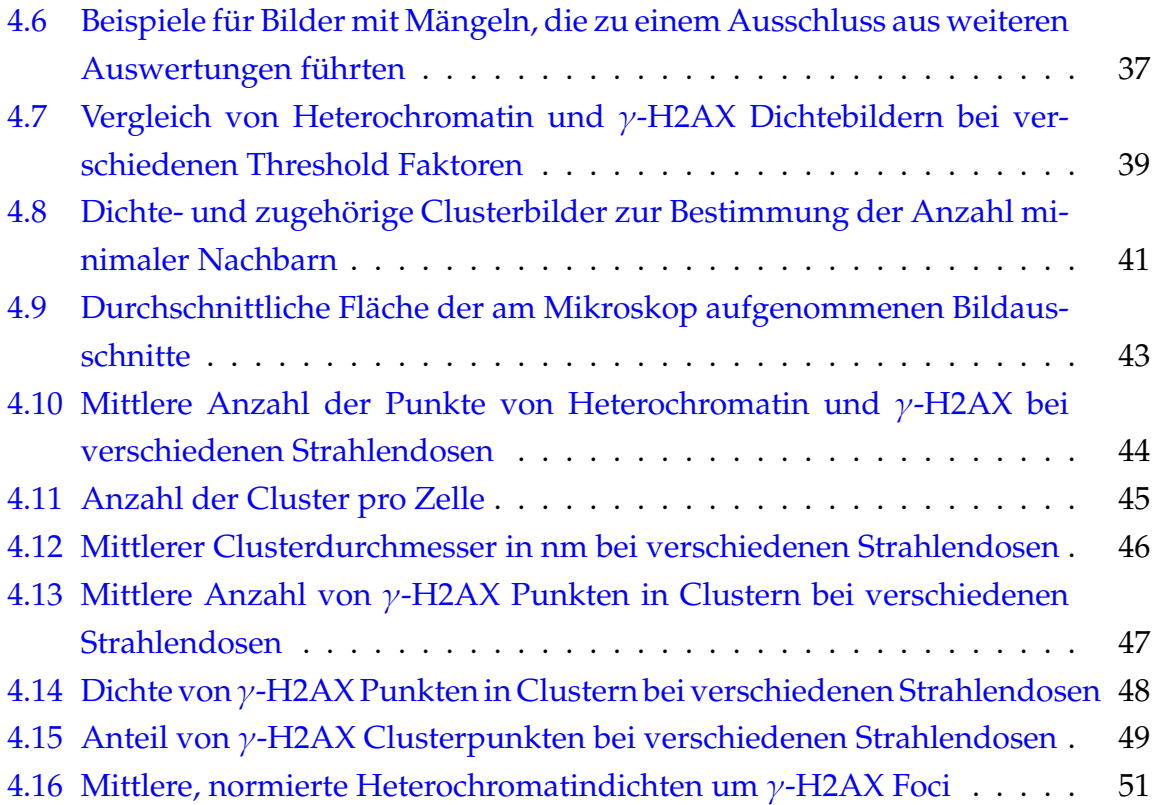

## **Literaturverzeichnis**

- [1] J. Watson and F. Crick, "Molecular structure of nucleic acids," *American Journal of Psychiatry*, vol. 160, no. 4, pp. 623–624, 2003. PMID: 12668347.
- [2] S. Jia and S. I. S. Grewal, "Heterochromatin revisited," *Nature Reviews Genetics*, vol. 8, no. 1, pp. 35–46, 2007.
- [3] L. Schermelleh, I. Solovei, D. Zink, and T. Cremer, "Two-color fluorescence labeling of early and mid-to-late replicating chromatin in living cells," *Chromosome Research*, vol. 9, no. 1, pp. 77–80.
- [4] C. Cremer and T. Cremer, "Chromosome territories, nuclear architecture and gene regulation in mammalian cells," *Nature Reviews Genetics*, vol. 2, no. 4, pp. 292–301, 2001.
- [5] N. Sehgal, A. J. Fritz, K. Morris, I. Torres, Z. Chen, J. Xu, and R. Berezney, "Gene density and chromosome territory shape," *Chromosoma*, vol. 123, no. 5, pp. 499– 513, 2014.
- [6] I. S. Mehta, M. Kulashreshtha, S. Chakraborty, U. Kolthur-Seetharam, and B. J. Rao, "Chromosome territories reposition during dna damage-repair response," *Genome biology*, vol. 14, no. 12, pp. R135–R135, 2013.
- [7] J. A. Downs, "Chromatin structure and dna double-strand break responses in cancer progression and therapy," *Oncogene*, vol. 26, no. 56, pp. 7765–7772, 2007.
- [8] "http://www.biophilic.net/heredity.html (aufgerufen am 18.02.2016)."
- [9] D. Boujard, B. Anselme, C. Cullin, and C. Raguénès-Nicol, *Zell- und Molekularbiologie im Überblick*. SpringerLink : Bücher, Berlin, Heidelberg: Springer Spektrum, 2014.
- [10] N. A. Campbell and J. B. Reece, *Biologie*. Bio Biologie, München [u.a.]: Pearson Studium, 6. aufl., [nachdr.] ed., [20]08. CD-ROM-Beil. u.d.T.: Bio-Trainer, interaktive Lernmodule.
- [11] R. C. Allshire, J. F. Partridge, E. A. Miska, A. J. Bannister, J. O. Thomas, P. Zegerman, and T. Kouzarides, "Selective recognition of methylated lysine 9 on histone h3 by the hp1 chromo domain," *Nature*, vol. 410, no. 6824, pp. 120–124, 2001.
- [12] F. Cole, S. Keeney, and M. Jasin, "Evolutionary conservation of meiotic dsb proteins: more than just spo11," *Genes and Development*, vol. 24, no. 12, pp. 1201–1207, 2010.
- [13] J.-Y. Bleuyard, M. E. Gallego, and C. I. White, "Recent advances in understanding of the dna double-strand break repair machinery of plants," *DNA Repair*, vol. 5, no. 1, pp. 1–12, 2006.
- [14] E. M. Kass and M. Jasin, "Collaboration and competition between dna doublestrand break repair pathways," *FEBS Letters*, vol. 584, no. 17, pp. 3703–3708, 2010.
- [15] B. Alberts, *Molekularbiologie der Zelle*. Weinheim: Wiley-VCH, 5. aufl. ed., 2011. DVD-ROM u.d.T.: Molecular biology of the cell media DVD-ROM.
- [16] K. Rothkamm, I. Krüger, L. H. Thompson, and M. Löbrich, "Pathways of dna double-strand break repair during the mammalian cell cycle," *Molecular and Cellular Biology*, vol. 23, no. 16, pp. 5706–5715, 2003.
- [17] J. C. Fung, W. F. Marshall, A. Dernburg, D. A. Agard, and J. W. Sedat, "Homologous chromosome pairing in drosophila melanogaster proceeds through multiple independent initiations," *The Journal of Cell Biology*, vol. 141, no. 1, pp. 5–20, 1998.
- [18] J. M. Stark and M. Jasin, "Extensive loss of heterozygosity is suppressed during homologous repair of chromosomal breaks," *Molecular and Cellular Biology*, vol. 23, no. 2, pp. 733–743, 2003.
- [19] D. D. Dudley, J. Chaudhuri, C. H. Bassing, and F. W. Alt, "Mechanism and control of v(d)j recombination versus class switch recombination: Similarities and differences," vol. 86 of *Advances in Immunology*, pp. 43 – 112, Academic Press, 2005.
- [20] J.-H. Lee and T. T. Paull, "Atm activation by dna double-strand breaks through the mre11-rad50-nbs1 complex," *Science*, vol. 308, no. 5721, pp. 551–554, 2005.
- [21] E. P. Rogakou, C. Boon, C. Redon, and W. M. Bonner, "Megabase chromatin domains involved in dna double-strand breaks in vivo," *The Journal of Cell Biology*, vol. 146, no. 5, pp. 905–916, 1999.
- [22] N. F. Lowndes and G. W.-L. Toh, "{DNA} repair: The importance of phosphorylating histone {H2AX}," *Current Biology*, vol. 15, no. 3, pp. R99 – R102, 2005.
- [23] C. Sjögren and K. Nasmyth, "Sister chromatid cohesion is required for postreplicative double-strand break repair in saccharomyces cerevisiae," *Current Biology*, vol. 11, no. 12, pp. 991 – 995, 2001.
- [24] E. P. Mimitou and L. S. Symington, "Nucleases and helicases take center stage in homologous recombination," *Trends in Biochemical Sciences*, vol. 34, no. 5, pp. 264 – 272, 2009.
- [25] P. Sung and H. Klein, "Mechanism of homologous recombination: mediators and helicases take on regulatory functions," *Nature Reviews Molecular Cell Biology*, vol. 7, no. 10, pp. 739–750, 2006.
- [26] A. Sharma, K. Singh, and A. Almasan, *DNA Repair Protocols*, ch. Histone H2AX Phosphorylation: A Marker for DNA Damage, pp. 613–626. Totowa, NJ: Humana Press, 2012.
- [27] P.-O. Mari, B. I. Florea, S. P. Persengiev, N. S. Verkaik, H. T. Brüggenwirth, M. Modesti, G. Giglia-Mari, K. Bezstarosti, J. A. A. Demmers, T. M. Luider, A. B. Houtsmuller, and D. C. van Gent, "Dynamic assembly of end-joining complexes requires interaction between ku70/80 and xrcc4," *Proceedings of the National Academy of Sciences of the United States of America*, vol. 103, no. 49, pp. 18597–18602, 2006.
- [28] M. L. Hefferin and A. E. Tomkinson, "Mechanism of dna double-strand break repair by non-homologous end joining," *DNA Repair*, vol. 4, no. 6, pp. 639–648, 2005.
- [29] A. J. Davis and D. J. Chen, "Dna double strand break repair via non-homologous end-joining," *Translational Cancer Research*, vol. 2, no. 3, 2013.
- [30] S. P. Jackson and K. K. Khanna, "Dna double-strand breaks: signaling, repair and the cancer connection," *Nature Genetics*, vol. 27, no. 3, pp. 247–254, 2001.
- [31] N. P. L. Daniel Metcalf, "http://www.npl.co.uk/upload/pdf/localisationmicroscopy-immunolabelling-guide.pdf (aufgerufen am 18.02.2016)."
- [32] H. Krieger, *Grundlagen der Strahlungsphysik und des Strahlenschutzes*. SpringerLink : Bücher, Wiesbaden: Vieweg+Teubner Verlag, 4. aufl. 2012. überarb. u. erw ed., 2012.
- [33] M. Nordmeyer, "Förster, t., fluoreszenz organischer verbindungen," *Spectrochimica Acta*, vol. 5, no. 3, pp. 253–253, 1952.
- [34] G. Steger, F. Feger, I. Held, B. Görtz, D. Russo, and M. Sackrow, "Skript zum pc-f praktikum," University Siegen.
- [35] W. Demtröder, *Experimentalphysik 2*. Springer-Lehrbuch ; SpringerLink : Bücher, Berlin, Heidelberg: Springer, 6., überarb. u. akt. aufl. 2013 ed., 2013.
- [36] E. Hecht, *Optik*. Studium, München: De Gruyter, 6., verb. aufl. ed., 2014.
- [37] R. Kaufmann, *Lokalisationsmikroskopie an biologischen Proben*. PhD thesis, Heidelberg, Univ., Dipl.-Arb., 2008, 2008. Zsfassung in engl. Sprache.
- [38] C. Cremer, P. Edelmann, H. Bornfleth, G. Kreth, H. Muench, H. Luz, and M. Hausmann, "Principles of spectral precision distance confocal microscopy for the analysis of molecular nuclear structure," Academic Press San Diego, 1999.
- [39] J. R. Lakowicz, *Principles of Fluorescence Spectroscopy*. SpringerLink : Bücher, Boston, MA: Springer US, third edition ed., 2006.
- <span id="page-87-0"></span>[40] M. Gunkel, F. Erdel, K. Rippe, P. Lemmer, R. Kaufmann, C. Hörmann, R. Amberger, and C. Cremer, "Dual color localization microscopy of cellular nanostructures," *Biotechnology journal*, vol. 4, no. 6, pp. 927–938, 2009.
- [41] R. Kaufmann, P. Lemmer, M. Gunkel, Y. Weiland, P. Müller, M. Hausmann, D. Baddeley, R. Amberger, and C. Cremer, "Spdm: single molecule superresolution of cellular nanostructures," 2009.
- [42] N. Panchuk-Voloshina, R. P. Haugland, J. Bishop-Stewart, M. K. Bhalgat, P. J. Millard, F. Mao, W.-Y. Leung, and R. P. Haugland, "Alexa dyes, a series of new

fluorescent dyes that yield exceptionally bright, photostable conjugates," *Journal of Histochemistry and Cytochemistry*, vol. 47, no. 9, pp. 1179–1188, 1999.

- [43] T. F. S. Inc., "https://www.thermofisher.com/de/de/home/life-science/cellanalysis/fluorophores/alexa-fluor-488.html (aufgerufen am 11.02.2016)."
- [44] T. F. S. Inc., "https://www.thermofisher.com/de/de/home/life-science/cellanalysis/fluorophores/alexa-fluor-568.html (aufgerufen am 11.02.2016)."
- [45] C. T. Corporation, "https://www.chroma.com/spectraviewer?fluorochromes=10468,10373 (aufgerufen am 11.02.2016)."
- [46] T. F. S. Inc., "https://www.thermofisher.com/de/de/home/life-science/cellanalysis/fluorophores/dapi-stain.html (aufgerufen am 11.02.2016)."
- [47] W. Schaufler, "http://www.uran.ru/sites/default/files/der/german\_cancer\_research \_center\_wladimir\_schaufler.pdf (aufgerufen am 16.02.2016)."
- [48] W. Böcker and G. Iliakis, "Computational methods for analysis of foci: Validation for radiation-induced y-h2ax foci in human cells," *Radiation Research*, vol. 165, no. 1, pp. 113–124, 2006.
- [49] A. N. Weaver, T. S. Cooper, M. Rodriguez, H. Q. Trummell, J. A. Bonner, E. L. Rosenthal, and E. S. Yang, "Dna double strand break repair defect and sensitivity to poly adp-ribose polymerase (parp) inhibition in human papillomavirus 16 positive head and neck squamous cell carcinoma," *Oncotarget*, vol. 6, no. 29, p. 26995, 2015.
- [50] K. L. Cann and G. Dellaire, "Heterochromatin and the dna damage response: the need to relax," *Biochemistry and cell biology* = *Biochimie et biologie cellulaire*, vol. 89, no. 1, p. 45, 2011.
- [51] C. Botting, X. Lu, and S. J. Triezenberg, "H2ax phosphorylation and dna damage kinase activity are dispensable for herpes simplex virus replication," *Virology journal*, vol. 13, no. 1, p. 15, 2016.
- [52] J. Wang, W. Song, Y. Song, D. Xu, M. Zhang, X. Pan, Y. Sun, and D. Li, "Quantitative evaluation of radiation dose by [gamma]-h2ax on a microfluidic chip in a miniature fluorescence cytometer," *Radiation Measurements*, vol. 62, p. 71, 2014.
- [53] E. P. Rogakou, D. R. Pilch, A. H. Orr, V. S. Ivanova, and W. M. Bonner, "Dna double-stranded breaks induce histone h2ax phosphorylation on serine 139," *Journal of Biological Chemistry*, vol. 273, no. 10, pp. 5858–5868, 1998.
- [54] S. R. S. Rangan, "A new human cell line (fadu) from a hypopharyngeal carcinoma," *Cancer*, vol. 29, no. 1, pp. 117–121, 1972.
- [55] A. Menegakis, A. Yaromina, W. Eicheler, A. Dorfler, B. Beuthien-Baumann, H. D. Thames, M. Baumann, and M. Krause, "Prediction of clonogenic cell survival curves based on the number of residual dna double strand breaks measured by h2ax staining," *International Journal of Radiation Biology*, vol. 85, no. 11, pp. 1032– 1041, 2009.
- [56] E. P. Rogakou, W. Nieves-Neira, C. Boon, Y. Pommier, and W. M. Bonner, "Initiation of dna fragmentation during apoptosis induces phosphorylation of h2ax histone at serine 139," *Journal of Biological Chemistry*, vol. 275, no. 13, pp. 9390– 9395, 2000.
- [57] Z. Cai, K. Vallis, and R. Reilly, "Computational analysis of the number, area and density of -h2ax foci in breast cancer cells exposed to 111in-dtpa-hegf or -rays using image-j software," *International Journal of Radiation Biology*, vol. 85, no. 3, pp. 262–271, 2009.
- [58] J. D. Friesner, B. Liu, K. Culligan, and A. B. Britt, "Ionizing radiation-dependent gamma-h2ax focus formation requires ataxia telangiectasia mutated and ataxia telangiectasia mutated and rad3-related," *Molecular biology of the cell*, vol. 16, no. 5, pp. 2566–2576, 2005.
- [59] O. A. Sedelnikova, E. P. Rogakou, I. G. Panyutin, and W. M. Bonner, "Quantitative detection of 125idu-induced dna double-strand breaks with y-h2ax antibody," *Radiation Research*, vol. 158, no. 4, pp. 486–492, 2002.
- [60] A. Sak and M. Stuschke, "Use of yh2ax and other biomarkers of double-strand breaks during radiotherapy," *Seminars in Radiation Oncology*, vol. 20, no. 4, pp. 223–231, 2010.
- [61] H. Niu, H. Chang, I. Cho, C. Chen, C. Liu, and W. Chou, "Spatiotemporal kinetics of y-h2ax protein on charged particles induced dna damage," *Applied Surface Science*, vol. 310, pp. 62–65, 2014.
- [62] L. G. Mariotti, G. Pirovano, K. I. Savage, M. Ghita, A. Ottolenghi, K. M. Prise, and G. Schettino, "Use of the y-h2ax assay to investigate dna repair dynamics following multiple radiation exposures," *PloS one*, vol. 8, no. 11, p. e79541, 2013.
- [63] K. Rothkamm and S. Horn, "gamma-h2ax as protein biomarker for radiation exposure," *Annali dell'Istituto superiore di sanità*, vol. 45, no. 3, p. 265, 2009.
- [64] M. J. Kruhlak, A. Celeste, G. Dellaire, O. Fernandez-Capetillo, W. G. Müller, J. G. McNally, D. P. Bazett-Jones, and A. Nussenzweig, "Changes in chromatin structure and mobility in living cells at sites of dna double-strand breaks," *The Journal of Cell Biology*, vol. 172, no. 6, pp. 823–834, 2006.
- [65] B. D. Price and A. D. D'Andrea, "Chromatin remodeling at {DNA} double-strand breaks," *Cell*, vol. 152, no. 6, pp. 1344 – 1354, 2013.
- [66] T. C. Karagiannis, K. N. Harikrishnan, H. Kn, and A. El-Osta, "Disparity of histone deacetylase inhibition on repair of radiation-induced dna damage on euchromatin and constitutive heterochromatin compartments,"*Oncogene*, vol. 26, no. 27, pp. 3963–3971, 2007.
- [67] I. G. Cowell, N. J. Sunter, P. B. Singh, C. A. Austin, B. W. Durkacz, and M. J. Tilby, "[gamma]h2ax foci form preferentially in euchromatin after ionising-radiation," *PLoS One*, vol. 2, no. 10, 2007.
- [68] A. A. Goodarzi, A. T. Noon, A. Shibata, G. S. Stewart, N. Rief, M. Löbrich, and P. A. Jeggo, "53bp1-dependent robust localized kap-1 phosphorylation is essential for heterochromatic dna double-strand break repair," *Nature Cell Biology*, vol. 12, no. 2, pp. 177–184, 2010.
- [69] U. H. Mortensen, R. Rothstein, and M. Lisby, "Colocalization of multiple dna double-strand breaks at a single rad52 repair centre," *Nature Cell Biology*, vol. 5, no. 6, pp. 572–577, 2003.